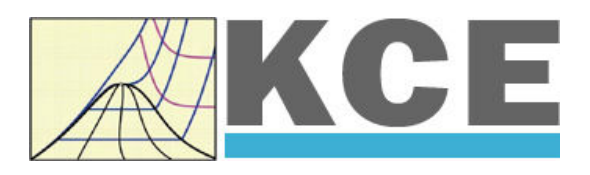

# **Property Library for Hydrogen**

# **FluidPRIME with LibH2 for Mathcad Prime**

Prof. Hans-Joachim Kretzschmar Matthias Kunick S. Herrmann M. Sünder

# **Property Library for Hydrogen**

# **LibH2 FluidPRIME for Mathcad Prime®**

## **Contents**

- 0. Package Contents
- 1. Property Functions
- 2 Application of FluidPRIME in Mathcad Prime®
	- 2.1 Installing FluidPRIME
	- 2.2 Example: Calculation of the Enthalpy  $h = f(p,t,x)$  for Hydrogen
	- 2.3 Removing FluidPRIME
- 3. Programm Documentation
- 4. Property Libraries for Calculating Heat Cycles, Boilers, Turbines, and Refrigerators

\_\_\_\_\_\_\_\_\_\_\_\_\_\_\_\_\_\_\_\_\_\_\_\_\_\_\_\_\_\_\_\_\_\_\_\_\_\_\_\_\_\_\_\_\_\_\_\_\_\_\_\_\_\_\_\_\_\_\_\_\_\_\_\_\_\_\_\_\_\_\_\_\_\_

- 5. References
- 6. Satisfied Customers

KCE-ThermoFluidProperties UG & Co. KG Prof. Dr. Hans-Joachim Kretzschmar Wallotstr. 3, 01307 Dresden, Germany Phone: +49-351-27597860 Mobile: +49-172-7914607 Fax: +49-3222-4262250 Email: info@thermofluidprop.com Internet: www.thermofluidprop.com

# **0. Package Contents**

### **Zip file "CD\_FluidPRIME\_LibH2.zip" includes the following files:**

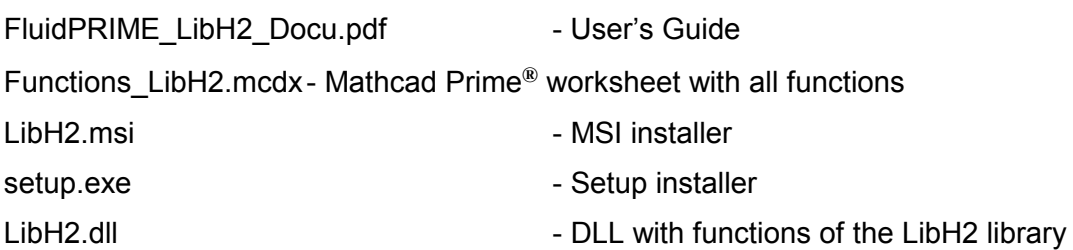

# **1. Property Functions**

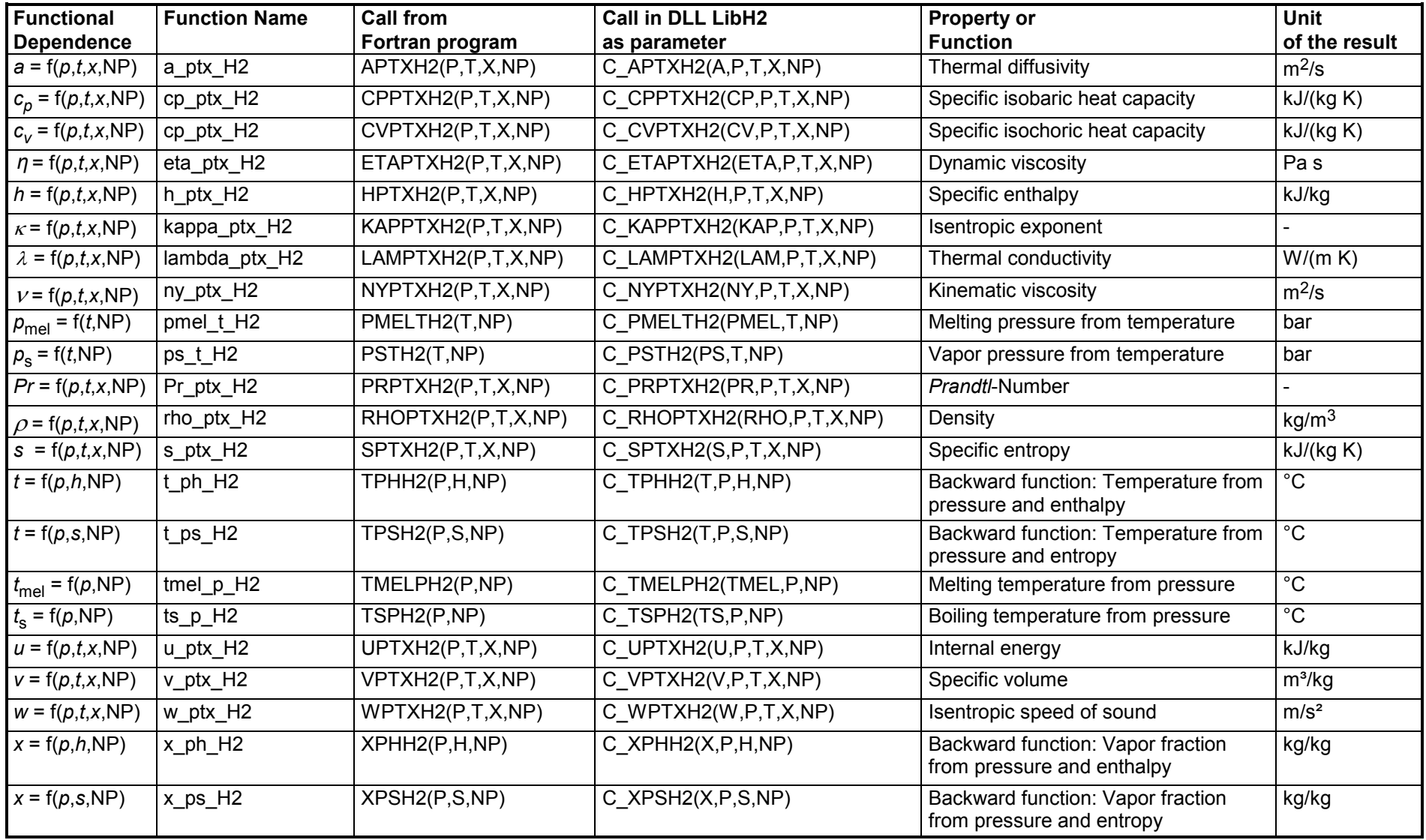

**Units:**

 *<sup>t</sup>* in °C *p* in bar *x* in (kg of saturated steam)/(kg wet steam) NP is a non-dimensional parameter

### **Hints for the parameter NP**

Hydrogen can be calculated as H2-Normal and H2-Para. The form is specified by the parameter NP.

The parameter NP can take the following values:  $NP = 1$ , for H<sub>2</sub>-Normal,

 $NP = 0$ , for  $H_2$ -Para.

### **Details on the vapor fraction** *x*

The wet steam region is calculated automatically by the subprograms. For this purpose the following fixed details on the vapor fraction *x* are to be considered:

If the state point to be calculated is located in the single-phase region (liquid or superheated steam)  $x = -1$  must be entered as a pro-forma value.

If the state point to be calculated is located in the two phase region (wet steam), either the value 0 or 1 has to be entered for  $x$  ( $x = 0$  for boiling liquid,  $x = 1$ for saturated steam). Here the backward functions will result in  $x = 0$  or  $x = 1$ .

If the state point to be calculated is located in the two phase region, it is adequate to enter either the given value for  $t$  and  $p = -1000$ , or the given value for  $p$  and t = –1000, plus the value for *x* between 0 and 1. When calculating wet steam and *p* and *t* and *x* are entered as given values, the program will consider *p* and *t* to be appropriate to represent the saturation-pressure curve. If it is not the case the calculation for the quantity of the chosen function to be calculated results in –1000.

Wet steam region:

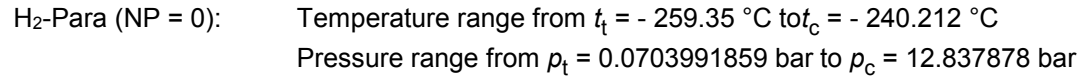

```
H<sub>2</sub>-Normal (NP = 1): Temperature range from t<sub>t</sub> = - 259,193 °C to t<sub>c</sub> = - 240.212 °C
Pressure range from p_{\rm t} = 0.0770478607 bar to p_{\rm c} = 12.837878 bar
```
### **Range of validity**

### Temperature range:

 $H_2$ -Para (NP = 0):

from *t*mel(*p*) or *t*min *= t*(*p*, ρmax) to 126.85 °C at *p* <sup>≥</sup> *<sup>p</sup>*<sup>t</sup> = 0.0703991859 bar, with  $\rho_{\text{max}}$  = 44.0 mol/l  $(v_{\text{min}} = 0.0112737843 \text{ m}^3/\text{kg})$ from *t*trip = -259.35 °C to 126.85 °C at *p* <sup>≤</sup> *<sup>p</sup>*<sup>t</sup> = 0.0703991859 bar

### $H_2$ -Normal (NP = 1):

from *t*mel(*p*) or *t*min *= t*(*p*, ρmax) to 126.85 °C at *p* <sup>≥</sup> *<sup>p</sup>*<sup>t</sup> = 0.0770478607 bar, with  $\rho_{\text{max}} = 38.148$  mol/l  $(v_{\text{min}} = 0.0130032114 \text{ m}^3/\text{kg})$ from  $t_{\sf trip}$  = - 259.193 °C to 126.85 °C at  $p \leq p_{\sf t}$  = 0.0770478607 bar

Pressure range: from 0.001 bar to 1210 bar

### **Specifications for calculating the state variables of hydrogen**

The calculation of the state variables of  $H_2$ -Normal und  $H_2$ -Para is based upon the following approximations:

- The specific volume  $v = f(p,t)$  for H<sub>2</sub>-Normal is also calculated according to the equation of H<sub>2</sub>-Para from Younglove [22].
- The equation of vapor pressure from Lemmon  $[24]$  for  $H_2$ -Para is also used for  $H_2$ -Normal.
- The same critical point is taken for H<sub>2</sub>-Normal and H<sub>2</sub>-Para:  $p_c = 12.837878$  bar,  $t_c = -240.212$  °C.
- An equation of the melting pressure  $p_{mel} = f(t)$  for H<sub>2</sub>-Normal does not exist. The calculable range of state of H<sub>2</sub>-Normal is determined by the maximum molar density <sub>*D*max</sub> = 38.148 mol/l. This corresponds to a minimum specific volume of *v*<sub>min</sub> = 0.01300321 m<sup>3</sup>/kg.
- The range of validity of the equation of state of H<sub>2</sub>-Para is confined by the maximum molar density  $\rho_{\text{max}} = 44.0$  mol/l. This corresponds to a minimum specific volume of  $v_{\text{min}} = 0.0112737843 \text{ m}^3/\text{kg}$ .

The calculation of the state variables H<sub>2</sub>-Normal and H<sub>2</sub>-Para varies only in the different equations of the isobaric heat capacity of the ideal gas.

### **Reference state**

 $h = 0$  and  $s = 0$ at *p* = 1.01325 bar and *t* = - 252.8731 °C

### **Hint!**

*If the calculation results in –1000, the values entered represent a state point beyond the range of validity of LibH2. For further information on each function and its range of validity see Chapter 3. The same information may also be accessed via the online help pages.*

# **2 Application of FluidPRIME in Mathcad Prime**

FluidPRIME has been developed to calculate thermodynamic properties in Mathcad Prime<sup>®</sup> more conveniently. Within Mathcad Prime, it enables the direct call of functions relating to humid air from the LibH2 property library.

### **2.1 Installing FluidPRIME**

In this section, the installation of FluidPRIME LibH2 is described. After you have downloaded and extracted the zip-file "CD\_FluidPRIME\_LibH2.zip", you will see the folder

CD\_FluidPRIME\_LibH2

in your Windows Explorer, Norton Commander etc.

Now, open this folder by double-clicking on it.

Within this folder you will see the following files and a folders:

 FluidPRIME\_LibH2\_Docu.pdf Functions\_LibH2.mcdx LibH2.msi setup.exe LibH2.dll

In order to run the installation of FluidPRIME double-click the file

setup.exe.

Note: If you get an error message during the installation, please try the LibH2.msi instead of the setup.exe for the installation. The steps trough the install assistent are similiary on both the .exe and the .msi file.

After opening the installer-file you get the start window of the setup wizard (Figure 1.1). Please confirm with "Next".

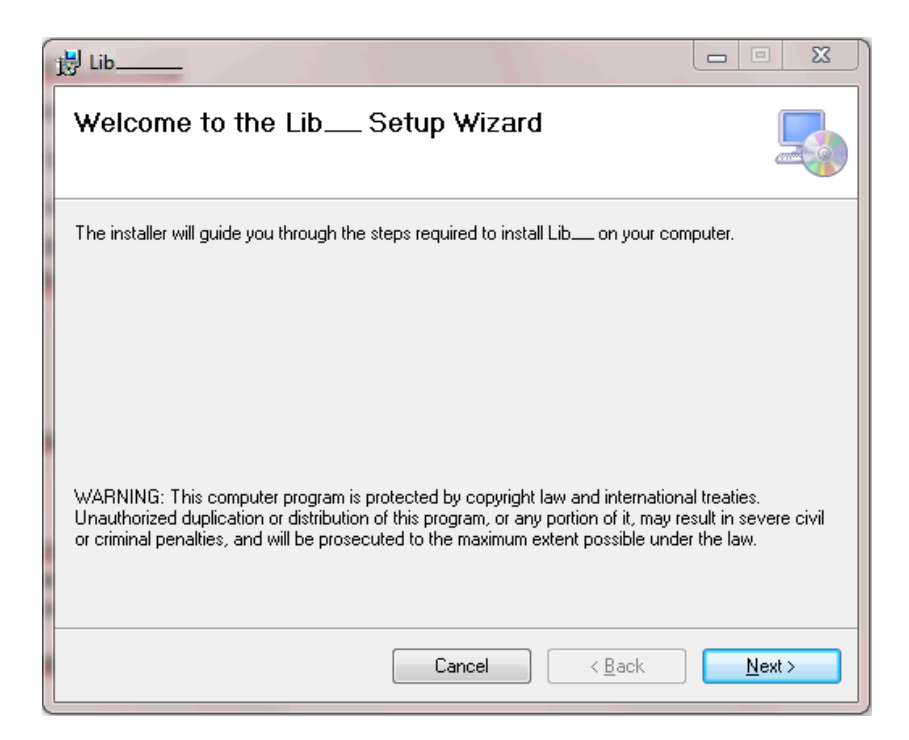

### **Figure 2.1:** Setup Wizard

In Figure 2.2 you can see a note window that will inform you additionally to the next steps.

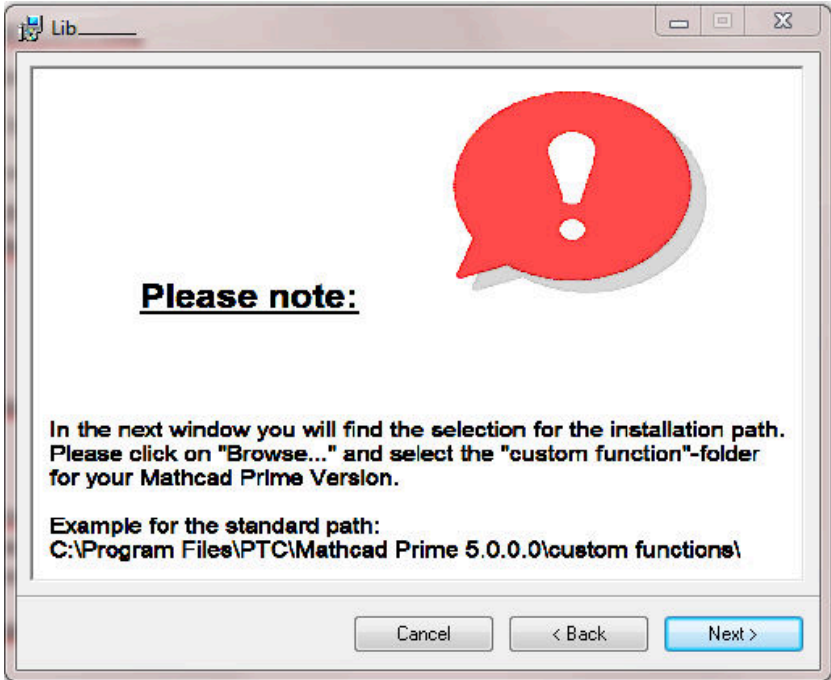

### **Figure 2.2:** Note Window

Click on the "Next" button to get the "Select Installation Folder"-window (Figure 2.3).

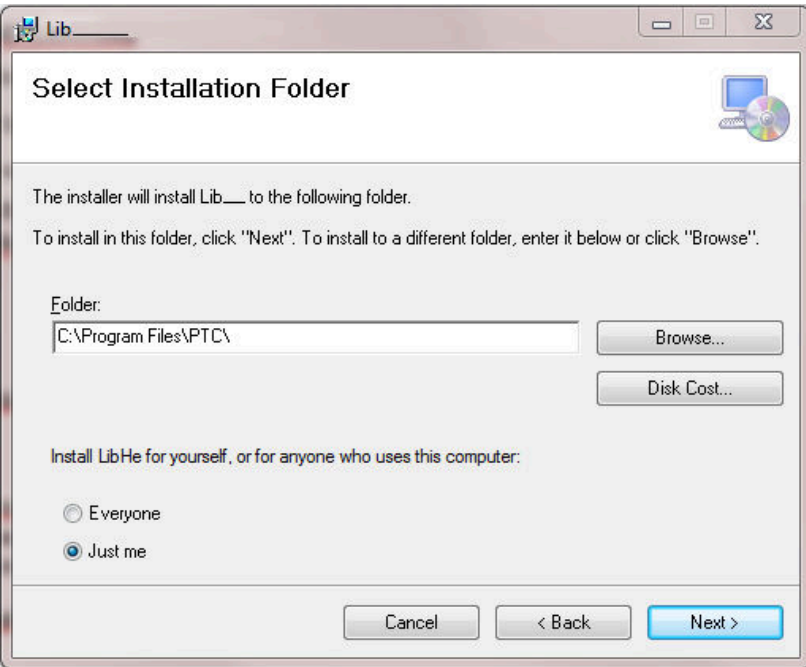

### **Figure 2.3:** Select Installation Folder

Please click on "Browse..." to get another window where you can select the installation path.

You will get the standard path:

C:\Program Files\PTC\

Now select your Mathcad Prime® version folder. For example

C:\Program Files\PTC\Mathcad Prime 5.0.0.0 (Version 5.0.0.0).

On the next step you have to choose the "Custom Functions" folder, so that your final installation path looks like

C:\Program Files\PTC\Mathcad Prime 5.0.0.0\Custom Functions\

that you can also see in Figure 2.4.

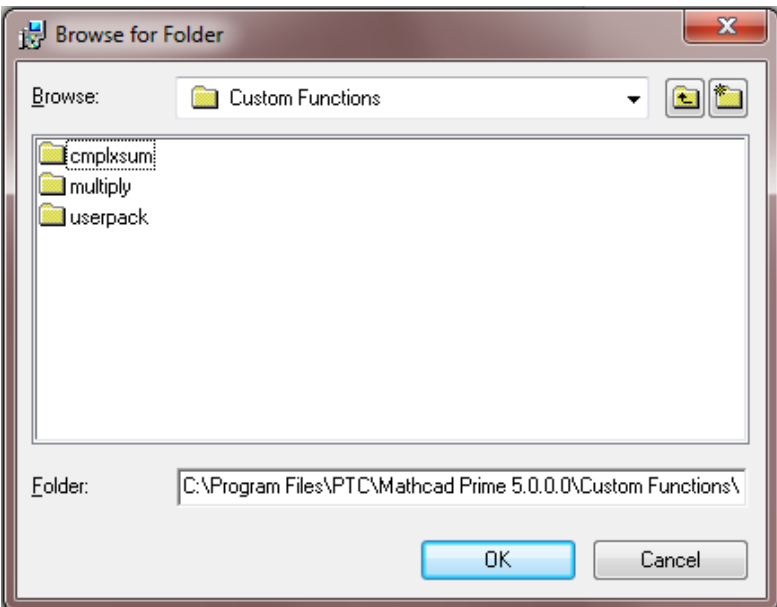

**Figure 2.4:** "Browse for Folder"-window with the full installation path

Please confirm with "OK" and continue in the further window (Figure 2.5) with "Next".

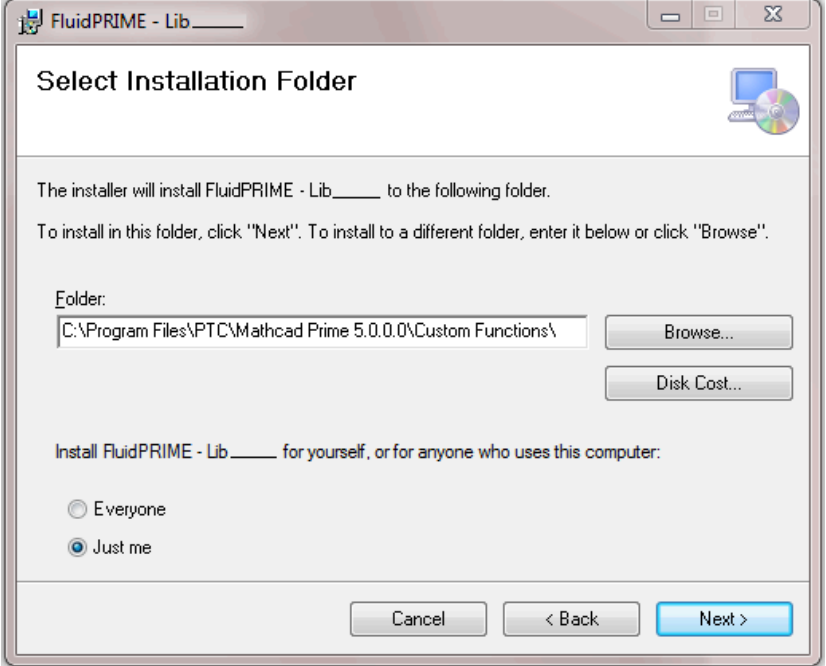

**Figure 2.5:** "Select Installation Folder"-window

To start the installation you have to click again on "Next".

After a few moments, you gets a message that the installation was successful and you can exit the setup with "Close".

The installation of FluidPRIME with the library LibH2 is finished.

Finally, please copy or overwrite the LibH2.dll-file in the installation folder that is described before, with the file in the zip-file.

"C:\Program Files\PTC\Mathcad Prime 5.0.0.0\Custom Functions\": LC.dll LibH2.dll LibH2.dll PRIME LibH2.dll libifcoremd.dll libiomp5.dll libmmd.dll.

### *Note:*

The shown default installation path for Mathcad Prime® may be different depending on the installation on your machine. In addition, the Mathcad Prime® version can be another than 5.0.0.0 that is used in this manual.

The underscore after "Lib" in the figures before, is representative of the library name of the library to be installed.

### **2.2 Licensing the LibH2 Property Library**

Within the installation that was shown in chapter 2.1 the licensing key will be registered on your computer automatically.

### **2.3 Example: Calculation of the Enthalpy h = f(p,t,x) for Water and Steam**

Now we will calculate, step by step, the specific enthalpy *h* as a function of pressure *p*, temperature *t* and vapor fraction *x* for water and steam from the Industrial Formulation IAPWS-H2, using FluidPRIME*.*

- Start Mathcad Prime.
- Type "p:" and enter the value for the pressure *p* in bar. (Range of validity of the H2: from 0.001 bar to 1210 bar) e. g.: Enter "p:10" for the first operand
- Type "t:" and enter the value for the temperature *t* in °C. (Range of validity of the H2: (Range of validity:  $t = t_{\text{mel}}$  or  $t_{\text{min}}$  ... 126.85°C) e. g.: Enter "t:50" for the second operand
- Type "x:" and enter the value for vapor fraction *x* in kg saturated steam/kg wet steam

Since the wet steam region is calculated automatically by the subprograms, the following fixed details on the vapor fraction *x* are to be considered:

If the state point to be calculated is located in the single-phase region (liquid or superheated steam), e. g., pressure *p* and temperature *t* are given, the value –1 must be entered into the *x* cell as a pro-forma value.

In case, the state point to be calculated is located in the wet steam region, values between 0 and 1 have to be entered for *x* (the value 0 for boiling liquid, the value 1 for saturated steam).

Here, it is adequate to enter either the value given for  $t$  and  $p = -1$ , or the given value for *p* and t = –1, plus the value for *x* between 0 and 1.

However, if *p* and *t* and *x* are given when calculating wet steam, the program initially checks whether *p* and *t* meet the saturation-pressure curve. If this is not the case the enthalpy calculated later will result in -1000.

Vapor pressure curve of  $H_2$ -Para:

 $t_{\rm t}$  = -259.35 °C ...  $t_{\rm c}$  = 240.212 °C *p*<sub>t</sub> = 0.0703991859 bar ... *p*<sub>c</sub> = 12.837878 bar)

Vapor pressure curve of  $H_2$ -Normal:

 $t_{\rm t}$  = -259,193 °C ...  $t_{\rm c}$  = 240.212 °C

*p*<sub>t</sub> = 0.0770478607 bar ... *p*<sub>c</sub> = 12.837878 bar)

e. g.: Enter "x:-1" for the third operand

- Confirm your entry by pressing the "ENTER" key.
- Your Mathcad Prime calculation window should look like Figure 2.3:

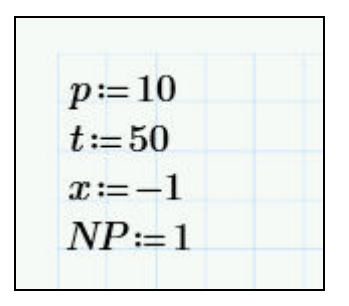

**Figure 2.3:** Example Mathcad Prime**®** sheet after input of the given parameters

- Now, type open the file Functions\_LibH2.mcdx. In this Mathcad Prime**®** worksheet you can find all the functions of the library
- Search the function h\_ptx\_H2(,,) and mark it by drag a selection rectangle around it.
- Copy the marked function and paste it into your example worksheet
- Click it the function and type "h:" in front of it.
- Your Mathcad Prime calculation window should look like Figure 2.4:

| $p = 10$                                          |  |
|---------------------------------------------------|--|
| $t = 50$                                          |  |
| $x = -1$                                          |  |
| $NP = 1$                                          |  |
| $h:=h\_ptx\_H2(\mathbb{I},\mathbb{I},\mathbb{I})$ |  |

**Figure 2.4:** Example Mathcad Prime**®** sheet i

- Now click in the first operand in the brackets of the function. . You can now enter the value for *p* either by entering the value directly or by entering the name of the variable where the value was saved.

 $\Rightarrow$  e.g.: Enter "p".

- Situate the cursor on the next placeholder and set all the variables we set above.
- Close the input formula by pressing the "Enter"-Key.
- You can now go on working with the variable *h* which we have just calculated.
- If you wish to see the result, you have to type the following command on the next line in the Mathcad Prime window: "h =" $\overline{ }$ "

You will now see the result h=4.295 x 10<sup>3</sup>. The corresponding unit is kJ/kg (see table of the property functions in Chapter 1).

In the next figure you can see the calculated value.

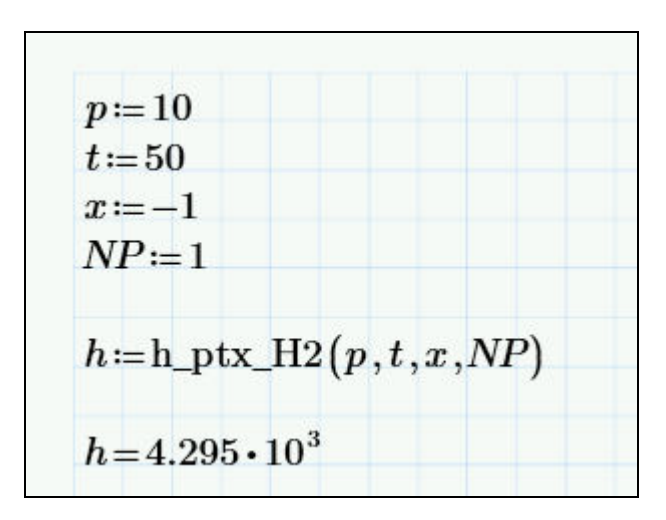

**Figure 2.5:** Example Mathcad Prime**®** sheet with finished calculation

# **2.4 Removing FluidPRIME**

To remove FluidPRIME with the library LibH2 from your hard drive, carry out the following steps:

- Click "Start" in the lower task bar of your desktop, then "Settings" and then "Control Panel".
- Now, double click on "Add or Remove Programs".
- In the list box of the "Add or Remove Programs" window that appears select "FluidPRIME - LibH2" by clicking on it and click the "Add/Remove..." button.
- In the following dialog box click "Yes" and wait until the windows is closing.
- Finally, close the "Add or Remove Programs" and "Control Panel" windows.

Now FluidPRIME with the library LibH2 has been removed.

## **3. Program Documentation**

### **Thermal Diffusivity** *a* **= f(***p***,***t***,***x***,NP)**

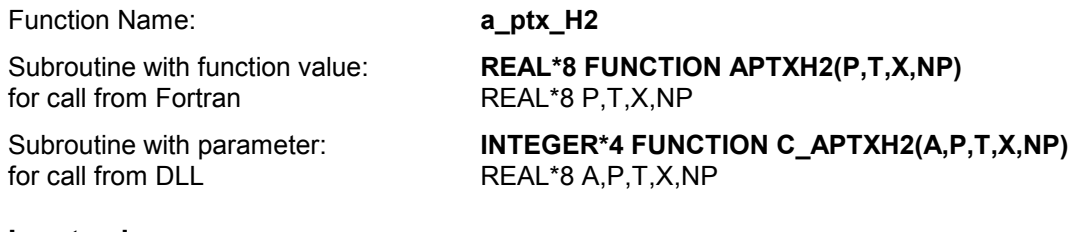

### **Input values:**

- **P** Pressure *p* in bar
- **T** Temperature *t* in °C
- **X** Vapor fraction *x* (kg of saturated steam)/(kg wet steam)
- NP Calculation parameter for choosing H<sub>2</sub> Normal or H<sub>2</sub> Para

### **Result**

**A** or **a ptx H2** – Thermal diffusivity  $a = \frac{\lambda \cdot v}{v}$  in m<sup>2</sup>/s *p* **APTXH2, A** or **a** \_**ptx** \_**H2** – Thermal diffusivity  $a = \frac{\lambda \cdot v}{c_o}$  in m<sup>2</sup>/s

### **Range of validity**

Temperature range:

 $H_2$  – Para  $(NP = 0)$ :

from  $t_{\text{mel}}(\rho)$  or  $t_{\text{min}} = t(p, \rho_{\text{max}})$  to 126.85°C at  $\rho \ge \rho_t = 0.0703991859$  bar, with  $\rho_{\text{max}} = 44.0 \text{ mol/}$  ( $v_{\text{min}} = 0.0112737843 \text{ m}^3/\text{kg}$ ) from *t<sub>trip</sub> =* –259.35°C to 126.85°C at  $p leq p_{\text{t}}$  = 0.0703991859 bar

 $H_2$  – Normal  $(NP = 1)$  :

```
from t_{\text{mel}}(p) or t_{\text{min}} = t(p, \rho_{\text{max}}) to 126.85°C at p \ge p_t = 0.0770478607 bar,
with \rho_{\text{max}} = 38.148 \text{ mol/l} (v_{\text{min}} = 0.0130032114 \text{ m}^3/\text{kg})
from t<sub>trip</sub> = –259.193°C to 126.85°C at p ≤ p<sub>t</sub> = 0.0770478607 bar
```
Pressure range: from 0.001 bar to 1210 bar

### **Details on wet steam and the vapor fraction x**

The wet steam region is calculated automatically by the subprograms. For this purpose the following fixed details on the vapor fraction *x* are to be considered:

If the state point to be calculated is located in the single-phase region (liquid or superheated steam)  $x =$ -1 must be entered as a pro-forma value. Here the backward functions will also result in  $x = -1$ .

If the state point to be calculated is located in the two phase region (wet steam), either the value 0 or 1 has to be entered for  $x$  ( $x = 0$  for boiling liquid,  $x = 1$  for saturated steam). Here the backward functions will result in  $x = 0$  or  $x = 1$ .

If the state point to be calculated is located in the two phase region, it is adequate to enter either the given value for *t* and  $p = -1000$ , or the given value for *p* and  $t = -1000$ , plus the value for *x* between 0 and 1. When calculating wet steam and  $p$  and  $t$  and  $x$  are entered as given values, the program will consider *p* and *t* to be appropriate to represent the saturation-pressure curve. If it is not the case the calculation for the quantity of the chosen function to be calculated results in -1000.

Boiling and dew curve:

H<sub>2</sub> – Normal  $(\textsf{NP}~=~1)$ : Temperature range from  $t_{\textsf{t}}$  =  $~$  – 259.193°C to  $t_{\textsf{c}}$  =  $~$  – 240.212 °C Pressure range from  $p_{\rm t}$  =  $\,$  0.0770478607 bar to  $p_{\rm c}$  = 12.837878 bar H<sub>2</sub> – Para  $(NP = 0)$ : Temperature range from  $t_{\rm t}$  =  $-$  259.35 °C to  $t_{\rm c}$  =  $-$  240.212 °C Pressure range from  $\rho_{\text{t}}$  =  $\,$  0.0703991859 bar to  $\rho_{\text{c}}$  = 12.837878 bar

### **Results for wrong input values**

Result **APTXH2 = -1000**, **A = -1000** or **a\_ptx\_H2 = -1000** for Input values:

 $H_2$ -Normal (NP = 1): Single phase region:  $(x = -1)$ *p* > 1210 bar or *p* < 0.001 bar or *t* > 126.85 °C or  $t < t_{\text{mel}}(p)$  or  $t < t(p, \rho_{\text{max}})$  at  $p \ge p_t = 0.0770478607$  bar or  $t < t_{\text{trip}} = -259.193$  °C at  $p < p_t = 0.0770478607$  bar  $\rho_{\rm max} = 38.148 \text{ mol / l}$ 

Boiling or dew curve:

 at *p* = - 1000 and *t* > - 240.212 °C or *t* < - 259.35 °C at *t* = - 1000 and *p* > 12.837878 bar or *p* < 0.0770478607 bar or at *p* > 12.837878 bar or *p* < 0.0770478607 bar and *t* > - 240.212 °C or *t* < - 259.193 °C

 $H_2$ -Para (NP = 0):

Single phase region:

 $(x = -1)$ 

 *p* > 1210 bar or *p* < 0.001 bar or *t* > 126.85 °C or  $t < t_{\text{mel}}(p)$  or  $t < t(p, \rho_{\text{max}})$  at  $p \ge p_t = 0.0703991859$  bar or  $t < t_{\text{trin}} = -259.35$  °C at  $p < p_t = 0.0703991859$  bar  $\rho_{\text{max}} = 44.0 \text{ mol/l}$ 

Boiling or dew curve:

 at *p* = - 1000 and *t* > - 240.212 °C or *t* < - 259.35 °C at *t* = - 1000 and *p* > 12.837878 bar or *p* < 0.0703991859 bar or at *p* > 12.837878 bar or *p* < 0.0703991859 bar and *t* > - 240.212 °C or *t* < - 259.35 °C

**References:** [22], [23]

# Specific Isobaric Heat Capacity  $\, \boldsymbol{c}_{\, \boldsymbol{p}} = \,$  f(  $\boldsymbol{p}, \boldsymbol{t}, \boldsymbol{x}, \boldsymbol{\sf NP}$ )

Function Name: **cp\_ptx\_H2** 

Subroutine with function value: **REAL\*8 FUNCTION CPPTXH2(P,T,X,NP)**  for call from FortranREAL\*8 P,T,X,NP

Subroutine with parameter: **INTEGER\*4 FUNCTION C\_CPPTXH2(CP,P,T,X,NP)** for call from DLL **REAL<sup>\*8</sup> CP,P,T,X,NP** 

### **Input values:**

- **P** Pressure *p* in bar
- **T** Temperature *t* in °C

**X** - Vapor fraction *x* (kg of saturated steam)/(kg wet steam)

 $NP –$  Calculation parameter for choosing H<sub>2</sub> - Normal or H<sub>2</sub> - Para

### **Result**

**CPPTXH2, CP or cp\_ptx\_H2**  $-$  specific isobaric heat capacity  $c_p$  in kJ / (kg K)

### **Range of validity**

Temperature range:

 $H_2$  – Para  $(NP = 0)$ :

from  $t_{\text{mel}}(\rho)$  or  $t_{\text{min}} = t(p, \rho_{\text{max}})$  to 126.85°C at  $\rho \ge \rho_t = 0.0703991859$  bar, with  $\rho_{\text{max}} = 44.0 \text{ mol/}$  ( $v_{\text{min}} = 0.0112737843 \text{ m}^3/\text{kg}$ ) from  $t_{\sf trip}$  = –259.35°C to 126.85°C at  $\rho \leq \rho_{\sf t}$  = 0.0703991859 bar

 $H_2$  – Normal  $(NP = 1)$  :

from  $t_{\text{mel}}(p)$  or  $t_{\text{min}} = t(p, \rho_{\text{max}})$  to 126.85°C at  $p \ge p_t = 0.0770478607$  bar, with  $\rho_{\text{max}} = 38.148 \text{ mol/l}$  ( $v_{\text{min}} = 0.0130032114 \text{ m}^3/\text{kg}$ ) from *t<sub>trip</sub> = –*259.193°C to 126.85°C at *p* ≤ *p*<sub>t</sub> = 0.0770478607 bar

Pressure range: from 0.001 bar to 1210 bar

### **Details on wet steam and the vapor fraction x**

The wet steam region is calculated automatically by the subprograms. For this purpose the following fixed details on the vapor fraction *x* are to be considered:

If the state point to be calculated is located in the single-phase region (liquid or superheated steam)  $x =$ -1 must be entered as a pro-forma value. Here the backward functions will also result in  $x = -1$ .

If the state point to be calculated is located in the two phase region (wet steam), either the value 0 or 1 has to be entered for  $x$  ( $x = 0$  for boiling liquid,  $x = 1$  for saturated steam). Here the backward functions will result in  $x = 0$  or  $x = 1$ .

If the state point to be calculated is located in the two phase region, it is adequate to enter either the given value for *t* and p = -1000, or the given value for *p* and t = -1000, plus the value for *x* between 0 and 1. When calculating wet steam and  $p$  and  $t$  and  $x$  are entered as given values, the program will consider *p* and *t* to be appropriate to represent the saturation-pressure curve. If it is not the case the calculation for the quantity of the chosen function to be calculated results in -1000.

Boiling and dew curve:

H<sub>2</sub> – Normal (NP = 1)∶ Temperature range from  $t_{\sf t}$ =  $\,$  – 259.193°C to  $t_{\sf c}$ =  $\,$  – 240.212 °C Pressure range from  $p_{\text{t}}$  =  $\,$  0.0770478607 bar to  $p_{\text{c}}$  = 12.837878 bar 3/4

```
H<sub>2</sub> – Para (NP = 0): Temperature range from t_{\rm t} = - 259.35 °C to t_{\rm c} = - 240.212 °C
```
Pressure range from  $\rho_{\text{t}}$  =  $\,$  0.0703991859 bar to  $\rho_{\text{c}}$  = 12.837878 bar

### **Results for wrong input values**

Result **CPPTXH2 = - 1000**, **CP = -1000** or **cp\_ptx\_H2 = - 1000** for Input values:  $H_2$ -Normal (NP = 1): Single phase region:  $(x = -1)$ *p* > 1210 bar or *p* < 0.001 bar or *t* > 126.85 °C or  $t < t_{\text{mel}}(\rho)$  or  $t < t(\rho, \rho_{\text{max}})$  at  $\rho \ge \rho_t = 0.0770478607$  bar or  $t < t_{\text{trip}} = -259.193$  °C at  $p < p_t = 0.0770478607$  bar  $\rho_{\text{max}} = 38.148 \text{ mol} / \text{I}$ Boiling or dew curve: at *p* = - 1000 and *t* > - 240.212 °C or *t* < - 259.35 °C at *t* = - 1000 and *p* > 12.837878 bar or *p* < 0.0770478607 bar or at *p* > 12.837878 bar or *p* < 0.0770478607 bar and *t* > - 240.212 °C or *t* < - 259.193 °C  $H_2$ -Para (NP = 0): Single phase region:  $(x = -1)$  *p* > 1210 bar or *p* < 0.001 bar or *t* > 126.85 °C or  $t < t_{\text{mel}}(p)$  or  $t < t(p, \rho_{\text{max}})$  at  $p \ge p_t = 0.0703991859$  bar or  $t < t_{\text{trip}} = -259.35 \text{ °C}$  at  $p < p_{t} = 0.0703991859$  bar  $\rho_{\text{max}} = 44.0 \text{ mol/l}$ Boiling or dew curve: at *p* = - 1000 and *t* > - 240.212 °C or *t* < - 259.35 °C at *t* = - 1000 and *p* > 12.837878 bar or *p* < 0.0703991859 bar or at *p* > 12.837878 bar or *p* < 0.0703991859 bar and *t* > - 240.212 °C or *t* < - 259.35 °C

**References:** [22]

# ${\sf Specific\ Isochoric\ Heat\ Capacity\ } c}_{\sf v} =\ {\sf f}(p,t,x,{\sf NP})$

Function Name: **cv\_ptx\_H2** 

Subroutine with function value: **REAL\*8 FUNCTION CVPTXH2(P,T,X,NP)** for call from FortranREAL\*8 P,T,X,NP

Subroutine with parameter: **INTEGER\*4 FUNCTION C\_CVPTXH2(CV,P,T,X,NP)** for call from DLL **REAL\*8 CV, P, T, X, NP** 

### **Input values:**

- **P** Pressure *p* in bar
- **T** Temperature *t* in °C

**X** - Vapor fraction *x* (kg of saturated steam)/(kg wet steam)

 $NP –$  Calculation parameter for choosing H<sub>2</sub> - Normal or H<sub>2</sub> - Para

#### **Result**

**CVPTXH2, CV or cv\_ptx\_H2** – specific isochoric heat capacity  $c_v$  in kJ / (kg K)

### **Range of validity**

Temperature range:

 $H_2$  – Para  $(NP = 0)$ :

from  $t_{\text{mel}}(\rho)$  or  $t_{\text{min}} = t(\rho, \rho_{\text{max}})$  to 126.85°C at  $\rho \ge \rho_t = 0.0703991859$  bar, with  $\rho_{\text{max}} = 44.0 \text{ mol/}$  ( $v_{\text{min}} = 0.0112737843 \text{ m}^3/\text{kg}$ ) from  $t_{\sf trip}$  = –259.35°C to 126.85°C at  $\rho \leq \rho_{\sf t}$  = 0.0703991859 bar

 $H_2$  – Normal  $(NP = 1)$  :

from  $t_{\text{mel}}(p)$  or  $t_{\text{min}} = t(p, \rho_{\text{max}})$  to 126.85°C at  $p \ge p_t = 0.0770478607$  bar, with  $\rho_{\text{max}} = 38.148 \text{ mol/l}$  ( $v_{\text{min}} = 0.0130032114 \text{ m}^3/\text{kg}$ ) from *t<sub>trip</sub> = –*259.193°C to 126.85°C at *p* ≤ *p*<sub>t</sub> = 0.0770478607 bar

Pressure range: from 0.001 bar to 1210 bar

#### **Details on wet steam and the vapor fraction x**

The wet steam region is calculated automatically by the subprograms. For this purpose the following fixed details on the vapor fraction *x* are to be considered:

If the state point to be calculated is located in the single-phase region (liquid or superheated steam)  $x =$ -1 must be entered as a pro-forma value. Here the backward functions will also result in  $x = -1$ .

If the state point to be calculated is located in the two phase region (wet steam), either the value 0 or 1 has to be entered for *x* ( $x = 0$  for boiling liquid,  $x = 1$  for saturated steam). Here the backward functions will result in  $x = 0$  or  $x = 1$ .

If the state point to be calculated is located in the two phase region, it is adequate to enter either the given value for *t* and  $p = -1000$ , or the given value for *p* and  $t = -1000$ , plus the value for *x* between 0 and 1. When calculating wet steam and p and t and x are entered as given values, the program will consider *p* and *t* to be appropriate to represent the saturation-pressure curve. If it is not the case the calculation for the quantity of the chosen function to be calculated results in -1000.

Boiling and dew curve:

H<sub>2</sub> – Normal  $(\textsf{NP}~=~1)$ : Temperature range from  $t_{\textsf{t}}$  =  $~$  – 259.193°C to  $t_{\textsf{c}}$  =  $~$  – 240.212 °C Pressure range from  $p_{\text{t}}$  =  $\,$  0.0770478607 bar to  $p_{\text{c}}$  = 12.837878 bar 3/6

H<sub>2</sub> – Para  $(NP = 0)$ : Temperature range from  $t_{\rm t}$  =  $-$  259.35 °C to  $t_{\rm c}$  =  $-$  240.212 °C Pressure range from  $\rho_{\text{t}}$  =  $\,$  0.0703991859 bar to  $\rho_{\text{c}}$  = 12.837878 bar

### **Results for wrong input values**

Result **CVPTXH2 = - 1000**, **CV = -1000** or **cv\_ptx\_H2 = - 1000** for Input values:

$$
H_2
$$
-Normal (NP = 1):

Single phase region:

 $(x = -1)$ *p* > 1210 bar or *p* < 0.001 bar or *t* > 126.85 °C or  $t < t_{\text{mel}}(p)$  or  $t < t(p, \rho_{\text{max}})$  at  $p \ge p_t = 0.0770478607$  bar or  $t < t_{\text{trin}} = -259.193$  °C at  $p < p_t = 0.0770478607$  bar  $\rho_{\text{max}} = 38.148 \text{ mol / l}$ 

Boiling or dew curve:

 at *p* = - 1000 and *t* > - 240.212 °C or *t* < - 259.35 °C at *t* = - 1000 and *p* > 12.837878 bar or *p* < 0.0770478607 bar or at *p* > 12.837878 bar or *p* < 0.0770478607 bar and *t* > - 240.212 °C or *t* < - 259.193 °C

```
H_2-Para (NP = 0):
```
Single phase region:

 $(x = -1)$  *p* > 1210 bar or *p* < 0.001 bar or *t* > 126.85 °C or  $t < t_{\text{mel}}(p)$  or  $t < t(p, \rho_{\text{max}})$  at  $p \ge p_t = 0.0703991859$  bar or  $t < t_{\text{trip}} = -259.35$  °C at  $p < p_t = 0.0703991859$  bar  $\rho_{\text{max}} = 44.0 \text{ mol/l}$ Boiling or dew curve: at *p* = - 1000 and *t* > - 240.212 °C or *t* < - 259.35 °C at *t* = - 1000 and *p* > 12.837878 bar or *p* < 0.0703991859 bar or at *p* > 12.837878 bar or *p* < 0.0703991859 bar and *t* > - 240.212 °C or *t* < - 259.35 °C

**References:** [22]

### **Dynamic Viscosity**  $\eta = f(p, t, x, \text{NP})$

Function Name: **eta\_ptx\_H2** 

for call from FortranREAL\*8 P,T,X,NP

### **Input values:**

- **P** Pressure *p* in bar
- **T** Temperature *t* in °C

**X** - Vapor fraction *x* (kg of saturated steam)/(kg wet steam)

 $NP –$  Calculation parameter for choosing H<sub>2</sub> - Normal or H<sub>2</sub> - Para

#### **Result**

**ETAPTXH2, ETA or eta\_ptx\_H2** – dynamic viscosity  $\eta$  in Pa s

### **Range of validity**

Temperature range:

 $H_2$  – Para  $(NP = 0)$ :

from  $t_{\text{mol}}(p)$  or  $t_{\text{min}} = t(p, \rho_{\text{max}})$  to 126.85°C at  $p \ge p_t = 0.0703991859$  bar, with  $\rho_{\rm max}$  = 44.0 mol/l ( $v_{\rm min}$  = 0.0112737843 m<sup>3</sup>/kg) from  $t_{\mathsf{trip}}$  = –259.35°C to 126.85°C at  $\rho \leq \rho_{\mathsf{t}}$  = 0.0703991859 bar

 $H_2$  – Normal  $(NP = 1)$  :

from  $t_{\text{mel}}(\rho)$  or  $t_{\text{min}} = t(\rho, \rho_{\text{max}})$  to 126.85°C at  $\rho \ge \rho_t = 0.0770478607$  bar, with  $\rho_{\text{max}} = 38.148 \text{ mol/l}$  ( $v_{\text{min}} = 0.0130032114 \text{ m}^3/\text{kg}$ ) from *t<sub>trip</sub> = –*259.193°C to 126.85°C at *p* ≤ *p*<sub>t</sub> = 0.0770478607 bar

Pressure range: from 0.001 bar to 1210 bar

#### **Details on wet steam and the vapor fraction x**

The wet steam region is calculated automatically by the subprograms. For this purpose the following fixed details on the vapor fraction *x* are to be considered:

If the state point to be calculated is located in the single-phase region (liquid or superheated steam)  $x =$ -1 must be entered as a pro-forma value. Here the backward functions will also result in  $x = -1$ .

If the state point to be calculated is located in the two phase region (wet steam), either the value 0 or 1 has to be entered for  $x$  ( $x = 0$  for boiling liquid,  $x = 1$  for saturated steam). Here the backward functions will result in  $x = 0$  or  $x = 1$ .

If the state point to be calculated is located in the two phase region, it is adequate to enter either the given value for  $t$  and  $p = -1000$ , or the given value for  $p$  and  $t = -1000$ , plus the value for x between 0 and 1. When calculating wet steam and *p* and *t* and *x* are entered as given values, the program will consider *p* and *t* to be appropriate to represent the saturation-pressure curve. If it is not the case the calculation for the quantity of the chosen function to be calculated results in -1000.

Boiling and dew curve:

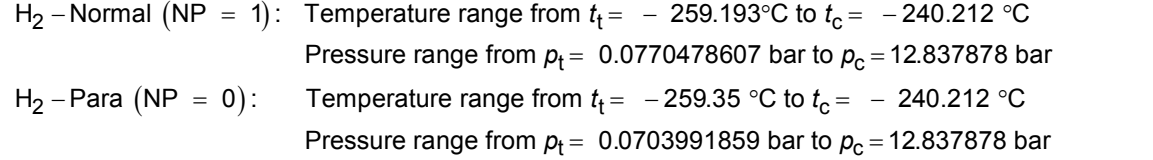

Subroutine with function value: **REAL\*8 FUNCTION ETAPTXH2(P,T,X,NP)** 

Subroutine with parameter: **INTEGER\*4 FUNCTION C\_ETAPTXH2(ETA,P,T,X,NP)**<br>for call from DLL **REAL\*8 FTA.P.T.X.NP** for call from DLLREAL\*8 ETA,P,T,X,NP

### **Results for wrong input values**

Result **ETAPTXH2 = - 1000**, **ETA = -1000** or **eta\_ptx\_H2 = - 1000** for Input values:  $H_2$ -Normal (NP = 1): Single phase region:  $(x = -1)$ *p* > 1210 bar or *p* < 0.001 bar or *t* > 126.85 °C or  $t < t_{\text{mel}}(\rho)$  or  $t < t(\rho, \rho_{\text{max}})$  at  $\rho \ge \rho_t = 0.0770478607$  bar or  $t < t_{\text{trip}} = -259.193$  °C at  $p < p_{\text{t}} = 0.0770478607$  bar  $\rho_{\text{max}} = 38.148 \text{ mol} / 1$ Boiling or dew curve: at *p* = - 1000 and *t* > - 240.212 °C or *t* < - 259.35 °C at *t* = - 1000 and *p* > 12.837878 bar or *p* < 0.0770478607 bar or at *p* > 12.837878 bar or *p* < 0.0770478607 bar and *t* > - 240.212 °C or *t* < - 259.193 °C  $H_2$ -Para (NP = 0): Single phase region:  $(x = -1)$  *p* > 1210 bar or *p* < 0.001 bar or *t* > 126.85 °C or  $t < t_{\text{mel}}(\rho)$  or  $t < t(\rho, \rho_{\text{max}})$  at  $\rho \ge \rho_t = 0.0703991859$  bar or  $t < t_{\text{trin}} = -259.35$  °C at  $p < p_t = 0.0703991859$  bar  $\rho_{\rm max} = 44.0 \text{ mol}/1$ Boiling or dew curve: at *p* = - 1000 and *t* > - 240.212 °C or *t* < - 259.35 °C at *t* = - 1000 and *p* > 12.837878 bar or *p* < 0.0703991859 bar or at *p* > 12.837878 bar or *p* < 0.0703991859 bar and *t* > - 240.212 °C or *t* < - 259.35 °C

**References:** [22], [23]

### **Specific Enthalpy** *h* **= f(***p***,***t***,***x***,NP)**

Function Name: **h** ptx H2

for call from DLL **REAL\*8 H,P,T,X,NP** 

### **Input values:**

- **P** Pressure *p* in bar
- **T** Temperature *t* in °C

**X** - Vapor fraction *x* (kg of saturated steam)/(kg wet steam)

 $NP –$  Calculation parameter for choosing H<sub>2</sub> – Normal or H<sub>2</sub> – Para

#### **Result**

**HPTXH2**, **H** or **h\_ptx\_H2** - specific enthalpy *h* in kJ/kg

### **Range of validity**

Temperature range:

 $H_2$  – Para  $(NP = 0)$ :

from  $t_{\text{mel}}(p)$  or  $t_{\text{min}} = t(p, \rho_{\text{max}})$  to 126.85°C at  $p \ge p_t = 0.0703991859$  bar, with  $\rho_{\text{max}} = 44.0 \text{ mol/}$  ( $v_{\text{min}} = 0.0112737843 \text{ m}^3/\text{kg}$ ) from  $t_{\mathsf{trip}}$  = –259.35°C to 126.85°C at  $\rho \leq \rho_{\mathsf{t}}$  = 0.0703991859 bar

 $H_2$  – Normal  $(NP = 1)$  :

from  $t_{\text{mel}}(p)$  or  $t_{\text{min}} = t(p, \rho_{\text{max}})$  to 126.85°C at  $p \ge p_t = 0.0770478607$  bar, with  $\rho_{\text{max}} = 38.148 \text{ mol/l}$  ( $v_{\text{min}} = 0.0130032114 \text{ m}^3/\text{kg}$ ) from  $t_{\mathsf{trip}}$  = –259.193°C to 126.85°C at  $\rho$  ≤  $\rho_{\mathsf{t}}$  = 0.0770478607 bar

Pressure range: from 0.001 bar to 1210 bar

#### **Details on wet steam and the vapor fraction x**

The wet steam region is calculated automatically by the subprograms. For this purpose the following fixed details on the vapor fraction *x* are to be considered:

If the state point to be calculated is located in the single-phase region (liquid or superheated steam)  $x =$ -1 must be entered as a pro-forma value. Here the backward functions will also result in  $x = -1$ .

If the state point to be calculated is located in the two phase region (wet steam), either the value 0 or 1 has to be entered for *x* (*x* = 0 for boiling liquid, *x* = 1 for saturated steam). Here the backward functions will result in  $x = 0$  or  $x = 1$ .

If the state point to be calculated is located in the two phase region, it is adequate to enter either the given value for *t* and p = -1000, or the given value for *p* and t = -1000, plus the value for *x* between 0 and 1. When calculating wet steam and p and t and x are entered as given values, the program will consider *p* and *t* to be appropriate to represent the saturation-pressure curve. If it is not the case the calculation for the quantity of the chosen function to be calculated results in -1000.

Boiling and dew curve:

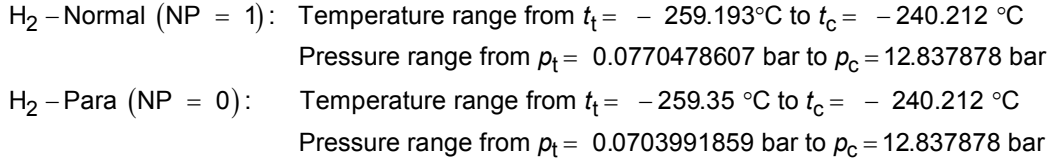

Subroutine with function value: **REAL\*8 FUNCTION HPTXH2(P,T,X,NP)**<br>for call from Fortran **REAL\*8 P.T.X.NP** for call from FortranREAL\*8 P,T,X,NP

Subroutine with parameter: **INTEGER\*4 FUNCTION C\_HPTXH2(H,P,T,X,NP)** 

### **Results for wrong input values**

Result **HPTXH2 = -1000**, **H = -1000** or **h\_ptx\_H2 = -1000** for Input values:  $H_2$ -Normal (NP = 1): Single phase region:  $(x = -1)$ *p* > 1210 bar or *p* < 0.001 bar or *t* > 126.85 °C or  $t < t_{\text{mel}}(\rho)$  or  $t < t(\rho, \rho_{\text{max}})$  at  $\rho \ge \rho_t = 0.0770478607$  bar or  $t < t_{\text{trip}} = -259.193$  °C at  $p < p_{\text{t}} = 0.0770478607$  bar  $\rho_{\text{max}} = 38.148 \text{ mol} / 1$ Boiling or dew curve: at *p* = - 1000 and *t* > - 240.212 °C or *t* < - 259.35 °C at *t* = - 1000 and *p* > 12.837878 bar or *p* < 0.0770478607 bar or at *p* > 12.837878 bar or *p* < 0.0770478607 bar and *t* > - 240.212 °C or *t* < - 259.193 °C  $H_2$ -Para (NP = 0): Single phase region:  $(x = -1)$  *p* > 1210 bar or *p* < 0.001 bar or *t* > 126.85 °C or  $t < t_{\text{mel}}(\rho)$  or  $t < t(\rho, \rho_{\text{max}})$  at  $\rho \ge \rho_t = 0.0703991859$  bar or  $t < t_{\text{trin}} = -259.35$  °C at  $p < p_t = 0.0703991859$  bar  $\rho_{\rm max} = 44.0 \text{ mol}/1$ Boiling or dew curve: at *p* = - 1000 and *t* > - 240.212 °C or *t* < - 259.35 °C at *t* = - 1000 and *p* > 12.837878 bar or *p* < 0.0703991859 bar or at *p* > 12.837878 bar or *p* < 0.0703991859 bar and *t* > - 240.212 °C or *t* < - 259.35 °C

**References:** [22]

### **Isentropic Exponent**  $\kappa = f(p, t, x, NP)$

Function Name: **kappa\_ptx\_H2** 

Subroutine with function value: **REAL\*8 FUNCTION KAPPTXH2(P,T,X,NP)** for call from FortranREAL\*8 P,T,X,NP

for call from DLL **REAL\*8 KAP, P, T, X, NP** 

Subroutine with parameter: **INTEGER\*4 FUNCTION C\_KAPPTXH2(KAP,P,T,X,NP)** 

### **Input values:**

- **P** Pressure *p* in bar
- **T** Temperature *t* in °C

**X** - Vapor fraction *x* (kg of saturated steam)/(kg wet steam)

 $NP –$  Calculation parameter for choosing H<sub>2</sub> – Normal or H<sub>2</sub> – Para

### **Result**

**KAPPTXH2, KAP or kappa\_ptx\_H2** - Isentropic exponent  $\kappa = \frac{w^2}{p \cdot v}$ 

### **Range of validity**

Temperature range:

 $H_2$  – Para  $(NP = 0)$ :

from  $t_{\text{mel}}(\rho)$  or  $t_{\text{min}} = t(\rho, \rho_{\text{max}})$  to 126.85°C at  $\rho \ge \rho_t = 0.0703991859$  bar, with  $\rho_{\text{max}} = 44.0 \text{ mol/}$  ( $v_{\text{min}} = 0.0112737843 \text{ m}^3/\text{kg}$ ) from  $t_{\sf trip}$  = –259.35°C to 126.85°C at  $\rho \leq \rho_{\sf t}$  = 0.0703991859 bar

 $H_2$  – Normal  $(NP = 1)$  :

from  $t_{\text{mel}}(\rho)$  or  $t_{\text{min}} = t(p, \rho_{\text{max}})$  to 126.85°C at  $\rho \ge \rho_t = 0.0770478607$  bar, with  $\rho_{\text{max}} = 38.148 \text{ mol/l}$  ( $v_{\text{min}} = 0.0130032114 \text{ m}^3/\text{kg}$ ) from *t<sub>trip</sub> = –*259.193°C to 126.85°C at *p* ≤ *p*<sub>t</sub> = 0.0770478607 bar

Pressure range: from 0.001 bar to 1210 bar

#### **Details on wet steam and the vapor fraction x**

The wet steam region is calculated automatically by the subprograms. For this purpose the following fixed details on the vapor fraction *x* are to be considered:

If the state point to be calculated is located in the single-phase region (liquid or superheated steam)  $x =$ -1 must be entered as a pro-forma value. Here the backward functions will also result in  $x = -1$ .

If the state point to be calculated is located in the two phase region (wet steam), either the value 0 or 1 has to be entered for  $x$  ( $x = 0$  for boiling liquid,  $x = 1$  for saturated steam). Here the backward functions will result in  $x = 0$  or  $x = 1$ .

If the state point to be calculated is located in the two phase region, it is adequate to enter either the given value for *t* and p = -1000, or the given value for *p* and t = -1000, plus the value for *x* between 0 and 1. When calculating wet steam and  $p$  and  $t$  and  $x$  are entered as given values, the program will consider *p* and *t* to be appropriate to represent the saturation-pressure curve. If it is not the case the calculation for the quantity of the chosen function to be calculated results in -1000.

Boiling and dew curve:

H<sub>2</sub> – Normal  $(\textsf{NP}~=~1)$ : Temperature range from  $t_{\textsf{t}}$  =  $~$  – 259.193°C to  $t_{\textsf{c}}$  =  $~$  – 240.212 °C Pressure range from  $p_{\text{t}}$  =  $\,$  0.0770478607 bar to  $p_{\text{c}}$  = 12.837878 bar 3/12

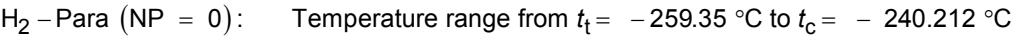

### Pressure range from  $\rho_{\text{t}}$  =  $\,$  0.0703991859 bar to  $\rho_{\text{c}}$  = 12.837878 bar

### **Results for wrong input values**

Result **KAPPTXH2**, **KAP = - 1000** or **kappa\_ptx\_H2 = - 1000** for Input values:

 $H_2$ -Normal (NP = 1):

Single phase region:  $(x = -1)$ *p* > 1210 bar or *p* < 0.001 bar or

*t* > 126.85 °C or  $t < t_{\text{mel}}(\rho)$  or  $t < t(\rho, \rho_{\text{max}})$  at  $\rho \ge \rho_t = 0.0770478607$  bar or  $t < t_{\text{trip}} = -259.193$  °C at  $p < p_t = 0.0770478607$  bar  $\rho_{\text{max}} = 38.148 \text{ mol} / \text{I}$ 

Boiling or dew curve:

 at *p* = - 1000 and *t* > - 240.212 °C or *t* < - 259.35 °C at *t* = - 1000 and *p* > 12.837878 bar or *p* < 0.0770478607 bar or at *p* > 12.837878 bar or *p* < 0.0770478607 bar and *t* > - 240.212 °C or *t* < - 259.193 °C

### $H_2$ -Para (NP = 0):

Single phase region:

 $(x = -1)$ 

 *p* > 1210 bar or *p* < 0.001 bar or *t* > 126.85 °C or  $t < t_{\text{mel}}(p)$  or  $t < t(p, \rho_{\text{max}})$  at  $p \ge p_t = 0.0703991859$  bar or  $t < t_{\text{trin}} = -259.35$  °C at  $p < p_t = 0.0703991859$  bar  $\rho_{\text{max}} = 44.0 \text{ mol/l}$ 

Boiling or dew curve:

 at *p* = - 1000 and *t* > - 240.212 °C or *t* < - 259.35 °C at *t* = - 1000 and *p* > 12.837878 bar or *p* < 0.0703991859 bar or at *p* > 12.837878 bar or *p* < 0.0703991859 bar and *t* > - 240.212 °C or *t* < - 259.35 °C

**References:** [22]

### **Thermal Conductivity**  $\lambda = f(p, t, x, NP)$

for call from FortranREAL\*8 P,T,X,NP

for call from DLL **REAL\*8 LAM,P,T,X,NP** 

### **Input values:**

- **P** Pressure *p* in bar
- **T** Temperature *t* in °C

**X** - Vapor fraction *x* (kg of saturated steam)/(kg wet steam)

NP – Calculation parameter for choosing H<sub>2</sub> – Normal or H<sub>2</sub> – Para

#### **Result**

**LAMPTXH2, LAM or lambda\_ptx\_H2** - Thermal conductivity  $\lambda$  in W/m K

### **Range of validity**

Temperature range:

 $H_2$  – Para  $(NP = 0)$ :

from  $t_{\text{mol}}(p)$  or  $t_{\text{min}} = t(p, \rho_{\text{max}})$  to 126.85°C at  $p \ge p_t = 0.0703991859$  bar, with  $\rho_{\rm max} = 44.0$  mol/l ( $v_{\rm min} = 0.0112737843$  m<sup>3</sup>/kg) from  $t_{\mathsf{trip}}$  = –259.35°C to 126.85°C at  $\rho \leq \rho_{\mathsf{t}}$  = 0.0703991859 bar

 $H_2$  – Normal  $(NP = 1)$  :

from  $t_{\text{mel}}(\rho)$  or  $t_{\text{min}} = t(p, \rho_{\text{max}})$  to 126.85°C at  $\rho \ge \rho_t = 0.0770478607$  bar, with  $\rho_{\text{max}} = 38.148 \text{ mol/l}$  ( $v_{\text{min}} = 0.0130032114 \text{ m}^3/\text{kg}$ ) from  $t_{\mathsf{trip}}$  = –259.193°C to 126.85°C at  $\rho$  ≤  $\rho_{\mathsf{t}}$  = 0.0770478607 bar

Pressure range: from 0.001 bar to 1210 bar

### **Details on wet steam and the vapor fraction x**

The wet steam region is calculated automatically by the subprograms. For this purpose the following fixed details on the vapor fraction *x* are to be considered:

If the state point to be calculated is located in the single-phase region (liquid or superheated steam)  $x =$ -1 must be entered as a pro-forma value. Here the backward functions will also result in  $x = -1$ .

If the state point to be calculated is located in the two phase region (wet steam), either the value 0 or 1 has to be entered for  $x$  ( $x = 0$  for boiling liquid,  $x = 1$  for saturated steam). Here the backward functions will result in  $x = 0$  or  $x = 1$ .

If the state point to be calculated is located in the two phase region, it is adequate to enter either the given value for *t* and  $p = -1000$ , or the given value for *p* and  $t = -1000$ , plus the value for *x* between 0 and 1. When calculating wet steam and  $p$  and  $t$  and  $x$  are entered as given values, the program will consider *p* and *t* to be appropriate to represent the saturation-pressure curve. If it is not the case the calculation for the quantity of the chosen function to be calculated results in -1000.

Boiling and dew curve:

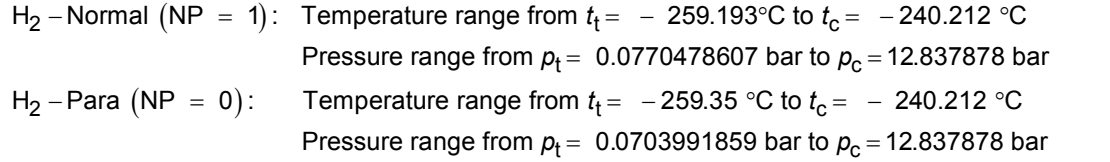

#### Function Name: **lambda ptx H2**

Subroutine with function value: **REAL\*8 FUNCTION LAMPTH2(P,T,X,NP)** 

Subroutine with parameter: **INTEGER\*4 FUNCTION C\_LAMPTXH2(LAM,P,T,X,NP)** 

### **Results for wrong input values**

Result **LAMPTXH2 = - 1000**, **LAM = -1000** or **lambda\_ptx\_H2 = - 1000** for Input values:  $H_2$ -Normal (NP = 1): Single phase region:  $(x = -1)$ *p* > 1210 bar or *p* < 0.001 bar or *t* > 126.85 °C or  $t < t_{\text{mel}}(\rho)$  or  $t < t(\rho, \rho_{\text{max}})$  at  $\rho \ge \rho_t = 0.0770478607$  bar or  $t < t_{\text{trip}} = -259.193$  °C at  $p < p_{\text{t}} = 0.0770478607$  bar  $\rho_{\text{max}} = 38.148 \text{ mol / l}$ Boiling or dew curve: at *p* = - 1000 and *t* > - 240.212 °C or *t* < - 259.35 °C at *t* = - 1000 and *p* > 12.837878 bar or *p* < 0.0770478607 bar or at *p* > 12.837878 bar or *p* < 0.0770478607 bar and *t* > - 240.212 °C or *t* < - 259.193 °C  $H_2$ -Para (NP = 0): Single phase region:  $(x = -1)$  *p* > 1210 bar or *p* < 0.001 bar or *t* > 126.85 °C or  $t < t_{\text{mel}}(\rho)$  or  $t < t(\rho, \rho_{\text{max}})$  at  $\rho \ge \rho_t = 0.0703991859$  bar or  $t < t_{\text{trin}} = -259.35$  °C at  $p < p_t = 0.0703991859$  bar  $\rho_{\rm max} = 44.0 \text{ mol}/1$ Boiling or dew curve: at *p* = - 1000 and *t* > - 240.212 °C or *t* < - 259.35 °C at *t* = - 1000 and *p* > 12.837878 bar or *p* < 0.0703991859 bar or at *p* > 12.837878 bar or *p* < 0.0703991859 bar and

*t* > - 240.212 °C or *t* < - 259.35 °C

**References:** [22], [23]

### **Kinematic Viscosity**  $v = f(p, t, x, NP)$

Function Name: **ny** ptx H2

for call from DLL **REAL<sup>\*8</sup> NY,P,T,X,NP** 

### **Input values:**

- **P** Pressure *p* in bar
- **T** Temperature *t* in °C

**X** - Vapor fraction *x* (kg of saturated steam)/(kg wet steam)

NP – Calculation parameter for choosing H<sub>2</sub> – Normal or H<sub>2</sub> – Para

### **Result**

**NYPTXH2, NY or ny\_ptx\_H2** - Kinematic viscosity  $v = \eta \cdot v$  in m<sup>2</sup>/s

### **Range of validity**

Temperature range:

 $H_2$  – Para (NP = 0):

from  $t_{\text{mel}}(p)$  or  $t_{\text{min}} = t(p, \rho_{\text{max}})$  to 126.85°C at  $p \ge p_t = 0.0703991859$  bar, with  $\rho_{\text{max}} = 44.0 \text{ mol/}I$  ( $v_{\text{min}} = 0.0112737843 \text{ m}^3/\text{kg}$ ) from  $t_{\mathsf{trip}}$  = –259.35°C to 126.85°C at  $\rho \leq \rho_{\mathsf{t}}$  = 0.0703991859 bar

 $H_2$  – Normal  $(NP = 1)$ :

from  $t_{\text{mol}}(p)$  or  $t_{\text{min}} = t(p, \rho_{\text{max}})$  to 126.85°C at  $p \ge p_t = 0.0770478607$  bar, with  $\rho_{\text{max}} = 38.148 \text{ mol/l}$  ( $v_{\text{min}} = 0.0130032114 \text{ m}^3/\text{kg}$ )

from  $t_{\mathsf{trip}}$  = –259.193°C to 126.85°C at  $\rho$  ≤  $\rho_{\mathsf{t}}$  = 0.0770478607 bar

Pressure range: from 0.001 bar to 1210 bar

### **Details on wet steam and the vapor fraction x**

The wet steam region is calculated automatically by the subprograms. For this purpose the following fixed details on the vapor fraction *x* are to be considered:

If the state point to be calculated is located in the single-phase region (liquid or superheated steam)  $x =$ -1 must be entered as a pro-forma value. Here the backward functions will also result in  $x = -1$ .

If the state point to be calculated is located in the two phase region (wet steam), either the value 0 or 1 has to be entered for *x* (*x* = 0 for boiling liquid, *x* = 1 for saturated steam). Here the backward functions will result in  $x = 0$  or  $x = 1$ .

If the state point to be calculated is located in the two phase region, it is adequate to enter either the given value for *t* and p = -1000, or the given value for *p* and t = -1000, plus the value for *x* between 0 and 1. When calculating wet steam and *p* and *t* and *x* are entered as given values, the program will consider *p* and *t* to be appropriate to represent the saturation-pressure curve. If it is not the case the calculation for the quantity of the chosen function to be calculated results in -1000.

Boiling and dew curve:

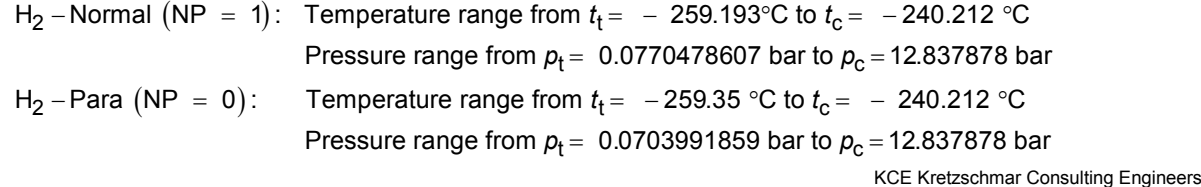

Subroutine with function value: **REAL\*8 FUNCTION NYPTXH2(P,T,X,NP)**<br>for call from Fortran **REALTANE REALTANE** for call from FortranREAL\*8 P,T,X,NP

Subroutine with parameter: **INTEGER\*4 FUNCTION C\_NYPTXH2(NY,P,T,X,NP)** 

### **Results for wrong input values**

Result **NYPTXH2 = - 1000**, **NY = -1000** or **ny\_ptx\_H2 = - 1000** for Input values:  $H_2$ -Normal (NP = 1): Single phase region:  $(x = -1)$ *p* > 1210 bar or *p* < 0.001 bar or *t* > 126.85 °C or  $t < t_{\text{mel}}(\rho)$  or  $t < t(\rho, \rho_{\text{max}})$  at  $\rho \ge \rho_t = 0.0770478607$  bar or  $t < t_{\text{trip}} = -259.193$  °C at  $p < p_{\text{t}} = 0.0770478607$  bar  $\rho_{\text{max}} = 38.148 \text{ mol / l}$ Boiling or dew curve: at *p* = - 1000 and *t* > - 240.212 °C or *t* < - 259.35 °C at *t* = - 1000 and *p* > 12.837878 bar or *p* < 0.0770478607 bar or at *p* > 12.837878 bar or *p* < 0.0770478607 bar and *t* > - 240.212 °C or *t* < - 259.193 °C  $H_2$ -Para (NP = 0): Single phase region:  $(x = -1)$  *p* > 1210 bar or *p* < 0.001 bar or *t* > 126.85 °C or  $t < t_{\text{mel}}(\rho)$  or  $t < t(\rho, \rho_{\text{max}})$  at  $\rho \ge \rho_t = 0.0703991859$  bar or  $t < t_{\text{trin}} = -259.35$  °C at  $p < p_t = 0.0703991859$  bar  $\rho_{\rm max} = 44.0 \text{ mol}/1$ Boiling or dew curve: at *p* = - 1000 and *t* > - 240.212 °C or *t* < - 259.35 °C at *t* = - 1000 and *p* > 12.837878 bar or *p* < 0.0703991859 bar or at *p* > 12.837878 bar or *p* < 0.0703991859 bar and *t* > - 240.212 °C or *t* < - 259.35 °C

**References:** [22], [23]

# **Melting Pressure**  $p_{\text{mel}} = f(t, NP)$

Function Name: **pmel\_t\_H2** 

REAL\*8 PMEL, T,NP

for call from Fortran **REAL\*8 T,NP** 

Subroutine with function value: **REAL\*8 FUNCTION PMELTH2(T,NP)** 

Subroutine with parameter: **INTEGER\*4 FUNCTION C\_PMELH2(PMEL,T,NP)**<br>for call from DLL **REAL\*8 PMEL.T.NP** 

### **Input values:**

**T** - Temperature *t* in °C

**NP** – Calculation parameter for choosing H<sub>2</sub> – Normal or H<sub>2</sub> – Para

### **Result**

**PMELTH2, PMEL or pmel\_ptx\_H2** - Melting Pressure  $p_{mel}$  in bar for H<sub>2</sub> - Para

### **Range of validity**

Temperature range: from - 259.35 °C to - 240.212 °C

### **Results for wrong input values**

Result **PMELH2 = -1000**, **PMEL = -1000** or **pmel\_t\_H2 = -1000** for Input values:

 $NP \neq 0$ 

*t* < - 259.35 °C or *t* > - 240.212 °C

**References:** [22]

### 3/18  **Prandtl-Number** *Pr* **= f(***p***,***t***,***x***,NP)**

Function Name: **Pr\_ptx\_H2** 

for call from DLL **REAL<sup>\*8</sup> PR,P,T,X,NP** 

**Input values:** 

- **P** Pressure *p* in bar
- **T** Temperature *t* in °C

**X** - Vapor fraction *x* (kg of saturated steam)/(kg wet steam)

NP – Calculation parameter for choosing H<sub>2</sub> – Normal or H<sub>2</sub> – Para

**Result** 

*p c* , PR or Pr \_ptx \_H2 - Prandtl – Number  $Pr = \frac{\eta}{\eta}$ λ **PRPTXH2, PR or Pr\_ptx\_H2** – Prandtl – Number  $Pr = \frac{\eta}{\eta}$ 

### **Range of validity**

Temperature range:

 $H_2$  – Para (NP = 0):

from  $t_{\text{mel}}(p)$  or  $t_{\text{min}} = t(p, \rho_{\text{max}})$  to 126.85°C at  $p \ge p_t = 0.0703991859$  bar, with  $\rho_{\text{max}} = 44.0 \text{ mol/}$  ( $v_{\text{min}} = 0.0112737843 \text{ m}^3/\text{kg}$ ) from  $t_{\mathsf{trip}}$  = –259.35°C to 126.85°C at  $\rho \leq \rho_{\mathsf{t}}$  = 0.0703991859 bar

 $H_2$  – Normal  $(NP = 1)$  :

from  $t_{\text{mel}}(\rho)$  or  $t_{\text{min}} = t(\rho, \rho_{\text{max}})$  to 126.85°C at  $\rho \ge \rho_t = 0.0770478607$  bar, with  $\rho_{\text{max}} = 38.148 \text{ mol/l}$  ( $v_{\text{min}} = 0.0130032114 \text{ m}^3/\text{kg}$ ) from  $t_{\mathsf{trip}}$  = –259.193°C to 126.85°C at  $\rho$  ≤  $\rho_{\mathsf{t}}$  = 0.0770478607 bar Pressure range: from 0.001 bar to 1210 bar

### **Details on wet steam and the vapor fraction x**

The wet steam region is calculated automatically by the subprograms. For this purpose the following fixed details on the vapor fraction *x* are to be considered:

If the state point to be calculated is located in the single-phase region (liquid or superheated steam)  $x =$ -1 must be entered as a pro-forma value. Here the backward functions will also result in x = -1.

If the state point to be calculated is located in the two phase region (wet steam), either the value 0 or 1 has to be entered for  $x$  ( $x = 0$  for boiling liquid,  $x = 1$  for saturated steam). Here the backward functions will result in  $x = 0$  or  $x = 1$ .

If the state point to be calculated is located in the two phase region, it is adequate to enter either the given value for *t* and p = -1000, or the given value for *p* and t = -1000, plus the value for *x* between 0 and 1. When calculating wet steam and  $p$  and  $t$  and  $x$  are entered as given values, the program will consider *p* and *t* to be appropriate to represent the saturation-pressure curve. If it is not the case the calculation for the quantity of the chosen function to be calculated results in -1000.

Boiling and dew curve:

H<sub>2</sub> – Normal (NP = 1)∶ Temperature range from  $t_{\rm t}$ =  $\,$  – 259.193°C to  $t_{\rm c}$ =  $\,$  – 240.212 °C Pressure range from  $p_{\rm t}$  =  $\,$  0.0770478607 bar to  $p_{\rm c}$  = 12.837878 bar

Subroutine with function value: **REAL\*8 FUNCTION PRPTXH2(P,T,X,NP)**<br>for call from Fortran **REALTALTA** REAL<sup>\*8</sup> P.T.X.NP for call from FortranREAL\*8 P,T,X,NP

Subroutine with parameter: **INTEGER\*4 FUNCTION C\_PRPTXH2(PR,P,T,X,NP)** 

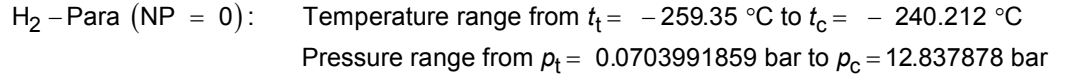

### **Results for wrong input values**

Result **PRPTXH2 = - 1000**, **PR = -1000** or **Pr\_ptx\_H2 = - 1000** for Input values:

 $H_2$ -Normal (NP = 1): Single phase region:  $(x = -1)$ *p* > 1210 bar or *p* < 0.001 bar or *t* > 126.85 °C or  $t < t_{\text{mel}}(\rho)$  or  $t < t(\rho, \rho_{\text{max}})$  at  $\rho \ge \rho_t = 0.0770478607$  bar or  $t < t_{\text{trip}} = -259.193$  °C at  $p < p_t = 0.0770478607$  bar  $\rho_{\text{max}} = 38.148 \text{ mol} / \text{I}$ 

Boiling or dew curve:

 at *p* = - 1000 and *t* > - 240.212 °C or *t* < - 259.35 °C at *t* = - 1000 and *p* > 12.837878 bar or *p* < 0.0770478607 bar or at *p* > 12.837878 bar or *p* < 0.0770478607 bar and *t* > - 240.212 °C or *t* < - 259.193 °C

#### $H_2$ -Para (NP = 0):

Single phase region:

 $(x = -1)$ 

 *p* > 1210 bar or *p* < 0.001 bar or *t* > 126.85 °C or  $t < t_{\text{mel}}(p)$  or  $t < t(p, \rho_{\text{max}})$  at  $p \ge p_t = 0.0703991859$  bar or  $t < t_{\text{trin}} = -259.35$  °C at  $p < p_t = 0.0703991859$  bar  $\rho_{\text{max}} = 44.0 \text{ mol/l}$ 

Boiling or dew curve:

at *p* = - 1000 and *t* > - 240.212 °C or *t* < - 259.35 °C at *t* = - 1000 and *p* > 12.837878 bar or *p* < 0.0703991859 bar or at *p* > 12.837878 bar or *p* < 0.0703991859 bar and *t* > - 240.212 °C or *t* < - 259.35 °C

**References:** [22]

# $\textsf{Vapor Pressure}\ \boldsymbol{p}_{_{\mathbf{S}}}=\ \textsf{f}(t,\textsf{NP})$

Function Name: **ps\_t\_H2** 

REAL\*8 PS,T,NP

for call from Fortran **REAL\*8 T,NP** 

Subroutine with function value: **REAL\*8 FUNCTION PSTH2(T,NP)** 

Subroutine with parameter: **INTEGER\*4 FUNCTION C\_PSTH2(PS,T,NP)**<br>for call from DLL **REAL\*8 PS.T.NP** 

### **Input values:**

**T** - Temperature *t* in °C

 $NP -$  Calculation parameter for choosing H<sub>2</sub> - Normal or H<sub>2</sub> - Para

### **Result**

**PSTH2, PS or ps**  $_t_H2 - V$ **apor pressure**  $p_s$  **in bar** 

### **Range of validity**

Temperature range:

 $H_2$  – Normal (NP = 1): Temperature range from  $t_f$  = −259.193°C to  $t_c$  = −240.212°C  $H_2$  – Para (NP = 0): Temperature range from  $t_f$  = −259.35°C to  $t_c$  = −240.212°C

### **Results for wrong input values**

Result **PSTH2 = - 1000**, **PS = -1000** or **ps\_t\_H2 = - 1000** for Input values:

H2-Para (NP = 0): *t* < - 259.35 °C or *t* > - 240.212 °C

H2-Normal (NP = 1): *t* < - 259.193 °C or *t* > - 240.212 °C

**References:** [22], [23]
## Density  $\rho = f(p, t, x, \text{NP})$

Function Name: **rho** ptx H2

for call from Fortran **BEAL\*8 P.T.X.NP** 

#### **Input values:**

- **P** Pressure *p* in bar
- **T** Temperature *t* in °C

**X** - Vapor fraction *x* (kg of saturated steam)/(kg wet steam)

NP – Calculation parameter for choosing H<sub>2</sub> – Normal or H<sub>2</sub> – Para

#### **Result**

**RHOPTXH2, RHO** or **rho \_ptx \_H2**  $-$  Density  $\rho$  in kg/m $^3$ 

#### **Range of validity**

Temperature range:

 $H_2$  – Para (NP = 0):

from  $t_{\text{mel}}(\rho)$  or  $t_{\text{min}} = t(\rho, \rho_{\text{max}})$  to 126.85°C at  $\rho \ge \rho_t = 0.0703991859$  bar, with  $\rho_{\text{max}} = 44.0 \text{ mol/}I$  ( $v_{\text{min}} = 0.0112737843 \text{ m}^3/\text{kg}$ ) from  $t_{\mathsf{trip}}$  = –259.35°C to 126.85°C at  $\rho \leq \rho_{\mathsf{t}}$  = 0.0703991859 bar

 $H_2$  – Normal  $(NP = 1)$ :

from  $t_{\text{mel}}(\rho)$  or  $t_{\text{min}} = t(\rho, \rho_{\text{max}})$  to 126.85°C at  $\rho \ge \rho_t = 0.0770478607$  bar,

with  $\rho_{\text{max}} = 38.148 \text{ mol/l}$  ( $v_{\text{min}} = 0.0130032114 \text{ m}^3/\text{kg}$ )

from  $t_{\mathsf{trip}}$  = –259.193°C to 126.85°C at  $\rho$  ≤  $\rho_{\mathsf{t}}$  = 0.0770478607 bar

Pressure range: from 0.001 bar to 1210 bar

#### **Details on wet steam and the vapor fraction x**

The wet steam region is calculated automatically by the subprograms. For this purpose the following fixed details on the vapor fraction *x* are to be considered:

If the state point to be calculated is located in the single-phase region (liquid or superheated steam)  $x =$ -1 must be entered as a pro-forma value. Here the backward functions will also result in  $x = -1$ .

If the state point to be calculated is located in the two phase region (wet steam), either the value 0 or 1 has to be entered for *x* (*x* = 0 for boiling liquid, *x* = 1 for saturated steam). Here the backward functions will result in  $x = 0$  or  $x = 1$ .

If the state point to be calculated is located in the two phase region, it is adequate to enter either the given value for *t* and p = -1000, or the given value for *p* and t = -1000, plus the value for *x* between 0 and 1. When calculating wet steam and *p* and *t* and *x* are entered as given values, the program will consider *p* and *t* to be appropriate to represent the saturation-pressure curve. If it is not the case the calculation for the quantity of the chosen function to be calculated results in -1000.

Boiling and dew curve:

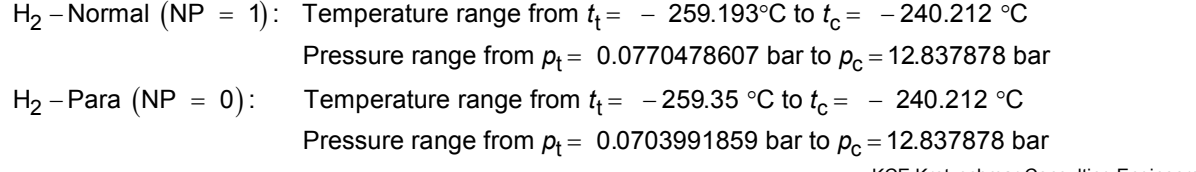

KCE Kretzschmar Consulting Engineers

Subroutine with function value: **REAL\*8 FUNCTION RHOPTXH2(P,T,X,NP)** 

Subroutine with parameter: **INTEGER\*4 FUNCTION C\_RHOPTXH2(RHO,P,T,X,NP)**<br>for call from DLL **REAL\*8 RHO.P.T.X.NP** for call from DLLREAL\*8 RHO,P,T,X,NP

#### **Results for wrong input values**

Result **RHOPTXH2 = - 1000**, **RHO = -1000** or **rho\_ptx\_H2 = - 1000** for Input values:  $H_2$ -Normal (NP = 1): Single phase region:  $(x = -1)$ *p* > 1210 bar or *p* < 0.001 bar or *t* > 126.85 °C or  $t < t_{\text{mel}}(\rho)$  or  $t < t(\rho, \rho_{\text{max}})$  at  $\rho \ge \rho_t = 0.0770478607$  bar or  $t < t_{\text{trip}} = -259.193$  °C at  $p < p_{\text{t}} = 0.0770478607$  bar  $\rho_{\text{max}} = 38.148 \text{ mol} / 1$ Boiling or dew curve: at *p* = - 1000 and *t* > - 240.212 °C or *t* < - 259.35 °C at *t* = - 1000 and *p* > 12.837878 bar or *p* < 0.0770478607 bar or at *p* > 12.837878 bar or *p* < 0.0770478607 bar and *t* > - 240.212 °C or *t* < - 259.193 °C  $H_2$ -Para (NP = 0): Single phase region:  $(x = -1)$  *p* > 1210 bar or *p* < 0.001 bar or *t* > 126.85 °C or  $t < t_{\text{mel}}(\rho)$  or  $t < t(\rho, \rho_{\text{max}})$  at  $\rho \ge \rho_t = 0.0703991859$  bar or  $t < t_{\text{trin}} = -259.35$  °C at  $p < p_t = 0.0703991859$  bar  $\rho_{\rm max} = 44.0 \text{ mol}/1$ Boiling or dew curve: at *p* = - 1000 and *t* > - 240.212 °C or *t* < - 259.35 °C at *t* = - 1000 and *p* > 12.837878 bar or *p* < 0.0703991859 bar or at *p* > 12.837878 bar or *p* < 0.0703991859 bar and

*t* > - 240.212 °C or *t* < - 259.35 °C

Function Name: **s\_ptx\_H2** 

for call from FortranREAL\*8 P,T,X,NP

for call from DLL REAL\*8 S,P,T,X,NP

#### **Input values:**

- **P** Pressure *p* in bar
- **T** Temperature *t* in °C

**X** - Vapor fraction *x* (kg of saturated steam)/(kg wet steam)

 $NP –$  Calculation parameter for choosing H<sub>2</sub> - Normal or H<sub>2</sub> - Para

#### **Result**

**SPTXH2**, **S** or **s\_ptx\_H2** - Specific entropy *s* in kJ/kg K

#### **Range of validity**

Temperature range:

 $H_2$  – Para (NP = 0):

from  $t_{\text{mel}}(p)$  or  $t_{\text{min}} = t(p, \rho_{\text{max}})$  to 126.85°C at  $p \ge p_t = 0.0703991859$  bar, with  $\rho_{\text{max}} = 44.0 \text{ mol/}I$  ( $v_{\text{min}} = 0.0112737843 \text{ m}^3/\text{kg}$ ) from  $t_{\mathsf{trip}}$  = –259.35°C to 126.85°C at  $\rho \leq \rho_{\mathsf{t}}$  = 0.0703991859 bar

 $H_2$  – Normal  $(NP = 1)$ :

from  $t_{\text{mel}}(p)$  or  $t_{\text{min}} = t(p, \rho_{\text{max}})$  to 126.85°C at  $p \ge p_t = 0.0770478607$  bar, with  $\rho_{\text{max}} = 38.148 \text{ mol/l}$  ( $v_{\text{min}} = 0.0130032114 \text{ m}^3/\text{kg}$ ) from  $t_{\mathsf{trip}}$  = –259.193°C to 126.85°C at  $\rho$  ≤  $\rho_{\mathsf{t}}$  = 0.0770478607 bar

Pressure range: from 0.001 bar to 1210 bar

#### **Details on wet steam and the vapor fraction x**

The wet steam region is calculated automatically by the subprograms. For this purpose the following fixed details on the vapor fraction *x* are to be considered:

If the state point to be calculated is located in the single-phase region (liquid or superheated steam)  $x =$  $-1$  must be entered as a pro-forma value. Here the backward functions will also result in  $x = -1$ .

If the state point to be calculated is located in the two phase region (wet steam), either the value 0 or 1 has to be entered for  $x$  ( $x = 0$  for boiling liquid,  $x = 1$  for saturated steam). Here the backward functions will result in  $x = 0$  or  $x = 1$ .

If the state point to be calculated is located in the two phase region, it is adequate to enter either the given value for *t* and p = -1000, or the given value for *p* and t = -1000, plus the value for *x* between 0 and 1. When calculating wet steam and *p* and *t* and *x* are entered as given values, the program will consider *p* and *t* to be appropriate to represent the saturation-pressure curve. If it is not the case the calculation for the quantity of the chosen function to be calculated results in -1000.

Boiling and dew curve:

H<sub>2</sub> – Normal  $(\textsf{NP}~=~1)$ : Temperature range from  $t_{\textsf{t}}$  =  $~$  – 259.193°C to  $t_{\textsf{c}}$  =  $~$  – 240.212 °C Pressure range from  $p_{\rm t}$  =  $\,$  0.0770478607 bar to  $p_{\rm c}$  = 12.837878 bar

Subroutine with function value: **REAL\*8 FUNCTION SPTXH2(P,T,X,NP)** 

Subroutine with parameter: **INTEGER\*4 FUNCTION C\_SPTXH2(S,P,T,X,NP)** 

3/24

H<sub>2</sub> – Para  $(NP = 0)$ : Temperature range from  $t_{\rm t}$  =  $-$  259.35 °C to  $t_{\rm c}$  =  $-$  240.212 °C Pressure range from  $\rho_{\text{t}}$  =  $\,$  0.0703991859 bar to  $\rho_{\text{c}}$  = 12.837878 bar

#### **Results for wrong input values**

Result **SPTXH2 = - 1000**, **S = -1000** or **s\_ptx\_H2 = - 1000** for Input values:

 $H_2$ -Normal (NP = 1):

Single phase region:  $(x = -1)$ *p* > 1210 bar or *p* < 0.001 bar or *t* > 126.85 °C or  $t < t_{\text{mel}}(\rho)$  or  $t < t(\rho, \rho_{\text{max}})$  at  $\rho \ge \rho_t = 0.0770478607$  bar or  $t < t_{\text{trip}} = -259.193$  °C at  $p < p_t = 0.0770478607$  bar  $\rho_{\rm max} = 38.148 \text{ mol / l}$ 

Boiling or dew curve:

 at *p* = - 1000 and *t* > - 240.212 °C or *t* < - 259.35 °C at *t* = - 1000 and *p* > 12.837878 bar or *p* < 0.0770478607 bar or at *p* > 12.837878 bar or *p* < 0.0770478607 bar and *t* > - 240.212 °C or *t* < - 259.193 °C

#### $H_2$ -Para (NP = 0):

Single phase region:

 $(x = -1)$ 

 *p* > 1210 bar or *p* < 0.001 bar or *t* > 126.85 °C or  $t < t_{\text{mel}}(p)$  or  $t < t(p, \rho_{\text{max}})$  at  $p \ge p_t = 0.0703991859$  bar or  $t < t_{\text{trin}} = -259.35$  °C at  $p < p_t = 0.0703991859$  bar  $\rho_{\text{max}} = 44.0 \text{ mol/l}$ 

Boiling or dew curve:

at *p* = - 1000 and *t* > - 240.212 °C or *t* < - 259.35 °C at *t* = - 1000 and *p* > 12.837878 bar or *p* < 0.0703991859 bar or at *p* > 12.837878 bar or *p* < 0.0703991859 bar and *t* > - 240.212 °C or *t* < - 259.35 °C

## **Backward Function: Temperature** *t* **= f(***p***,***h***,NP)**

Function Name: **the ph-H2** 

for call from FortranREAL\*8 P,H,NP

for call from DLL **REAL\*8 T,P,H,NP** 

#### **Input values:**

**P** - Pressure *p* in bar

**H** - Specific enthalpy *h* in kJ/kg

 $NP –$  Calculation parameter for choosing H<sub>2</sub> – Normal or H<sub>2</sub> – Para

#### **Result**

**TPHH2. T** or **t** ph  $H2$  - Temperature *t* in  ${}^{\circ}C$ 

#### **Range of validity**

Temperature range:

 $H_2$  – Para  $(NP = 0)$ :

from  $t_{\text{mel}}(p)$  or  $t_{\text{min}} = t(p, \rho_{\text{max}})$  to 126.85°C at  $p \ge p_t = 0.0703991859$  bar, with  $\rho_{\text{max}} = 44.0 \text{ mol/}$  ( $v_{\text{min}} = 0.0112737843 \text{ m}^3/\text{kg}$ ) from  $t_{\sf trip}$  = –259.35°C to 126.85°C at  $\rho \leq \rho_{\sf t}$  = 0.0703991859 bar

 $H_2$  – Normal  $(NP = 1)$  :

from  $t_{\text{mel}}(p)$  or  $t_{\text{min}} = t(p, \rho_{\text{max}})$  to 126.85°C at  $p \ge p_t = 0.0770478607$  bar, with  $\rho_{\text{max}} = 38.148 \text{ mol/l}$  ( $v_{\text{min}} = 0.0130032114 \text{ m}^3/\text{kg}$ ) from *t<sub>trip</sub> = –*259.193°C to 126.85°C at *p* ≤ *p*<sub>t</sub> = 0.0770478607 bar

Pressure range: from 0.001 bar to 1210 bar

#### **Details on the vapor fraction x and wet steam**

The wet steam region is calculated automatically by the sub-programs. Using the given values for *p* and *h*, the program determines whether the state point to be calculated is located in the single phase region (liquid or superheated steam) or in the wet steam region. After that, the calculation is carried out for the certain region.

Wet steam region:

H<sub>2</sub> – Normal (NP = 1): Pressure range from  $p_1 = 0.0770478607$  bar to  $p_0 = 12.837878$  bar H<sub>2</sub> – Para (NP = 0): Pressure range from  $p_t = 0.0703991859$  bar to  $p_c = 12.837878$  bar

#### **Results for wrong input values**

Result **T\_PH\_H2**, **T = - 1000** or **t\_ph\_H2 = - 1000** for Input values:

```
H_2-Normal (NP = 1):
    Single phase region: 
       (x = -1)p > 1210 bar or p < 0.001 bar or 
                at the calculation result t > 126.85 °C or
               t < t_{\text{mel}}(p) or t < t(p, \rho_{\text{max}}) at p \ge p_t = 0.0770478607 bar
```
Subroutine with function value: **REAL\*8 FUNCTION TPHH2(P,H,NP)** 

Subroutine with parameter: **INTEGER\*4 FUNCTION C\_TPHH2(T,P,H,NP)** 

 $\rho_{\text{max}} = 38.148 \text{ mol / l}$ 

```
Boiling or dew curve: 
                at p > 12.837878 bar or p < 0.0770478607 bar or 
                calculation result t > - 240.212 °C or t < - 259.193 °C 
H_2-Para (NP = 0):
    Single phase region: 
        (x = -1)p > 1210 bar or p < 0.001 bar or 
                at the calculation result t > 126.85 °C or 
               t < t_{\text{mel}}(p) or t < t(p, \rho_{\text{max}}) at p \ge p_t = 0.0703991859 bar or
                t < t_{\text{trip}} = -259.35 \text{ °C} at p < p_t = 0.0703991859 bar
                \rho_{\text{max}} = 44.0 \text{ mol/l}
```
Boiling or dew curve: at *p* > 12.837878 bar or *p* < 0.0703991859 bar or calculation result *t* > - 240.212 °C or *t* < - 259.35 °C

**References:** [22]

3/26

## **Backward Function: Temperature** *t* **= f(***p***,***s***,NP)**

Function Name: **the psychiatra and the H2 the H2** 

Subroutine with function value: **REAL\*8 FUNCTION TPSH2(P,S,NP)**<br>for call from Fortran **REALTEF** REAL<sup>\*8</sup> P.S.NP for call from Fortran

Subroutine with parameter: **INTEGER\*4 FUNCTION C\_TPSH2(T,P,S,NP)**  for call from DLL **REAL\*8 T,P,S,NP** 

#### **Input values:**

**P** - Pressure *p* in bar

**S** - Specific entropy *s* in kJ/(kg K)

 $NP -$  Calculation parameter for choosing H<sub>2</sub> - Normal or H<sub>2</sub> - Para

#### **Result**

**TPSH2. T** or **t\_ps\_H2 -** Temperature *t* in °C

#### **Range of validity**

Temperature range:

 $H_2$  – Para  $(NP = 0)$ :

from  $t_{\text{mel}}(p)$  or  $t_{\text{min}} = t(p, \rho_{\text{max}})$  to 126.85°C at  $p \ge p_t = 0.0703991859$  bar, with  $\rho_{\text{max}} = 44.0 \text{ mol/}$  ( $v_{\text{min}} = 0.0112737843 \text{ m}^3/\text{kg}$ ) from  $t_{\sf trip}$  = –259.35°C to 126.85°C at  $\rho \leq \rho_{\sf t}$  = 0.0703991859 bar

 $H_2$  – Normal  $(NP = 1)$  :

from  $t_{\text{mel}}(p)$  or  $t_{\text{min}} = t(p, \rho_{\text{max}})$  to 126.85°C at  $p \ge p_t = 0.0770478607$  bar, with  $\rho_{\text{max}} = 38.148 \text{ mol/l}$  ( $v_{\text{min}} = 0.0130032114 \text{ m}^3/\text{kg}$ ) from *t<sub>trip</sub> = –*259.193°C to 126.85°C at *p* ≤ *p*<sub>t</sub> = 0.0770478607 bar

Pressure range: from 0.001 bar to 1210 bar

#### **Details on the vapor fraction x and wet steam**

The wet steam region is calculated automatically by the sub-programs. Using the given values for *p* and *s*, the program determines whether the state point to be calculated is located in the single phase region (liquid or superheated steam) or in the wet steam region. After that, the calculation is carried out for the certain region.

Wet steam region:

H<sub>2</sub> – Normal (NP = 1): Pressure range from  $p<sub>f</sub> = 0.0770478607$  bar to  $p<sub>f</sub> = 12.837878$  bar H<sub>2</sub> – Para (NP = 0): Pressure range from  $p_t = 0.0703991859$  bar to  $p_c = 12.837878$  bar

#### **Results for wrong input values**

Result **TPSH2, T = - 1000** or **t\_ps\_H2 = - 1000** for Input values:

 $H_2$ -Normal (NP = 1): Single phase region:  $(x = -1)$ *p* > 1210 bar or *p* < 0.001 bar or at the calculation result *t* > 126.85 °C or

*t* <  $t_{\text{mel}}(\rho)$  or  $t < t(\rho, \rho_{\text{max}})$  at  $\rho \ge \rho_{\text{t}} = 0.0770478607$  bar or  $t < t_{\text{trip}} = -259.193 \text{ °C}$  at  $p < p_t = 0.0770478607$  bar ( $\rho_{\text{max}} = 38.148$ mol/l) Boiling or dew curve: at *p* > 12.837878 bar or *p* < 0.0770478607 bar or calculation result *t* > - 240.212 °C or *t* < - 259.193 °C  $H_2$ -Para (NP = 0): Single phase region:  $(x = -1)$ *p* > 1210 bar or *p* < 0.001 bar or at the calculation result *t* > 126.85 °C or *t* <  $t_{\text{mel}}(p)$  or  $t < t(p, \rho_{\text{max}})$  at  $p \ge p_t = 0.0703991859$  bar or  $t < t_{\text{trip}} = -259.35 \text{ °C}$  at  $p < p_t = 0.0703991859$  bar ( $\rho_{\text{max}} = 44.0 \text{ mol/l}$ ) Boiling or dew curve:

at *p* > 12.837878 bar or *p* < 0.0703991859 bar or calculation result *t* > - 240.212 °C or *t* < - 259.35 °C

**References:** [22]

3/28

## Boiling Temperature  $t_{_{\mathbf{S}}}=\text{ f}(p,\textsf{NP})$

Function Name: **ts\_p\_H2** 

REAL\*8 TS,P,NP

for call from FortranREAL\*8 P,NP

Subroutine with function value: **REAL\*8 FUNCTION TSPH2(P,NP)** 

Subroutine with parameter: **INTEGER\*4 FUNCTION C\_TSPH2(TS,P,NP)**<br>for call from DLL **REAL\*8 TS.P.NP** 

#### **Input values:**

**P** - Pressure *p* in bar

 $NP -$  Calculation parameter for choosing H<sub>2</sub> - Normal or H<sub>2</sub> - Para

#### **Result**

**TSPH2, TS or ts \_p \_H2** – Boiling temperature  $t_s$  in  $\textdegree C$ 

#### **Range of validity**

Pressure range:

H<sub>2</sub> – Normal (NP = 1): Pressure range from  $p_f = 0.0770478607$  bar to  $p_c = 12.837878$  bar H<sub>2</sub> – Para (NP = 0): Pressure range from  $p_t = 0.0703991859$  bar to  $p_c = 12.837878$  bar

#### **Results for wrong input values**

Result **TSPH2 = - 1000**, **TS = -1000** or **ts\_p\_H2 = - 1000** for Input values:

H2-Para (NP = 0): *p* < 0.0703991859 bar or *p* > 12.837878 bar H2-Normal (NP = 1): *p* < 0.0770478607 bar or *p* > 12.837878 bar

**References:** [22], [23]

# **Melting Temperature**  $t_{\text{mel}} = f(p, NP)$

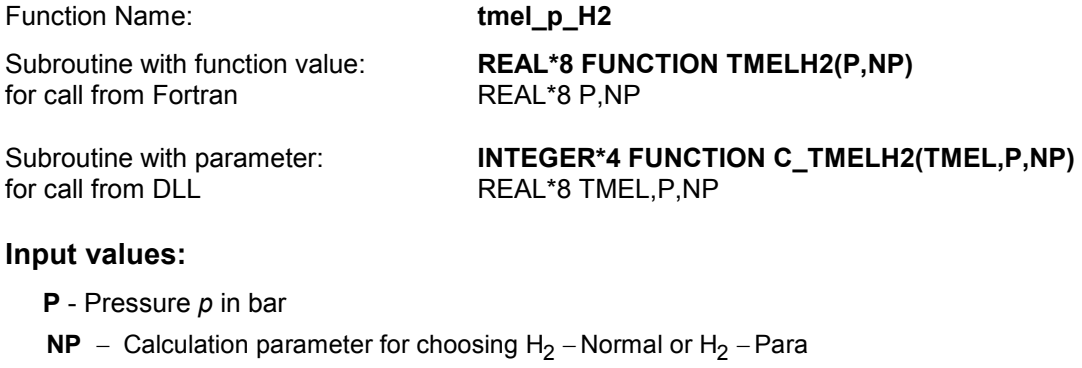

#### **Result**

**TMELH2**, **TMEL** or **tmel\_p\_H2** - Melting temperature  $t_{\text{mel}}$  in °C for H2-Para

#### **Range of validity**

Pressure range: from 0.0703991859 bar to 1210 bar

#### **Results for wrong input values**

#### Result **TMELH2, = - 1000**, **TMEL = -1000** or **tmel\_p\_H2 = - 1000** for Input values:

 $NP \neq 0$ 

*p* < 0.0703991859 bar or *p* > 1210 bar

## **Specific Internal Energy** *u* **= f(***p***,***t***,***x***,NP)**

Function Name: **u\_ptx\_H2** 

for call from DLL **REAL\*8 U,P,T,X,NP** 

#### **Input values:**

- **P** Pressure *p* in bar
- **T** Temperature *t* in °C

**X** - Vapor fraction *x* (kg of saturated steam)/(kg wet steam)

NP – Calculation parameter for choosing H<sub>2</sub> – Normal or H<sub>2</sub> – Para

#### **Result**

**UPTXH2**, **U** or **u\_ptx\_H2** – Specific internal energy *u* in kJ/kg

#### **Range of validity**

Temperature range:

 $H_2$  – Para  $(NP = 0)$ :

from  $t_{\text{mel}}(p)$  or  $t_{\text{min}} = t(p, \rho_{\text{max}})$  to 126.85°C at  $p \ge p_t = 0.0703991859$  bar, with  $\rho_{\text{max}} = 44.0 \text{ mol/}I$  ( $v_{\text{min}} = 0.0112737843 \text{ m}^3/\text{kg}$ ) from  $t_{\mathsf{trip}}$  = –259.35°C to 126.85°C at  $\rho \leq \rho_{\mathsf{t}}$  = 0.0703991859 bar

 $H_2$  – Normal  $(NP = 1)$  :

from  $t_{\text{mel}}(p)$  or  $t_{\text{min}} = t(p, \rho_{\text{max}})$  to 126.85°C at  $p \ge p_t = 0.0770478607$  bar, with  $\rho_{\text{max}} = 38.148 \text{ mol/l}$  ( $v_{\text{min}} = 0.0130032114 \text{ m}^3/\text{kg}$ ) from *t<sub>trip</sub> = –*259.193°C to 126.85°C at *p* ≤ *p*<sub>t</sub> = 0.0770478607 bar

Pressure range: from 0.001 bar to 1210 bar

#### **Details on wet steam and the vapor fraction x**

The wet steam region is calculated automatically by the subprograms. For this purpose the following fixed details on the vapor fraction *x* are to be considered:

If the state point to be calculated is located in the single-phase region (liquid or superheated steam)  $x =$ -1 must be entered as a pro-forma value. Here the backward functions will also result in  $x = -1$ .

If the state point to be calculated is located in the two phase region (wet steam), either the value 0 or 1 has to be entered for *x* (*x* = 0 for boiling liquid, *x* = 1 for saturated steam). Here the backward functions will result in  $x = 0$  or  $x = 1$ .

If the state point to be calculated is located in the two phase region, it is adequate to enter either the given value for *t* and p = -1000, or the given value for *p* and t = -1000, plus the value for *x* between 0 and 1. When calculating wet steam and p and t and x are entered as given values, the program will consider *p* and *t* to be appropriate to represent the saturation-pressure curve. If it is not the case the calculation for the quantity of the chosen function to be calculated results in -1000.

Boiling and dew curve:

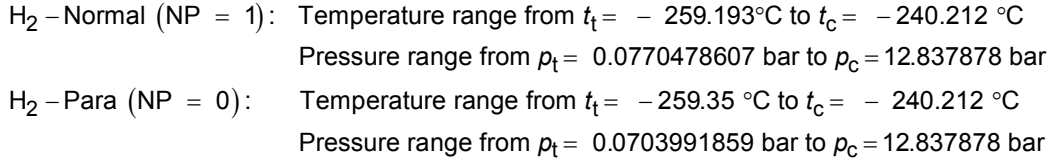

Subroutine with function value: **REAL\*8 FUNCTION UPTXH2(P,T,X,NP)**<br>for call from Fortran **REAL\*8 P.T.X.NP** for call from FortranREAL\*8 P,T,X,NP

Subroutine with parameter: **INTEGER\*4 FUNCTION C\_UPTXH2(U,P,T,X,NP)** 

#### **Results for wrong input values**

Result **UPTXH2 = -1000**, **U = -1000** or **u\_ptx\_H2 = -1000** for Input values:  $H_2$ -Normal (NP = 1): Single phase region:  $(x = -1)$ *p* > 1210 bar or *p* < 0.001 bar or *t* > 126.85 °C or  $t < t_{\text{mel}}(\rho)$  or  $t < t(\rho, \rho_{\text{max}})$  at  $\rho \ge \rho_t = 0.0770478607$  bar or  $t < t_{\text{trip}} = -259.193$  °C at  $p < p_{\text{t}} = 0.0770478607$  bar  $\rho_{\text{max}} = 38.148 \text{ mol / l}$ Boiling or dew curve: at *p* = - 1000 and *t* > - 240.212 °C or *t* < - 259.35 °C at *t* = - 1000 and *p* > 12.837878 bar or *p* < 0.0770478607 bar or at *p* > 12.837878 bar or *p* < 0.0770478607 bar and *t* > - 240.212 °C or *t* < - 259.193 °C  $H_2$ -Para (NP = 0): Single phase region:  $(x = -1)$  *p* > 1210 bar or *p* < 0.001 bar or *t* > 126.85 °C or  $t < t_{\text{mel}}(\rho)$  or  $t < t(\rho, \rho_{\text{max}})$  at  $\rho \ge \rho_t = 0.0703991859$  bar or  $t < t_{\text{trin}} = -259.35$  °C at  $p < p_t = 0.0703991859$  bar  $\rho_{\text{max}} = 44.0 \text{ mol}/1$ Boiling or dew curve: at *p* = - 1000 and *t* > - 240.212 °C or *t* < - 259.35 °C at *t* = - 1000 and *p* > 12.837878 bar or *p* < 0.0703991859 bar or at *p* > 12.837878 bar or *p* < 0.0703991859 bar and *t* > - 240.212 °C or *t* < - 259.35 °C

## **Specific Volume** *v* **= f(***p***,***t***,***x***,NP)**

#### Function Name: **v\_ptx\_H2**

for call from FortranREAL\*8 P,T,X,NP

for call from DLL **REAL\*8 V,P,T,X,NP** 

#### **Input values:**

- **P** Pressure *p* in bar
- **T** Temperature *t* in °C

**X** - Vapor fraction *x* (kg of saturated steam)/(kg wet steam)

 $NP –$  Calculation parameter for choosing H<sub>2</sub> - Normal or H<sub>2</sub> - Para

#### **Result**

**VPTXH2, V** or **v** *ptx* $_H2 -$  **Specific volume v in m<sup>3</sup> /kg** 

#### **Range of validity**

Temperature range:

 $H_2$  – Para  $(NP = 0)$ :

from  $t_{\text{mol}}(p)$  or  $t_{\text{min}} = t(p, \rho_{\text{max}})$  to 126.85°C at  $p \ge p_t = 0.0703991859$  bar, with  $\rho_{\rm max}$  = 44.0 mol/l ( $v_{\rm min}$  = 0.0112737843 m<sup>3</sup>/kg) from  $t_{\mathsf{trip}}$  = –259.35°C to 126.85°C at  $\rho \leq \rho_{\mathsf{t}}$  = 0.0703991859 bar

 $H_2$  – Normal  $(NP = 1)$  :

from  $t_{\text{mel}}(\rho)$  or  $t_{\text{min}} = t(\rho, \rho_{\text{max}})$  to 126.85°C at  $\rho \ge \rho_t = 0.0770478607$  bar, with  $\rho_{\text{max}} = 38.148 \text{ mol/l}$  ( $v_{\text{min}} = 0.0130032114 \text{ m}^3/\text{kg}$ ) from *t<sub>trip</sub> = –*259.193°C to 126.85°C at *p* ≤ *p*<sub>t</sub> = 0.0770478607 bar

Pressure range: from 0.001 bar to 1210 bar

#### **Details on wet steam and the vapor fraction x**

The wet steam region is calculated automatically by the subprograms. For this purpose the following fixed details on the vapor fraction *x* are to be considered:

If the state point to be calculated is located in the single-phase region (liquid or superheated steam)  $x =$ -1 must be entered as a pro-forma value. Here the backward functions will also result in  $x = -1$ .

If the state point to be calculated is located in the two phase region (wet steam), either the value 0 or 1 has to be entered for  $x$  ( $x = 0$  for boiling liquid,  $x = 1$  for saturated steam). Here the backward functions will result in  $x = 0$  or  $x = 1$ .

If the state point to be calculated is located in the two phase region, it is adequate to enter either the given value for *t* and p = -1000, or the given value for *p* and t = -1000, plus the value for *x* between 0 and 1. When calculating wet steam and *p* and *t* and *x* are entered as given values, the program will consider *p* and *t* to be appropriate to represent the saturation-pressure curve. If it is not the case the calculation for the quantity of the chosen function to be calculated results in -1000.

Boiling and dew curve:

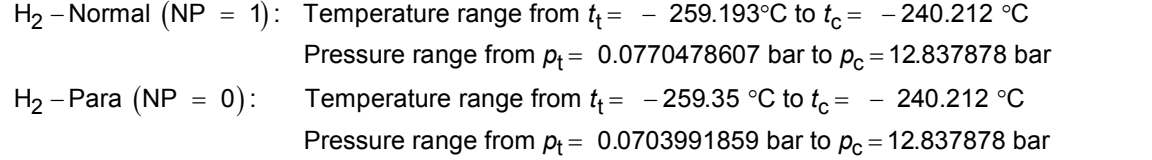

3/33

Subroutine with function value: **REAL\*8 FUNCTION VPTXH2(P,T,X,NP)** 

Subroutine with parameter: **INTEGER\*4 FUNCTION C\_VPTXH2(V,P,T,X,NP)** 

#### **Results for wrong input values**

Result **VPTXH2 = - 1000**, **V = - 1000** or **v\_ptx\_H2 = - 1000** for Input values:  $H_2$ -Normal (NP = 1): Single phase region:  $(x = -1)$ *p* > 1210 bar or *p* < 0.001 bar or *t* > 126.85 °C or  $t < t_{\text{mel}}(\rho)$  or  $t < t(p, \rho_{\text{max}})$  at  $p \ge p_t = 0.0770478607$  bar or  $t < t_{\text{trip}} = -259.193 \text{ °C}$  at  $p < p_t = 0.0770478607$  bar  $p_{\text{max}} = 38.148 \text{ mol / l}$ Boiling or dew curve: at *p* = - 1000 and *t* > - 240.212 °C or *t* < - 259.35 °C at *t* = - 1000 and *p* > 12.837878 bar or *p* < 0.0770478607 bar or at *p* > 12.837878 bar or *p* < 0.0770478607 bar and *t* > - 240.212 °C or *t* < - 259.193 °C  $H_2$ -Para (NP = 0): Single phase region:  $(x = -1)$ *p* > 1210 bar or *p* < 0.001 bar or *t* > 126.85 °C or *t* <  $t_{\text{mel}}(\rho)$  or *t* <  $t(p, \rho_{\text{max}})$  at  $\rho \ge \rho_t = 0.0703991859$  bar or  $t < t_{\text{trip}}$  = − 259.35 °C at  $p < p_{t}$  = 0.0703991859 bar  $p_{\text{max}} = 44.0 \text{ mol/l}$ Boiling or dew curve: at *p* = - 1000 and *t* > - 240.212 °C or *t* < - 259.35 °C at *t* = - 1000 and *p* > 12.837878 bar or *p* < 0.0703991859 bar or at *p* > 12.837878 bar or *p* < 0.0703991859 bar and *t* > - 240.212 °C or *t* < - 259.35 °C

## Speed of Sound  $w = f(p,t,x,NP)$

#### Function Name: **w\_ptx\_H2**

for call from DLL **REAL\*8 W,P,T,X,NP** 

#### **Input values:**

- **P** Pressure *p* in bar
- **T** Temperature *t* in °C

**X** - Vapor fraction *x* (kg of saturated steam)/(kg wet steam)

NP – Calculation parameter for choosing H<sub>2</sub> – Normal or H<sub>2</sub> – Para

#### **Result**

**WPTXH2**, **W** or **w\_ptx\_H2 -** Speed of sound *w* in m/s

#### **Range of validity**

Temperature range:

 $H_2$  – Para  $(NP = 0)$ :

from  $t_{\text{mel}}(p)$  or  $t_{\text{min}} = t(p, \rho_{\text{max}})$  to 126.85°C at  $p \ge p_t = 0.0703991859$  bar, with  $\rho_{\text{max}} = 44.0 \text{ mol/}I$  ( $v_{\text{min}} = 0.0112737843 \text{ m}^3/\text{kg}$ ) from  $t_{\mathsf{trip}}$  = –259.35°C to 126.85°C at  $\rho \leq \rho_{\mathsf{t}}$  = 0.0703991859 bar

 $H_2$  – Normal  $(NP = 1)$  :

from  $t_{\text{mel}}(p)$  or  $t_{\text{min}} = t(p, \rho_{\text{max}})$  to 126.85°C at  $p \ge p_t = 0.0770478607$  bar, with  $\rho_{\text{max}} = 38.148 \text{ mol/l}$  ( $v_{\text{min}} = 0.0130032114 \text{ m}^3/\text{kg}$ ) from *t<sub>trip</sub> = –*259.193°C to 126.85°C at *p* ≤ *p*<sub>t</sub> = 0.0770478607 bar

Pressure range: from 0.001 bar to 1210 bar

#### **Details on wet steam and the vapor fraction x**

The wet steam region is calculated automatically by the subprograms. For this purpose the following fixed details on the vapor fraction *x* are to be considered:

If the state point to be calculated is located in the single-phase region (liquid or superheated steam)  $x =$ -1 must be entered as a pro-forma value. Here the backward functions will also result in  $x = -1$ .

If the state point to be calculated is located in the two phase region (wet steam), either the value 0 or 1 has to be entered for *x* (*x* = 0 for boiling liquid, *x* = 1 for saturated steam). Here the backward functions will result in  $x = 0$  or  $x = 1$ .

If the state point to be calculated is located in the two phase region, it is adequate to enter either the given value for *t* and p = -1000, or the given value for *p* and t = -1000, plus the value for *x* between 0 and 1. When calculating wet steam and p and t and x are entered as given values, the program will consider *p* and *t* to be appropriate to represent the saturation-pressure curve. If it is not the case the calculation for the quantity of the chosen function to be calculated results in -1000.

Boiling and dew curve:

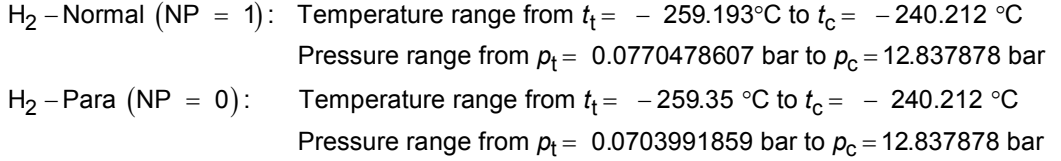

Subroutine with function value: **REAL\*8 FUNCTION WPTXH2(P,T,X,NP)**<br>for call from Fortran **REAL\*8 P.T.X.NP** for call from FortranREAL\*8 P,T,X,NP

Subroutine with parameter: **INTEGER\*4 FUNCTION C\_WPTXH2(W,P,T,X,NP)** 

### **Results for wrong input values**

Result **WPTXH2 = - 1000** or **w\_ptx\_H2 = - 1000** for Input values:  $H_2$ -Normal (NP = 1): Single phase region:  $(x = -1)$ *p* > 1210 bar or *p* < 0.001 bar or *t* > 126.85 °C or  $t < t_{\text{mel}}(p)$  or  $t < t(p, \rho_{\text{max}})$  at  $p \ge p_t = 0.0770478607$  bar or  $t < t_{\text{trip}} = -259.193$  °C at  $p < p_{\text{t}} = 0.0770478607$  bar  $\rho_{\text{max}} = 38.148 \text{ mol / l}$ Boiling or dew curve: at *p* = - 1000 and *t* > - 240.212 °C or *t* < - 259.35 °C at *t* = - 1000 and *p* > 12.837878 bar or *p* < 0.0770478607 bar or at *p* > 12.837878 bar or *p* < 0.0770478607 bar and *t* > - 240.212 °C or *t* < - 259.193 °C  $H_2$ -Para (NP = 0): Single phase region:  $(x = -1)$  *p* > 1210 bar or *p* < 0.001 bar or *t* > 126.85 °C or  $t < t_{\text{mel}}(\rho)$  or  $t < t(\rho, \rho_{\text{max}})$  at  $\rho \ge \rho_t = 0.0703991859$  bar or  $t < t_{\text{trin}} = -259.35$  °C at  $p < p_t = 0.0703991859$  bar  $\rho_{\text{max}} = 44.0 \text{ mol}/1$ Boiling or dew curve: at *p* = - 1000 and *t* > - 240.212 °C or *t* < - 259.35 °C at *t* = - 1000 and *p* > 12.837878 bar or *p* < 0.0703991859 bar or at *p* > 12.837878 bar or *p* < 0.0703991859 bar and *t* > - 240.212 °C or *t* < - 259.35 °C

## **Backward Function: Vapor Fraction** *x* **= f(***p***,***h***,NP)**

Function Name: **x\_ph\_H2** 

Subroutine with function value: **REAL\*8 FUNCTION XPHH2(P,H,NP) for call from Fortran** for call from Fortran

Subroutine with parameter: **INTEGER\*4 FUNCTION C\_XPHH2(T,P,H,NP)**  for call from DLL REAL\*8 X,P,H,NP

#### **Input values:**

**P** - Pressure *p* in bar

**H** - Specific enthalpy *h* in kJ/kg

 $NP -$  Calculation parameter for choosing H<sub>2</sub> - Normal or H<sub>2</sub> - Para

#### **Result**

**XPHH2**, **X** or **x\_ph\_H2 -** Vapor fraction *x* in (kg saturated steam/kg wet steam)

#### **Range of validity**

Temperature range:

 $H_2$  – Para  $(NP = 0)$ :

from  $t_{\text{mel}}(p)$  or  $t_{\text{min}} = t(p, \rho_{\text{max}})$  to 126.85°C at  $p \ge p_t = 0.0703991859$  bar, with  $\rho_{\text{max}} = 44.0 \text{ mol/}$  ( $v_{\text{min}} = 0.0112737843 \text{ m}^3/\text{kg}$ ) from *t<sub>trip</sub> =* –259.35°C to 126.85°C at  $p leq p_{\text{t}}$  = 0.0703991859 bar

 $H_2$  – Normal  $(NP = 1)$  :

from  $t_{\text{mel}}(p)$  or  $t_{\text{min}} = t(p, \rho_{\text{max}})$  to 126.85°C at  $p \ge p_t = 0.0770478607$  bar, with  $\rho_{\text{max}} = 38.148 \text{ mol/l}$  ( $v_{\text{min}} = 0.0130032114 \text{ m}^3/\text{kg}$ ) from *t<sub>trip</sub> = –*259.193°C to 126.85°C at *p* ≤ *p*<sub>t</sub> = 0.0770478607 bar

Pressure range: from 0.001 bar to 1210 bar

#### **Details on the calculation of wet steam**

The wet steam region is calculated automatically by the sub-programs. Using the given values for *p* and *h*, the program determines whether the state point to be calculated is located in the single phase region (liquid or superheated steam) or in the wet steam region. When calculating wet steam, *x* will be calculated, otherwise the function to be calculated results in  $x = -1$ .

Wet steam region:

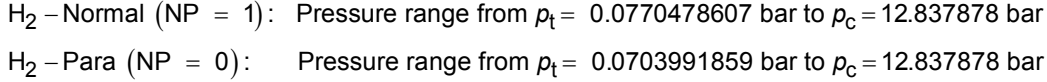

#### **Results for wrong input values**

Result  $XPHH2$ ,  $X = -1$  or  $x$  ph  $H2 = -1$  for Input values:

In case the point of state is located in the single phase region

H2-Para (NP = 0): *p* < 0.0703991859 bar or *p* > 12.837878 bar

H2-Normal (NP = 1): *p* < 0.0770478607 bar or *p* > 12.837878 bar

## **Backward Function: Vapor Fraction** *x* **= f(***p***,***s***,NP)**

Function Name: **x** ps H2

for call from Fortran

for call from DLL REAL<sup>\*8</sup> X,P,S,NP

#### **Input values:**

- **P** Pressure *p* in bar
- **S** Specific entropy *s* in kJ/(kg K)

 $NP -$  Calculation parameter for choosing H<sub>2</sub> - Normal or H<sub>2</sub> - Para

#### **Result**

**XPSH2, X** or **x** ps H2 - Vapor fraction *x* in (kg saturated steam/kg wet steam)

#### **Range of validity**

Temperature range:

 $H_2$  – Para  $(NP = 0)$ :

from  $t_{\text{mel}}(p)$  or  $t_{\text{min}} = t(p, \rho_{\text{max}})$  to 126.85°C at  $p \ge p_t = 0.0703991859$  bar, with  $\rho_{\text{max}} = 44.0 \text{ mol/}$  ( $v_{\text{min}} = 0.0112737843 \text{ m}^3/\text{kg}$ ) from *t<sub>trip</sub> =* –259.35°C to 126.85°C at  $p leq p_{\text{t}}$  = 0.0703991859 bar

 $H_2$  – Normal  $(NP = 1)$  :

from  $t_{\text{mel}}(p)$  or  $t_{\text{min}} = t(p, \rho_{\text{max}})$  to 126.85°C at  $p \ge p_t = 0.0770478607$  bar, with  $\rho_{\text{max}} = 38.148 \text{ mol/l}$  ( $v_{\text{min}} = 0.0130032114 \text{ m}^3/\text{kg}$ ) from *t<sub>trip</sub> = –*259.193°C to 126.85°C at *p* ≤ *p*<sub>t</sub> = 0.0770478607 bar Pressure range: from 0.001 bar to 1210 bar

**Details on the calculation of wet steam** 

The wet steam region is calculated automatically by the sub-programs. Using the given values for *p* and *s*, the program determines whether the state point to be calculated is located in the single phase region (liquid or superheated steam) or in the wet steam region. When calculating wet steam, *x* will be calculated, otherwise the function to be calculated results in  $x = -1$ .

Wet steam region:

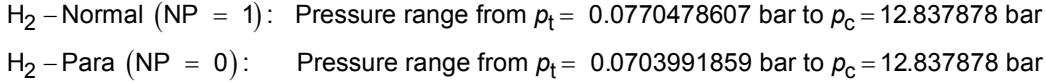

#### **Results for wrong input values**

Result  $XPSH2$ ,  $X = -1$  or  $x$  ps  $H2 = -1$  for Input values:

In case the point of state is located in the single phase region

H2-Para (NP = 0): *p* < 0.0703991859 bar or *p* > 12.837878 bar H2-Normal (NP = 1): *p* < 0.0770478607 bar or *p* > 12.837878 bar

Subroutine with function value: **REAL\*8 FUNCTION XPSH2(P,S,NP)**<br>for call from Fortran **REALTEF** REAL<sup>\*8</sup> P.S.NP

Subroutine with parameter: **INTEGER\*4 FUNCTION C\_XPSH2(X,P,S,NP)** 

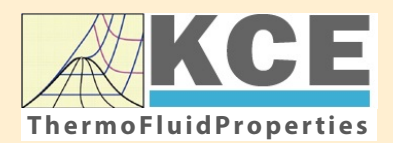

## **KCE-ThermoFluidProperties www.thermofluidprop.com ThermoFluidProperties**

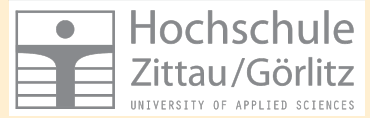

## **Property Libraries for Calculating Heat Cycles, Boilers, Turbines and Refrigerators**

#### **Water and Steam**

#### **Library LibIF97**

- Industrial Formulation IAPWS-IF97 (Revision 2007)
- Supplementary Standards IAPWS-IF97-S01, -S03rev, -S04, and -S05
- IAPWS Revised Advisory Note No. 3 on Thermodynamic Derivatives (2008)

#### **Library LibIF97\_META**

• Industrial Formulation IAPWS-IF97 (Revision 2007) for metastable steam

#### **Humid Combustion Gas Mixtures | Humid Air**

#### **Library LibHuGas**

Model: Ideal mixture of the real fluids:  $CO<sub>2</sub>$  - Span, Wagner  $H<sub>2</sub>O$  - IAPWS-95

- $O<sub>2</sub>$  Schmidt, Wagner  $N<sub>2</sub>$  Span et al. Ar - Tegeler et al.
	- and of the ideal gases:  $SO<sub>2</sub>$ , CO, Ne

(Scientific Formulation of Bücker et al.) Consideration of:

- Dissociation from VDI 4670
- Poynting effect

#### **Library LibHuAir**

Model: Ideal mixture of the real fluids:

• Dry air from Lemmon et al. • Steam, water and ice from IAPWS-IF97 and IAPWS-06

#### Consideration of:

- Condensation and freezing of steam
- Dissociation from VDI 4670 • Poynting effect from
- ASHRAE RP-1485

#### **Extremely Fast Calculations Property Calculations Extremely Fast**

Spline-Based Table Look-up Method (SBTL)

#### **Library LibSBTL\_IF97 Library LibSBTL\_95 Library LibSBTL\_HuAir**

For steam, water, humid air, carbon dioxide and other fluids and mixtures according IAPWS Guideline 2015 for Computational Fluid Dynamics (CFD), real-time and non-stationary simulations

#### **Ideal Gas Mixtures Ideal Gas Mixtures Carbon Dioxide Humid Air Carbon Dioxide Including Dry Ice**

#### **Library LibCO2**

Formulation of Span and Wagner (1996)

#### **Seawater**

#### **Library LibSeaWa**

IAPWS Industrial Formulation 2013

### **Ice Ice**

#### **Library LibICE**

Ice from IAPWS-06, Melting and sublimation pressures from IAPWS-08. Water from IAPWS-IF97, Steam from IAPWS-95 and -IF97

#### **Library LibIdGasMix**

#### Model: Ideal mixture of the ideal gases:

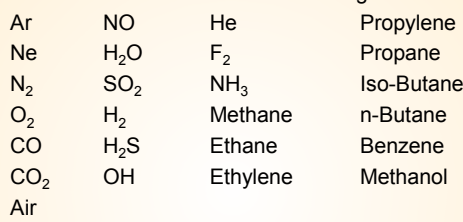

Consideration of: • Dissociation from the VDI Guideline 4670

#### **Library LibIDGAS**

Model: Ideal gas mixture from VDI Guideline 4670

Consideration of:

#### • Dissociation from the VDI Guideline 4670

## **Huma** 7 **m**

#### **Library ASHRAE LibHuAirProp**

Model: Virial equation from ASHRAE Report RP-1485 for real mixture of the real fluids:

- Dry air
- Steam
- Consideration of:
- Enhancement of the partial
- saturation pressure of water vapor at elevated total pressures

www.ashrae.org/bookstore

#### **Dry Air Including Liquid Air**

#### **Library LibRealAir**

Formulation of Lemmon et al. (2000)

#### **Refrigerants**

#### **Ammonia**

## **Library LibNH3**

Formulation of Tillner-Roth et al. (1993)

**R134a**

#### **Library LibR134a**

Formulation of Tillner-Roth and Baehr (1994)

#### **Iso-Butane**

#### **Library LibButane\_Iso**

Formulation of Bücker and Wagner (2006)

### **n-Butane**

#### **Library LibButane\_n**

Formulation of Bücker and Wagner (2006)

#### **Mixtures for Absorption Processes Refrigerants Mixtures for Absorption Processes Liquid Coolants**

#### **Ammonia/Water Mixtures**

#### **Library LibAmWa**

IAPWS Guideline 2001 of Tillner-Roth and Friend (1998) Helmholtz energy equation for the mixing term (also useable for calculating the Kalina Cycle)

#### **Water/Lithium Bromide Mixtures**

#### **Library LibWaLi**

Formulation of Kim and Infante Ferreira (2004) Gibbs energy equation for the mixing term

#### **Liquid Coolants**

#### **Liquid Secondary Refrigerants**

#### **Library LibSecRef**

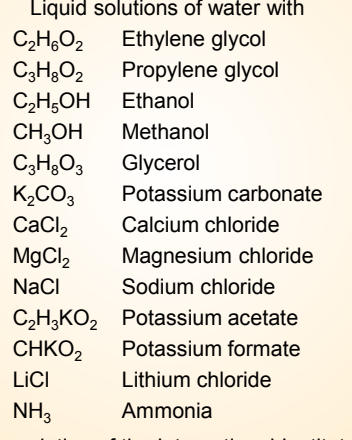

Formulation of the International Institute of Refrigeration (IIR 2010)

#### **Ethanol**

#### **Library LibC2H5OH**

Formulation of Schroeder et al. (2014)

#### **Methanol**

#### **Library LibCH3OH**

Formulation of de Reuck and Craven (1993)

#### **Propane**

#### **Library LibPropane**

Formulation of Lemmon et al. (2009)

#### **Siloxanes as ORC Working Fluids**

Octamethylcyclotetrasiloxane  $C_8H_{24}O_4Si_4$  Library LibD4 Decamethylcyclopentasiloxane **C10H30O5Si5 Library LibD5** Tetradecamethylhexasiloxane **C14H42O5Si6 Library LibMD4M Hexamethyldisiloxane C<sub>6</sub>H<sub>18</sub>OSi<sub>2</sub> Library LibMM** Formulation of Colonna et al. (2006)

Dodecamethylcyclohexasiloxane **C12H36O6Si6 Library LibD6** Decamethyltetrasiloxane **C10H30O3Si4 Library LibMD2M** Dodecamethylpentasiloxane **C12H36O4Si5 Library LibMD3M** Octamethyltrisiloxane C<sub>8</sub>H<sub>24</sub>O<sub>2</sub>Si<sub>3</sub> Library LibMDM Formulation of Colonna et al. (2008)

### **Nitrogen and Oxygen Nitrogen and Oxygen**

#### **Libraries LibN2 and LibO2**

Formulations of Span et al. (2000) and Schmidt and Wagner (1985)

#### **Hydrogen**

**Library LibH2**

Formulation of Leachman et al. (2009)

#### **Helium**

**Library LibHe** Formulation of Arp et al. (1998)

#### **Hydrocarbons**

Decane **C10H22 Library LibC10H22**  Isopentane **C5H12 Library LibC5H12\_Iso** Neopentane **C5H12 Library LibC5H12\_Neo** Isohexane **C6H14 Library LibC6H14** Toluene C<sub>7</sub>H<sub>8</sub> Library LibC7H8 Formulation of Lemmon and Span (2006)

#### **Further Fluids Further Fluids**

Carbon monoxide **CO Library LibCO** Carbonyl sulfide **COS Library LibCOS** Hydrogen sulfide **H2S Library LibH2S** Nitrous oxide **N<sub>2</sub>O Library LibN2O** Sulfur dioxide **SO2 Library LibSO2** Acetone **C3H6O Library LibC3H6O**

Formulation of Lemmon and Span (2006)

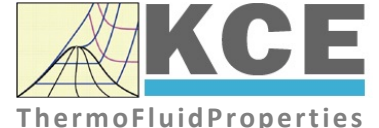

#### **For more information please contact:**

KCE-ThermoFluidProperties UG & Co. KG Prof. Dr. Hans-Joachim Kretzschmar Wallotstr. 3 01307 Dresden, Germany

Internet: www.thermofluidprop.com Email: info@thermofluidprop.com Phone: +49-351-27597860 Mobile: +49-172-7914607 Fax: +49-3222-1095810

#### **The following thermodynamic and transport properties can be calculateda:**

#### Thermodynamic Properties

- Vapor pressure  $p_s$
- Saturation temperature  $T_s$
- Density <sup>ρ</sup>
- Specific volume *v*
- Enthalpy *h*
- Internal energy *u*
- Entropy *s*  • Exergy *e*
- 
- Isobaric heat capacity  $c_p$ • Isochoric heat capacity  $c_v$
- Isentropic exponent  $\kappa$
- Speed of sound *w*
- Surface tension *σ*

#### Transport Properties

- Dynamic viscosity  $\eta$
- Kinematic viscosity  $\nu$
- Thermal conductivity  $\lambda$
- Prandtl number *Pr*
- Thermal diffusivity *a*

#### Backward Functions

- $\cdot$  *T*, *v*, *s* (*p*,*h*)
- $T, v, h (p,s)$
- *p*, *T*, *v* (*h*,*s*)
- $\cdot$  *p*,  $T(v,h)$
- $\cdot$  *p*, *T* (*v*, *u*)

#### Thermodynamic Derivatives

• Partial derivatives used in process modeling can be calculated.

**<sup>a</sup>** Not all of these property functions are available in all property libraries.

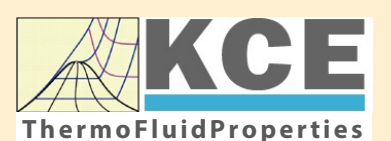

# **KCE-ThermoFluidProperties www.thermofluidprop.com ThermoFluidProperties**

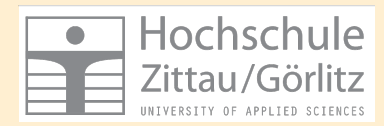

## **Property Software for Calculating Heat Cycles, Boilers, Turbines and Refrigerators**

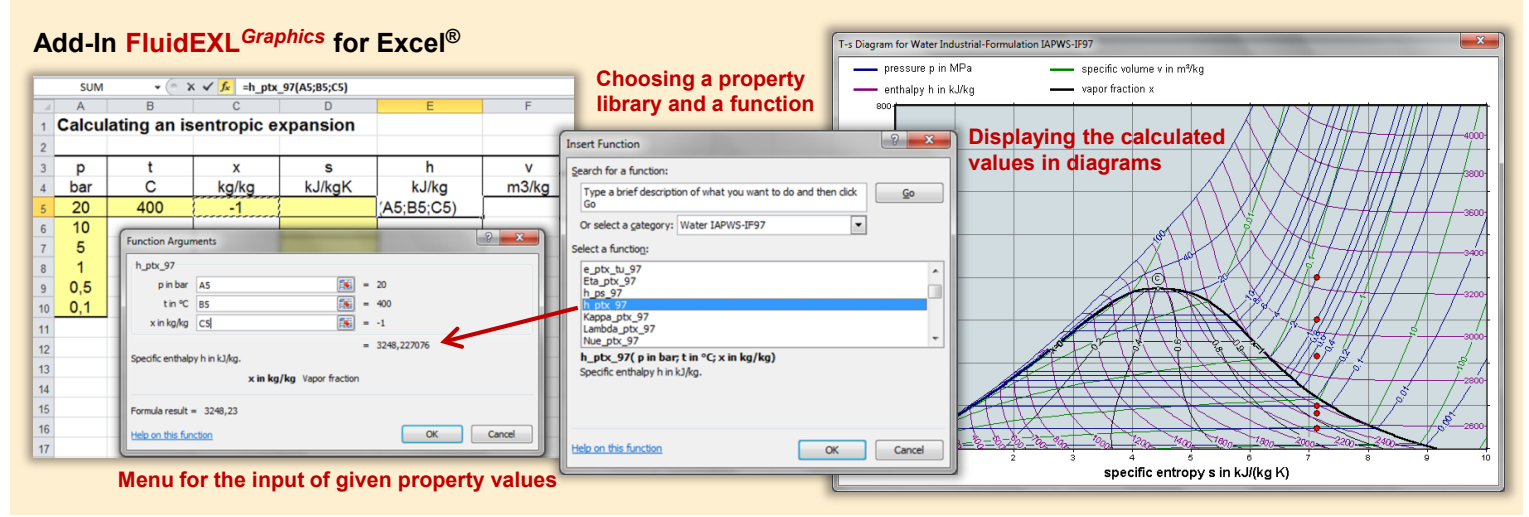

#### **Add-On FluidMAT for Mathcad® Add-On FluidPRIME for Mathcad Prime®**

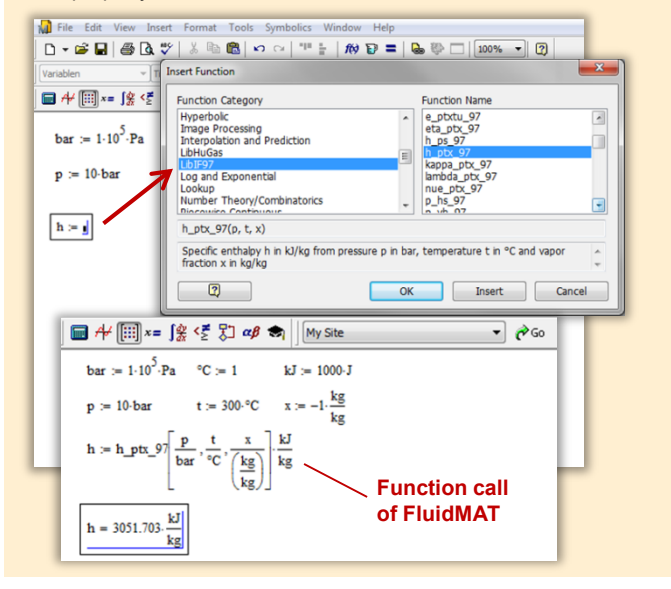

### **Add-On FluidLAB for MATLAB® and SIMULINK®**

Using the Add-In FluidLAB the The property libraries can be used in Mathcad<sup>®</sup> and Mathcad Prime®. property functions can be called in MATLAB<sup>®</sup> and SIMULINK<sup>®</sup>.

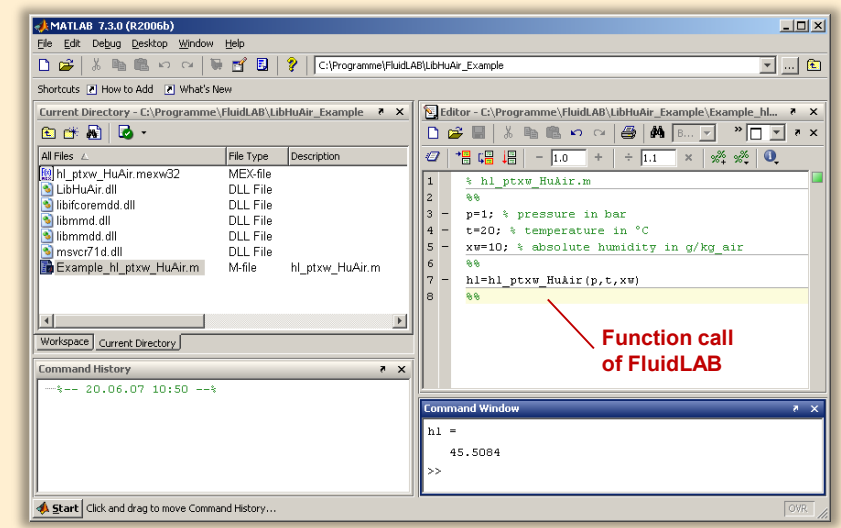

#### **Add-On FluidVIEW for LabVIEW™**

The property functions can be calculated in LabVIEW™.

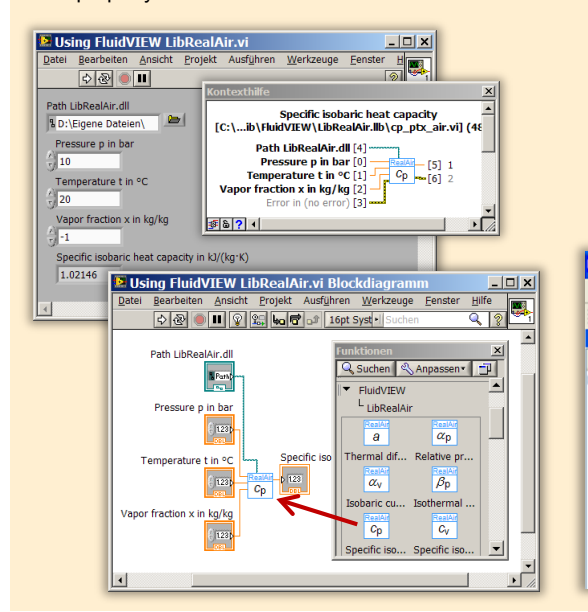

## **Add-On FluidDYM for DYMOLA® (Modelica) and SimulationX®**

The property functions can be called in DYMOLA® and SimulationX®.

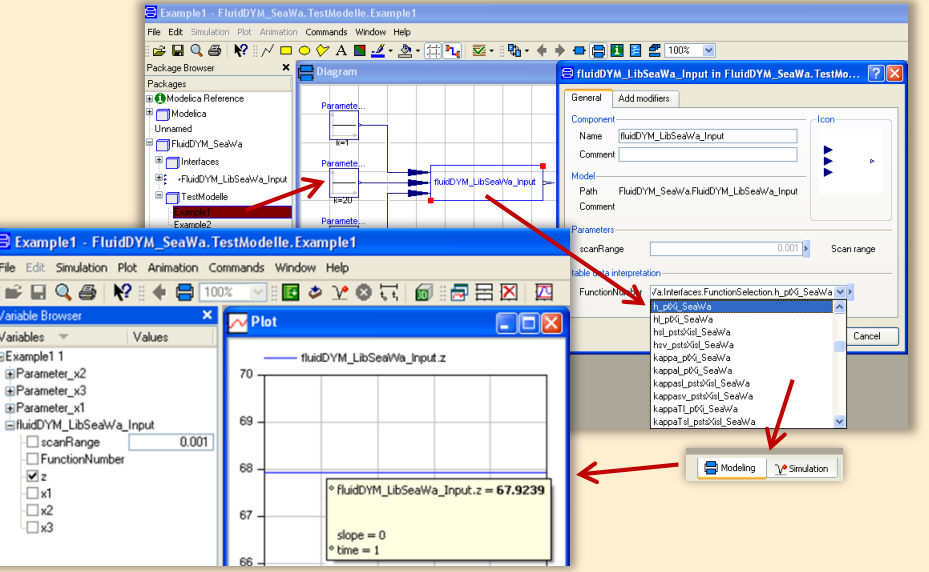

#### **Add-On FluidEES for Engineering Equation Solver®**

**Function Information**  $|2| \times |$ **Math functions**  $\subseteq$  EES library routines **Fluid properties** External routines Solid/liquid properties ○ Boiling and Condensation ▼ Function Info<br>
CREW REGISTRICT STATE CONTRACT CONTRACT STATE<br>
CREW CONTRACT STATE<br>
CREW CONTRACT STATE<br>
CREW CONTRACT STATE CONTRACT STATE<br>
CREW CONTRACT TO THE STATE OF THE STATE OF THE STATE OF THE STATE OF THE STATE OF n\Fuer\_EES\H AirProp\_SI\Beispie Edit Search Optio Calcu Tables Plots Windo Help Examples <u> 2005 - 10 10 10 10 10 10 10 10 10 10 10 10 10</u> **F<sub>s</sub>** Equations Window ulating the Enthalpy - h\_ptWHuAirP "Calculating the the "<br>p=11" Main Main  $t=20$ Unit Settings: [kJ]/[C]/[kPa]/[kg]/[degrees]  $W=0$ CAL No unit problems were detected Calculation time = .1 sec.

#### **App International Steam Tables for iPhone, iPad, iPod touch, Android Smartphones and Tablets**

**International Steam Tables** 

IAPWS-IF97

hTC  $p, x$  tx  $p, h$   $p, s$ 

Var

Der

Ent

Ent

#### **Online Property Calculator at www.thermofluidprop.com**

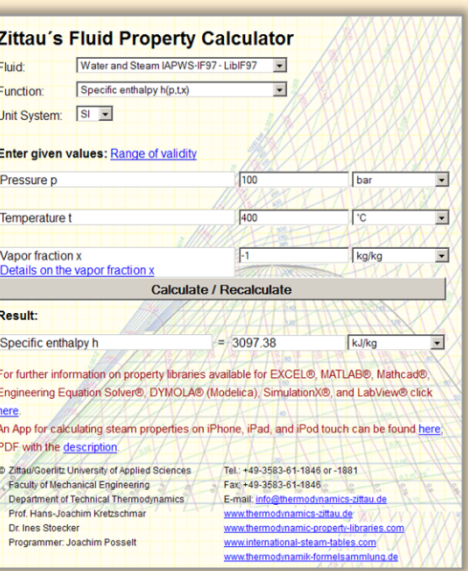

### **Property Software for Pocket Calculators**

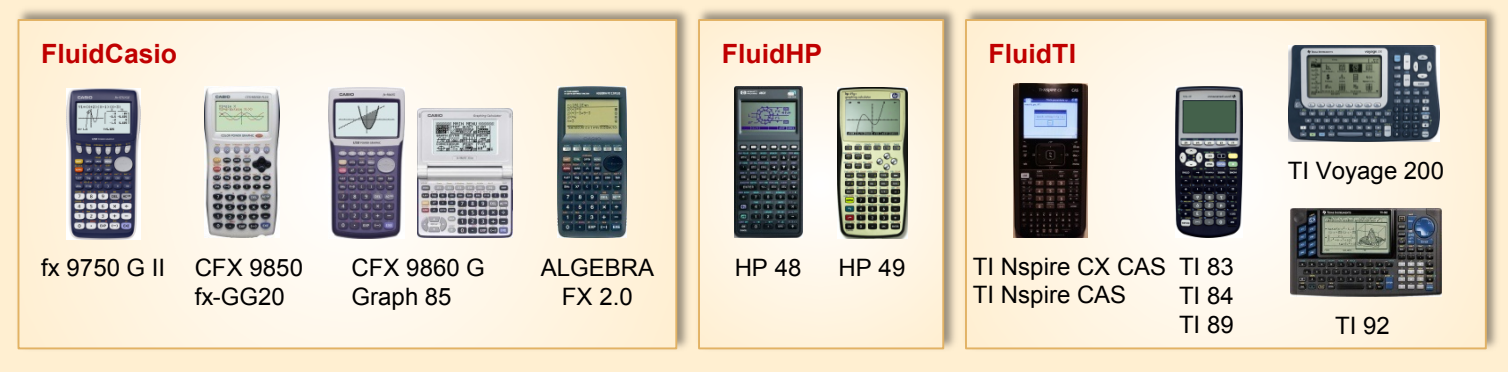

## **For more information please contact:**

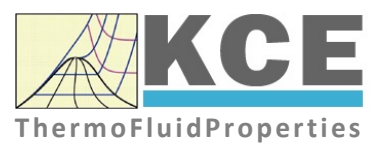

KCE-ThermoFluidProperties UG & Co. KG Prof. Dr. Hans-Joachim Kretzschmar Wallotstr. 3 01307 Dresden, Germany

Internet: www.thermofluidprop.com Email: info@thermofluidprop.com Phone: +49-351-27597860 Mobile: +49-172-7914607 Fax: +49-3222-1095810

#### **The following thermodynamic and transport propertiesa can be calculated in Excel®, MATLAB®, Mathcad®, Engineering Equation Solver® (EES), DYMOLA® (Modelica), SimulationX® and LabVIEW™:**

#### Thermodynamic Properties

- Vapor pressure  $p_s$
- Saturation temperature  $T_s$
- Density <sup>ρ</sup>
- Specific volume *v*
- Enthalpy *h*
- Internal energy *u*
- Entropy *s*
- Exergy *e*
- Isobaric heat capacity  $c_p$
- Isochoric heat capacity  $c_v$
- Isentropic exponent  $\kappa$
- Speed of sound *w*
- Surface tension *σ*

#### Transport Properties

- Dynamic viscosity  $\eta$
- Kinematic viscosity  $\nu$
- Thermal conductivity  $\lambda$
- Prandtl number *Pr*
- Thermal diffusivity *a*

#### Backward Functions

- $\cdot$  *T*, *v*, *s* (*p*,*h*)
- $T, v, h (p,s)$
- $\cdot$  *p*, *T*, *v* (*h*,*s*)
- $\cdot$  *p*,  $T(v,h)$
- $\cdot$  *p*, *T* (*v*, *u*)

#### Thermodynamic Derivatives

• Partial derivatives used in process modeling can be calculated.

**<sup>a</sup>** Not all of these property functions are available in all property libraries.

## **5. References**

- [1] Release on the IAPWS Industrial Formulation 1997 for the Thermodynamic Properties of Water and Steam IAPWS-IF97. IAPWS Sekretariat, Dooley, B, EPRI, Palo Alto CA (1997)
- [2] Wagner, W.; Kruse, A.: Zustandsgrößen von Wasser und Wasserdampf. Springer-Verlag, Berlin (1998)
- [3] Wagner, W.; Cooper, J.R.; Dittmann, A.; Kijima, J.; Kretzschmar, H.-J.; Kruse, A.; Mareš, R.; Oguchi, K.; Sato, H.; Stöcker, I.; Šifner, O.; Takaishi, Y.; Tanishita, I.; Trübenbach, J.; Willkommen, Th.: The IAPWS Industrial Formulation 1997 for the Thermodynamic Properties of Water and Steam.

ASME Journal of Eng. for Gas Turbines and Power 122 (2000) Nr. 1, S. 150-182

- [4] Kretzschmar, H.-J.; Stöcker, I.; Klinger, J.; Dittmann, A.: Calculation of Thermodynamic Derivatives for Water and Steam Using the New Industrial Formulation IAPWS-IF97. in: Steam, Water and Hydrothermal Systems: Physics and Chemistry Meeting the Needs of Industry, Proceedings of the 13th International Conference on the Properties of Water and Steam, Eds. P.G. Hill et al., NRC Press, Ottawa, (2000)
- [5] Kretzschmar, H.-J.: Mollier h,s-Diagramm. Springer-Verlag, Berlin (1998)
- [6] Revised Release on the IAPS Formulation 1985 for the Thermal Conductivity of Ordinary Water Substance. IAPWS Sekretariat, Dooley, B., EPRI, Palo Alto CA, (1997)
- [7] Revised Release on the IAPS Formulation 1985 for the Viscosity of Ordinary Water Substance. IAPWS Secretariat, Dooley, B., EPRI, Palo Alto CA, (1997)
- [8] IAPWS Release on Surface Tension of Ordinary Water Substance 1994. IAPWS Sekretariat, Dooley, B., EPRI, Palo Alto CA, (1994)
- [9] Kretzschmar, H.-J.; Stöcker, I.; Willkommen, Th.; Trübenbach, J.; Dittmann, A.: Supplementary Equations *v*(*p*,*T*) for the Critical Region to the New Industrial Formulation IAPWS-IF97 for Water and Steam. in: Steam, Water and Hydrothermal Systems: Physics and Chemistry Meeting the Needs of Industry, Proceedings of the 13th International Conference on the Properties of Water and Steam, Eds. P.G. Hill et al., NRC Press, Ottawa, (2000)
- [10] Kretzschmar, H.-J.; Cooper, J.R.; Dittmann, A.; Friend, D.G.; Gallagher, J.; Knobloch, K.; Mareš, R.; Miyagawa, K.; Stöcker, I.; Trübenbach, J.; Willkommen, Th.: Supplementary Backward Equations for Pressure as a Function of Enthalpy and Entropy p(h,s) to the Industrial Formulation IAPWS-IF97 for Water and Steam. ASME Journal of Engineering for Gas Turbines and Power - in Vorbereitung
- [11] Release on the IAPWS Formulation 1995 for the Thermodynamic Properties of Ordinary Water Substance for General and Scientific Use. IAPWS Sekretariat, Dooley, B., EPRI, Palo Alto CA, (1995)
- [12] Grigull, U.: Properties of Water and Steam in SI Units. Springer-Verlag, Berlin (1989)
- [13] Kretzschmar, H.-J.: Zur Aufbereitung und Darbietung thermophysikalischer Stoffdaten für die Energietechnik. Habilitation, TU Dresden, Fakultät Maschinenwesen (1990)
- [14] VDI Richtlinie 4670 Thermodynamische Stoffwerte von feuchter Luft und Verbrennungsgasen. VDI-Handbuch Energietechnik (2000)
- [15] Lemmon, E. W.; Jacobsen, R. T; Penoncello, S. G.; Friend, D. G.: Thermodynamic Properties of Air and Mixtures of Nitrogen, Argon and Oxygen from 60 to 2000 K at Pressures to 2000 MPa. Journal of Physical Chemical Reference Data 29 (2000) Nr. 3, S. 331-385
- [16] Baehr, H.D.; Tillner- Roth, R.: Thermodynamische Eigenschaften umweltverträglicher Kältemittel, Zustandsgleichungen und Tafeln für Ammoniak, R22, R134a, R152a und R 123. Springer-Verlag, Berlin Heidelberg (1995)
- [17] Fenghour, A.; Wakeham, W. A.; Vesovic, V.; Watson, J. T. R.; Millat, J.; Vogel, E.: The Viskosity of Ammonia. J. Phys. Chem. Ref. Data, 24, (1995) Nr. 5, S. 1649-1667
- [18] Tufeu, R.; Ivanov, D. Y.; Garrabos, Y.; Le Neindre, B.: Thermal Conductivity of Ammonia in a Large Temperature and Pressure Range Including the Critical Region. Ber. Bunsenges. Phys. Chem. 88 (1984) S. 422-427
- [19] Span, R.; Wagner W.: A New Equation of State for Carbon Dioxide Covering the Fluid Region from the Triple-Point Temperature to 1100 K at Pressures up to 800 MPa. J. Phys. Chem. Ref. Data, 25, (1996) Nr. 6, S. 1506-1596
- [20] Vesovic, V.; Wakeham, W. A.; Olchowy, G. A.; Sengers, J. V.; Watson, J. T. R.; Millat, J.: The Transport Properties of Carbon Dioxide. J. Phys. Chem. Ref. Data, 19, (1990) Nr. 3, S. 763-808
- [21] Bläser, A.: Diplomarbeit: Berechnung der thermodynamischen Stoffeigenschaften von Ammoniak in energietechnischen Prozessmodellierungen Hochschule Zittau/Görlitz, (2003)
- [22] Leachman, J.W., Jacobsen, R.T, Penoncello, S.G., Lemmon, E.W.: "Fundamental Equations of State for Parahydrogen, Normal Hydrogen, and Orthohydrogen," J. Phys. Chem. Ref. Data, 38(3):721-748, 2009

## [23] Lemmon, E.W.:

 Saturation pressure, dynamic viscosity and thermal conductivity NIST, Boulder CO, (2004) – personal communication

## **6. Satisfied Customers**

### Date: 05/2018

The following companies and institutions use the property libraries

- FluidEXL*Graphics* for Excel®
- FluidLAB for MATLAB<sup>®</sup>
- FluidMAT for Mathcad<sup>®</sup>
- FluidEES for Engineering Equation Solver® EES
- FluidDYM for Dymola<sup>®</sup> (Modelica) and SimulationX<sup>®</sup>
- FluidVIEW for LabVIEW™.

### **2018**

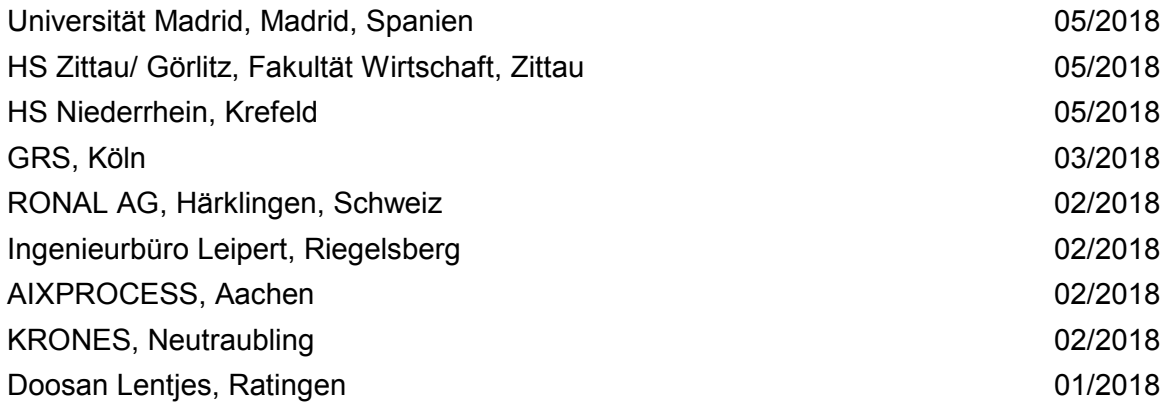

### **2017**

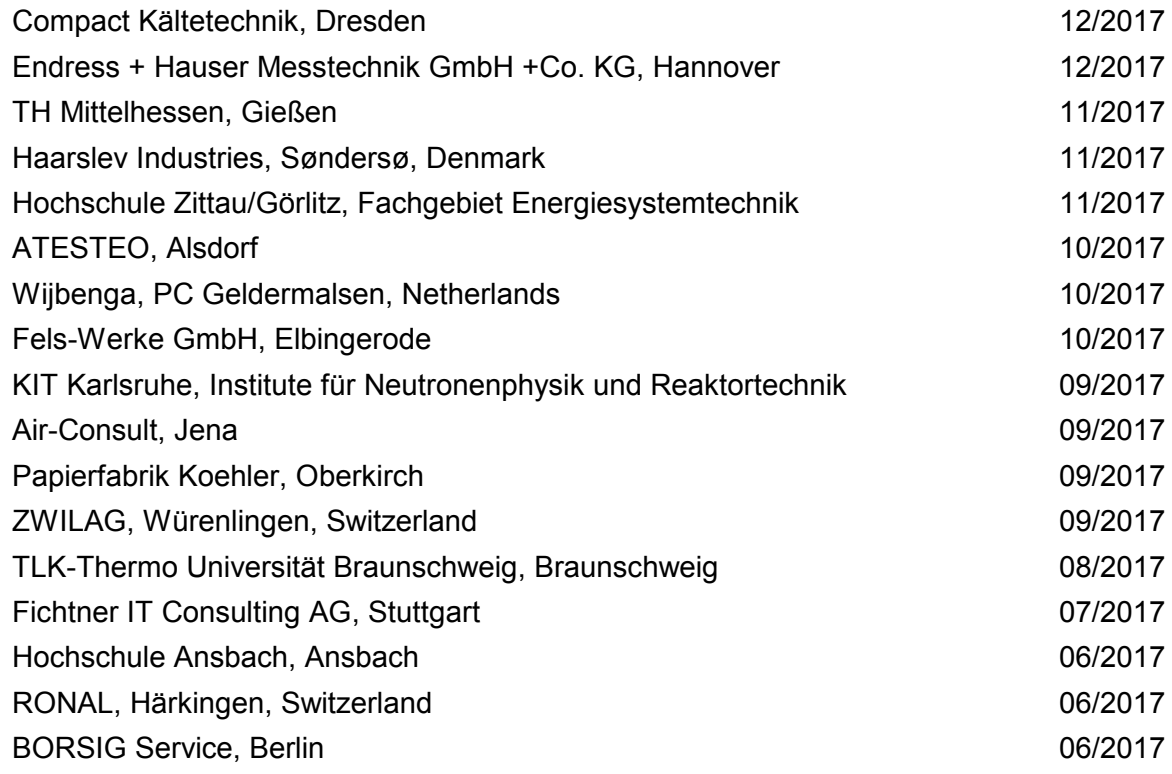

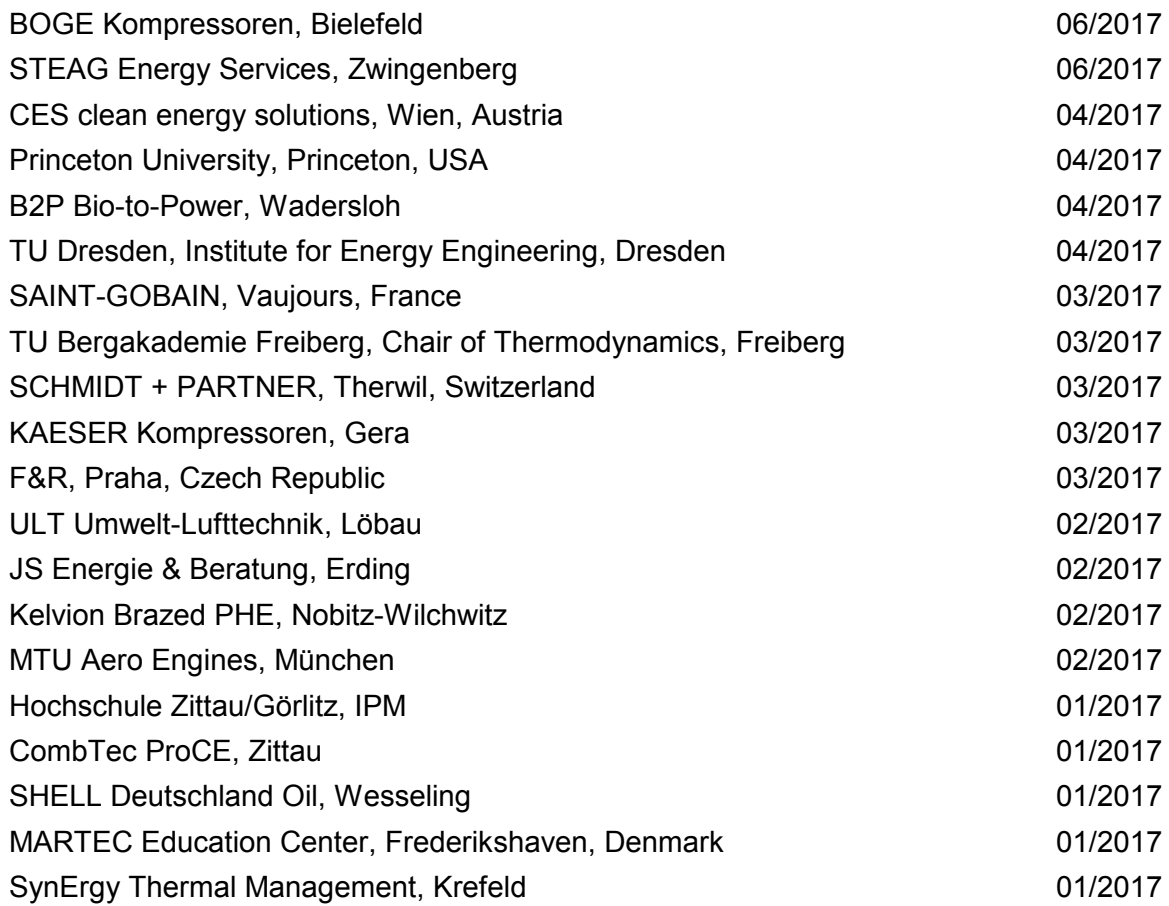

## **2016**

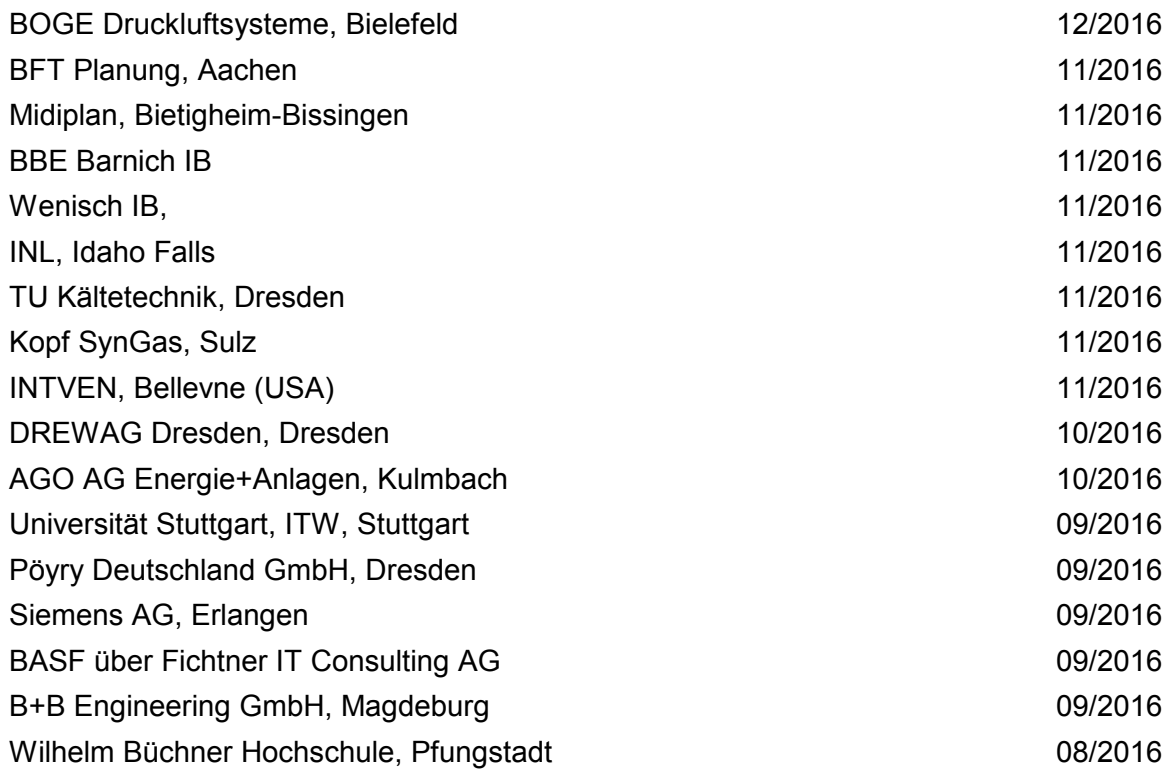

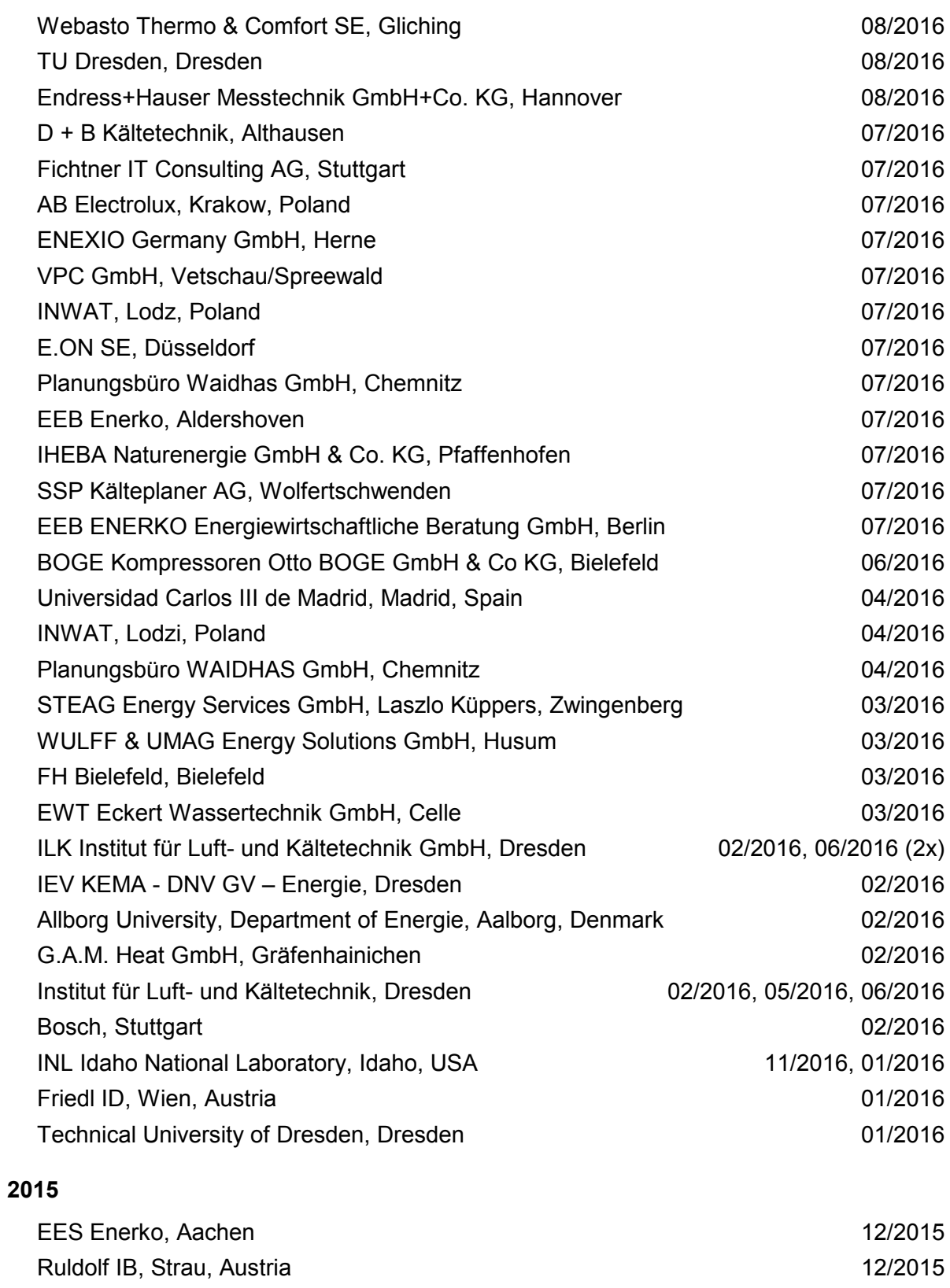

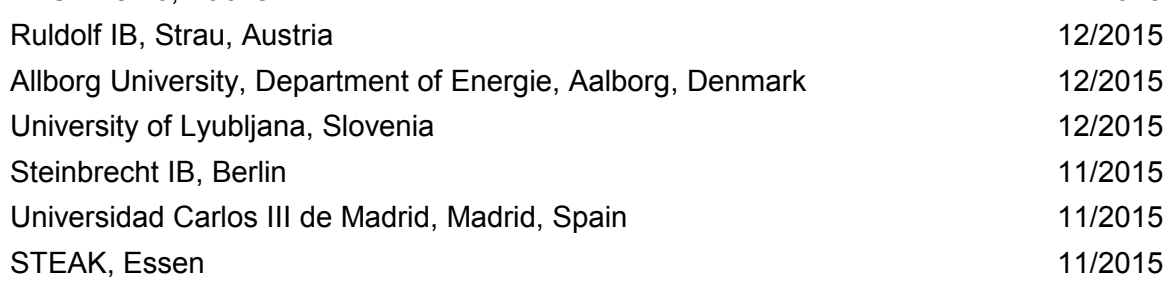

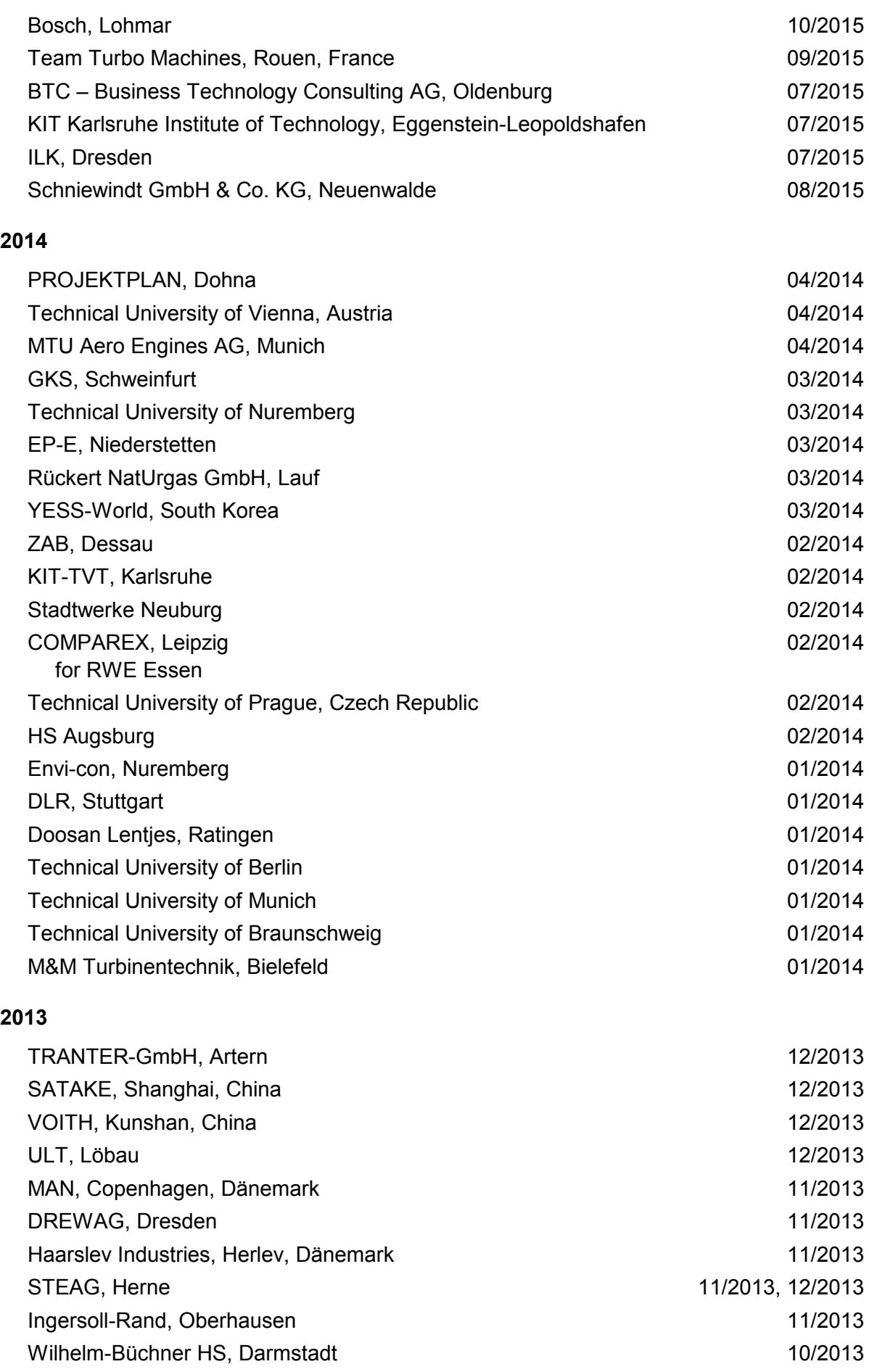

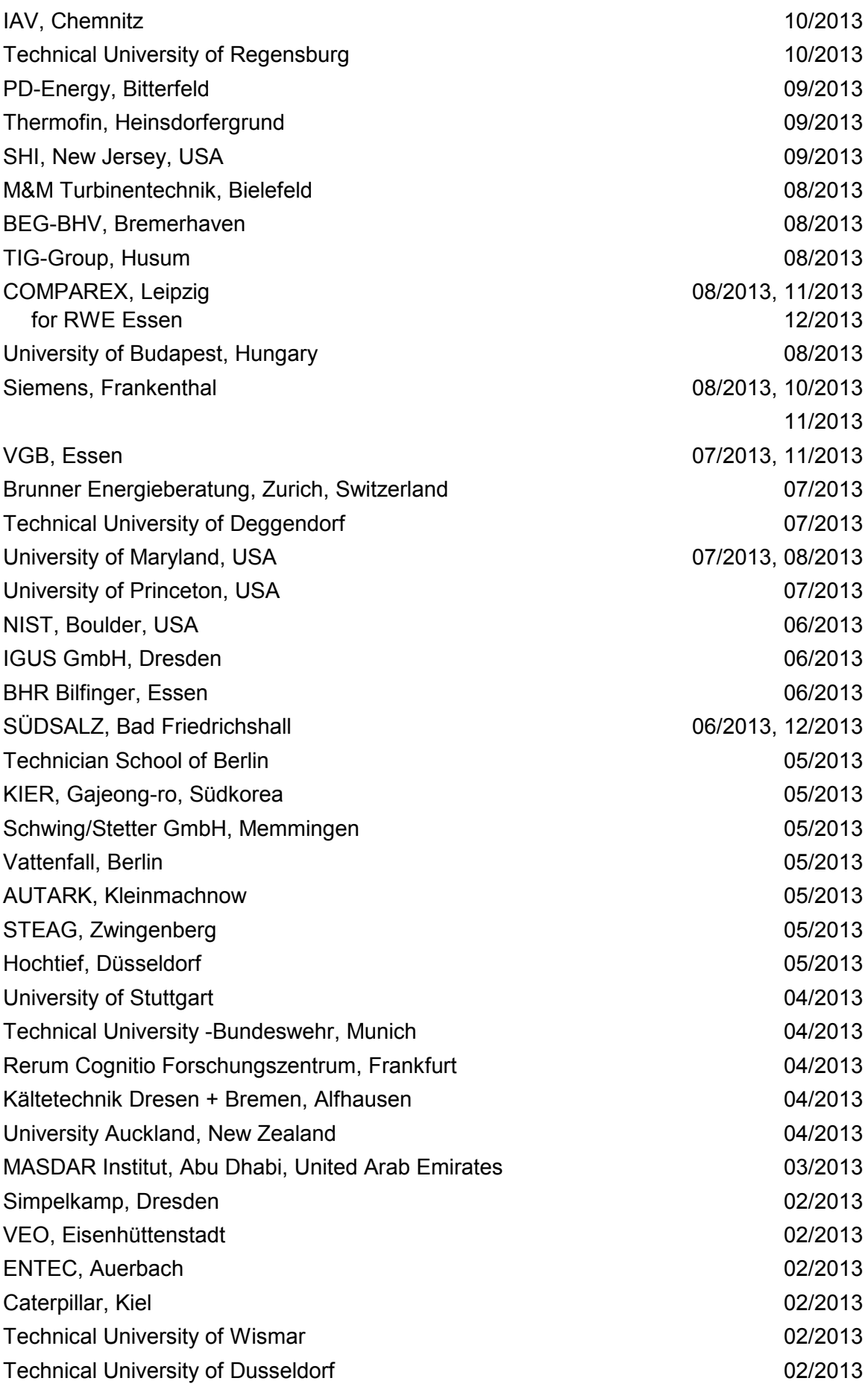

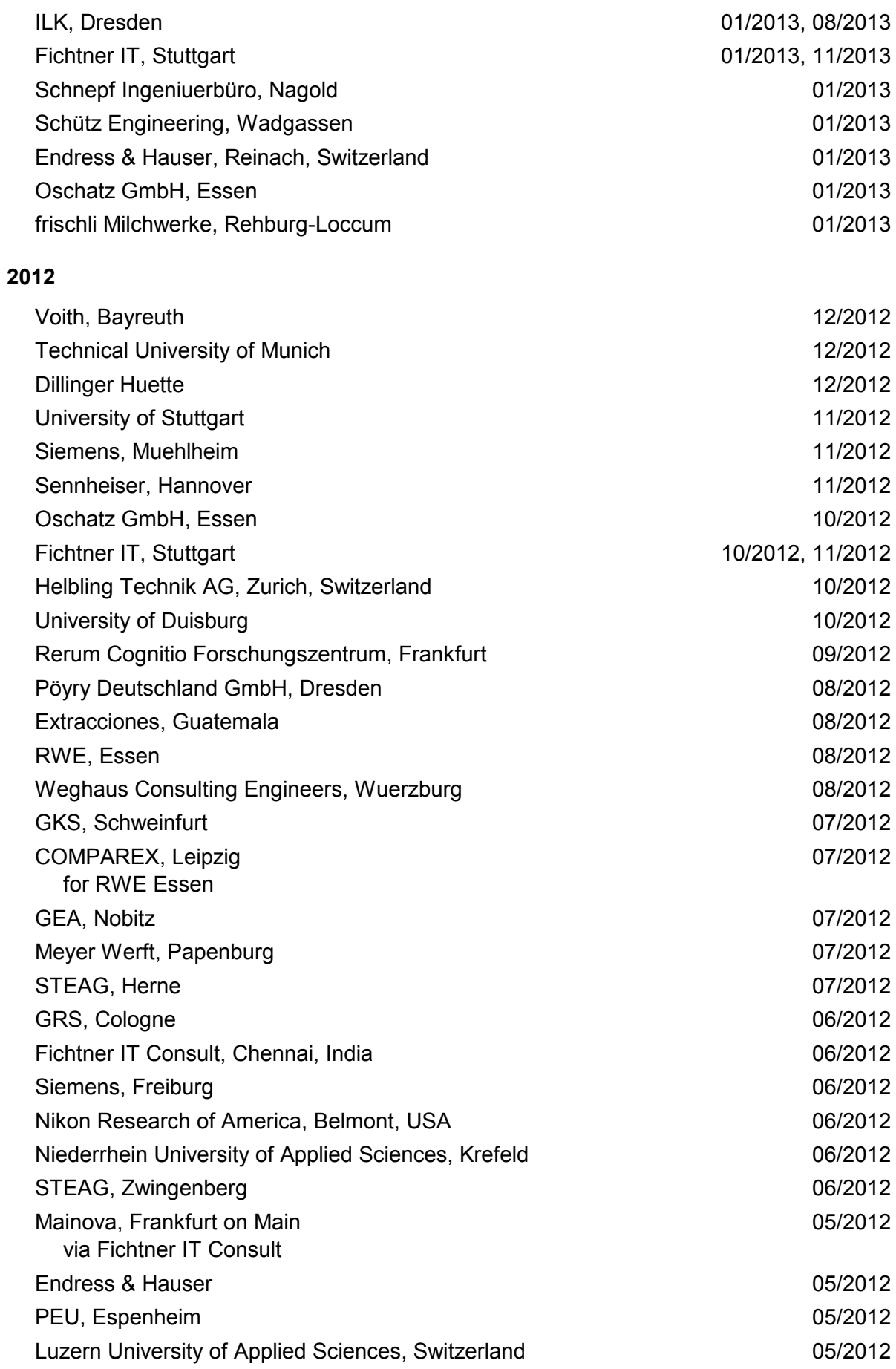

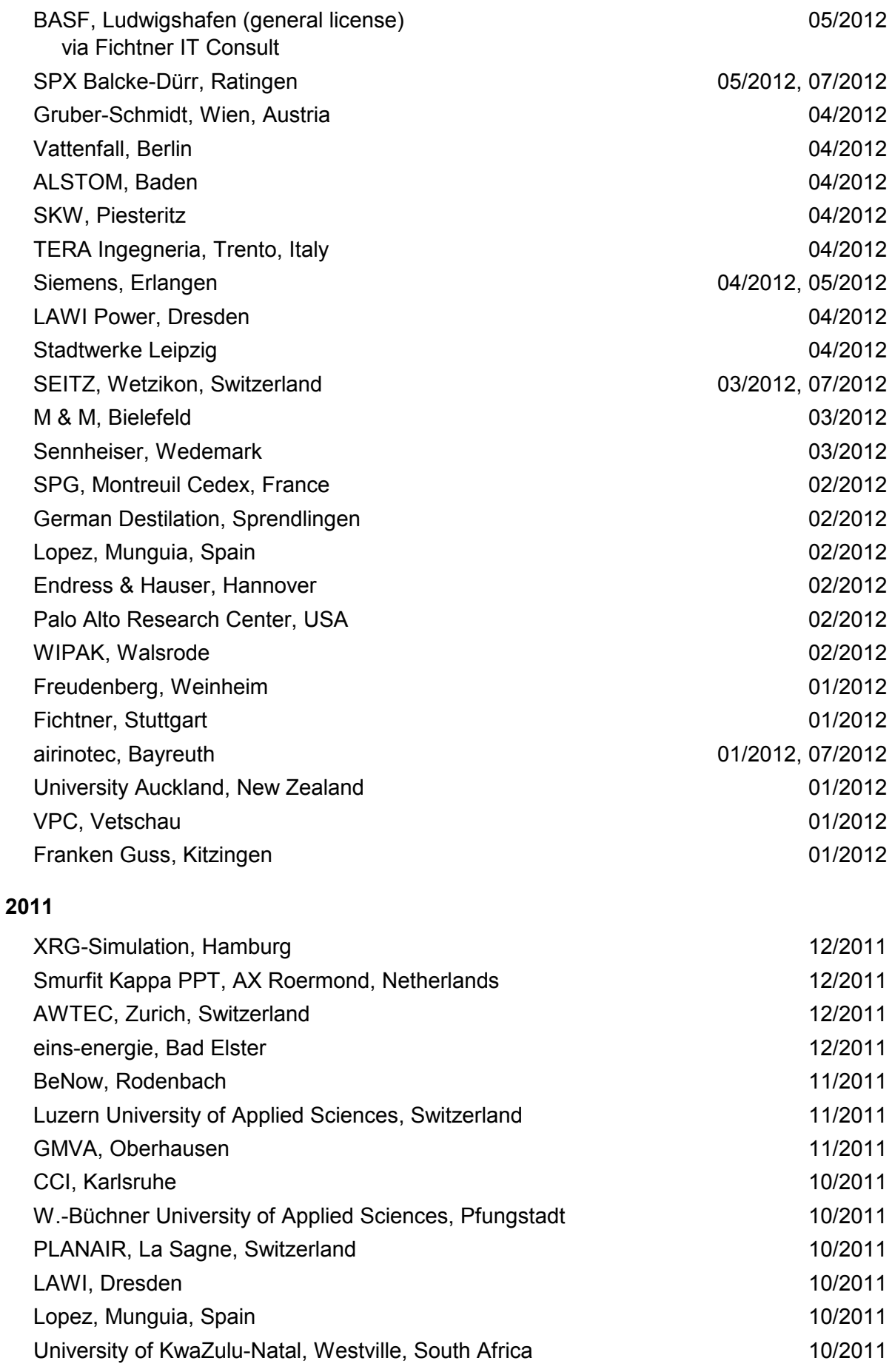

6/7

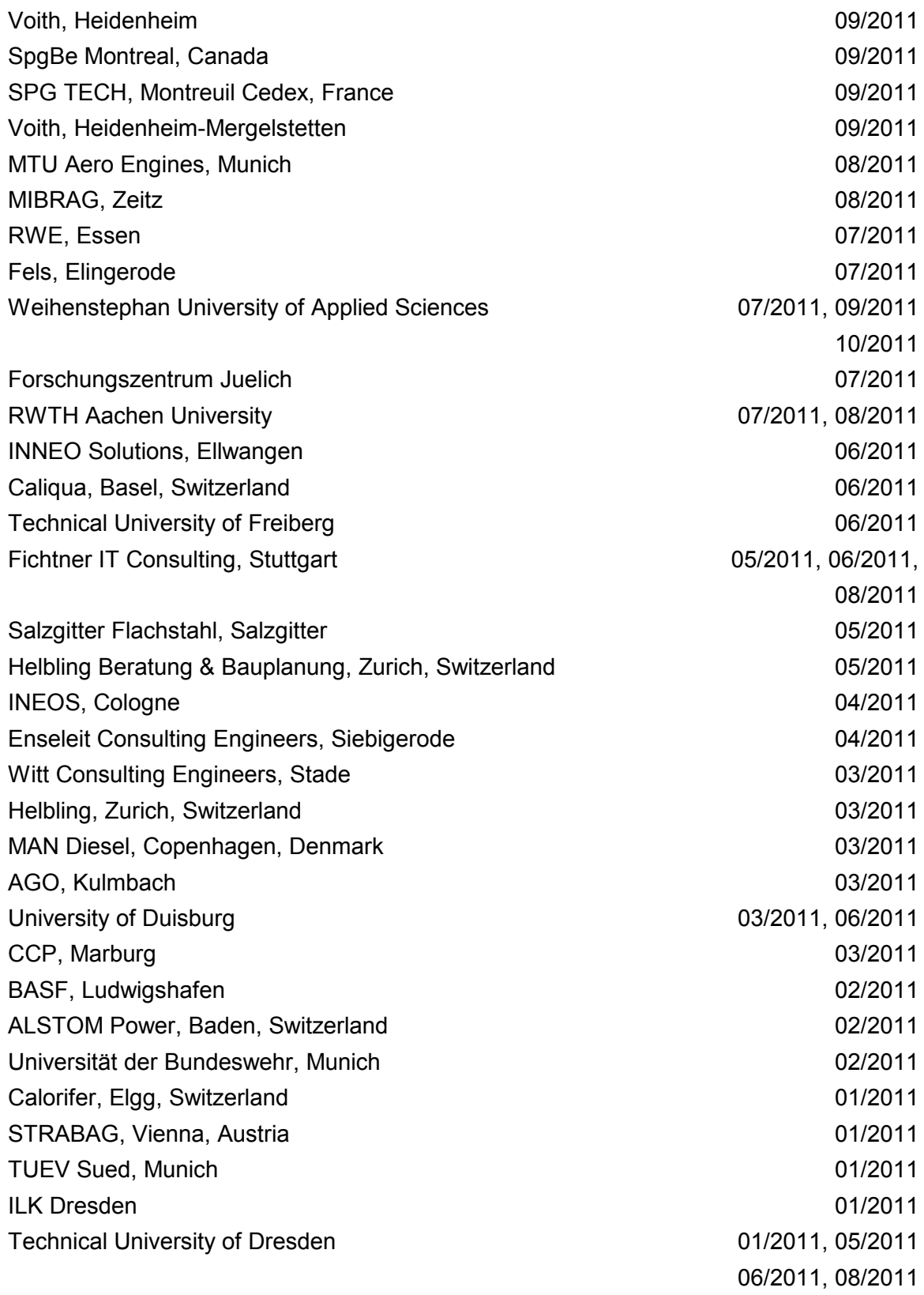

## **2010**

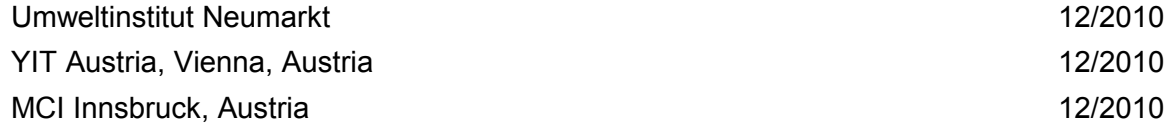

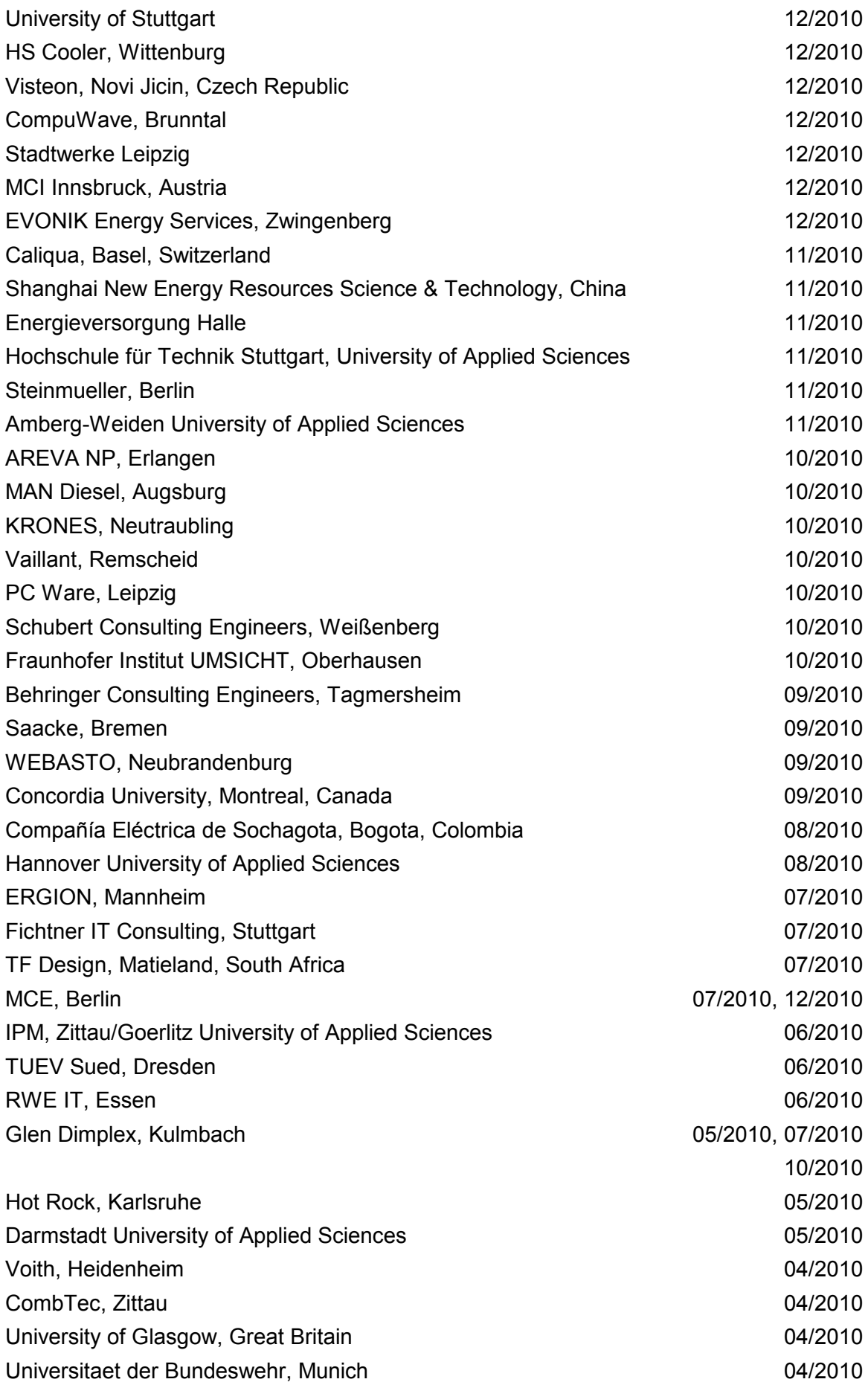
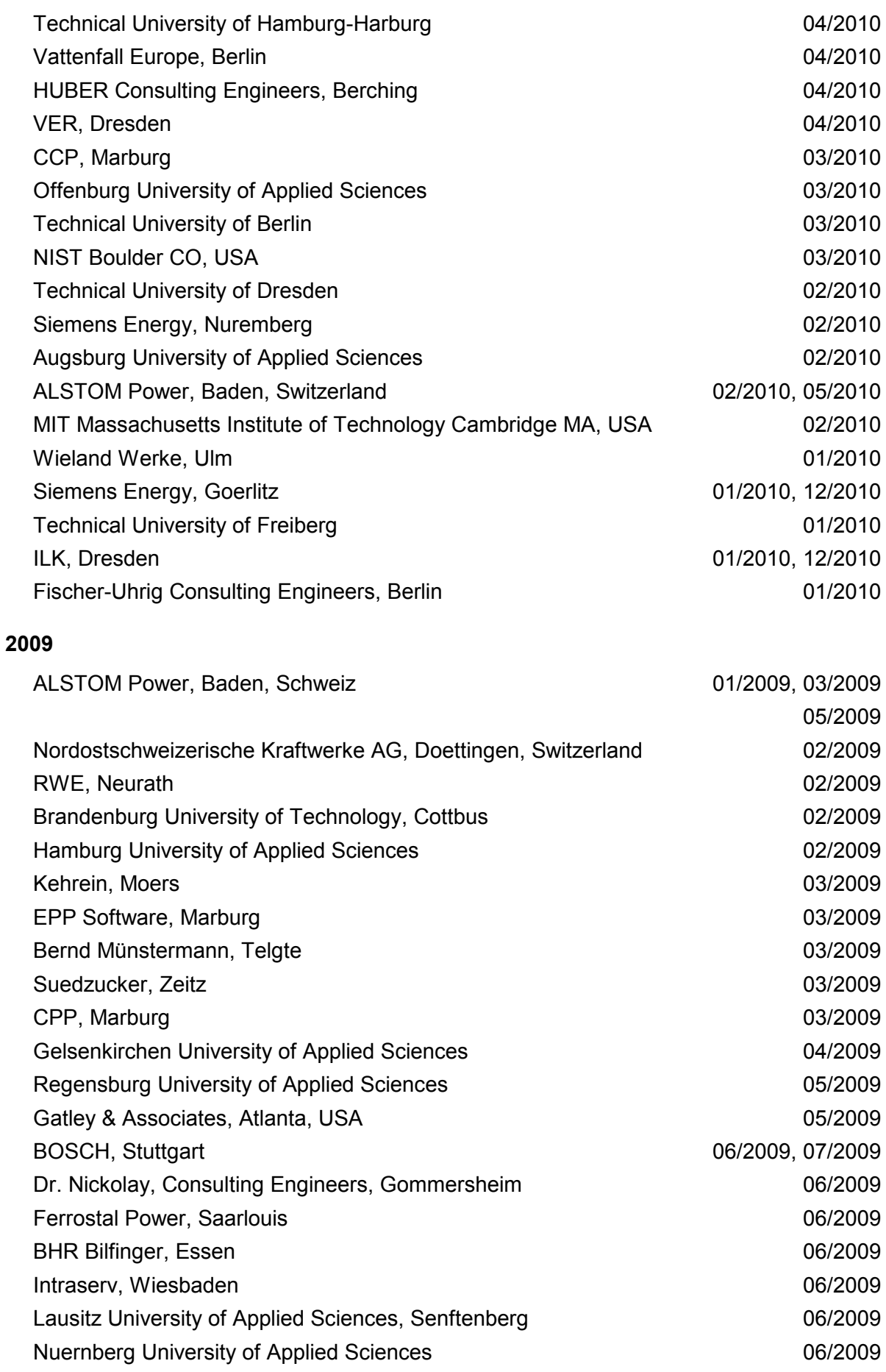

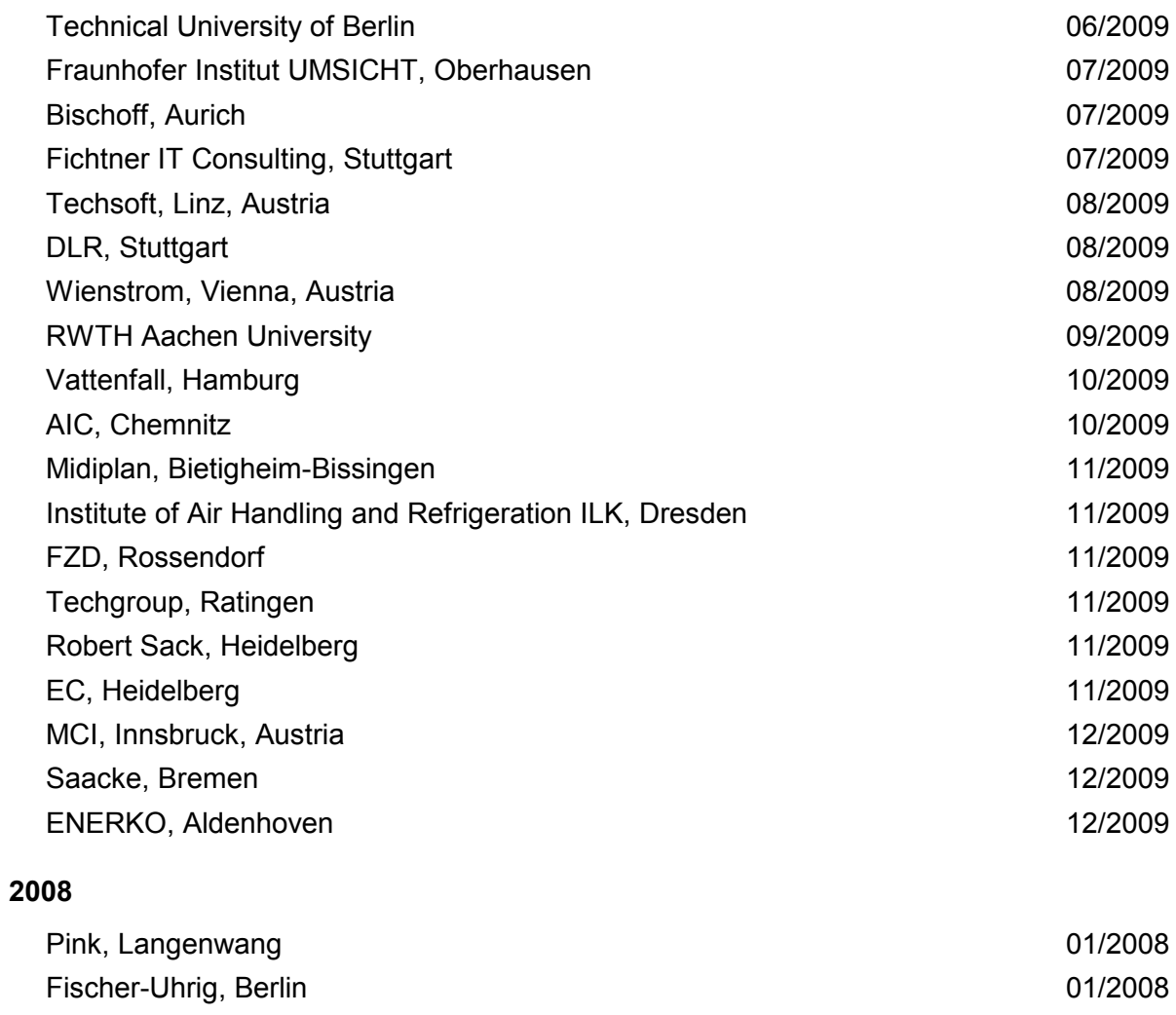

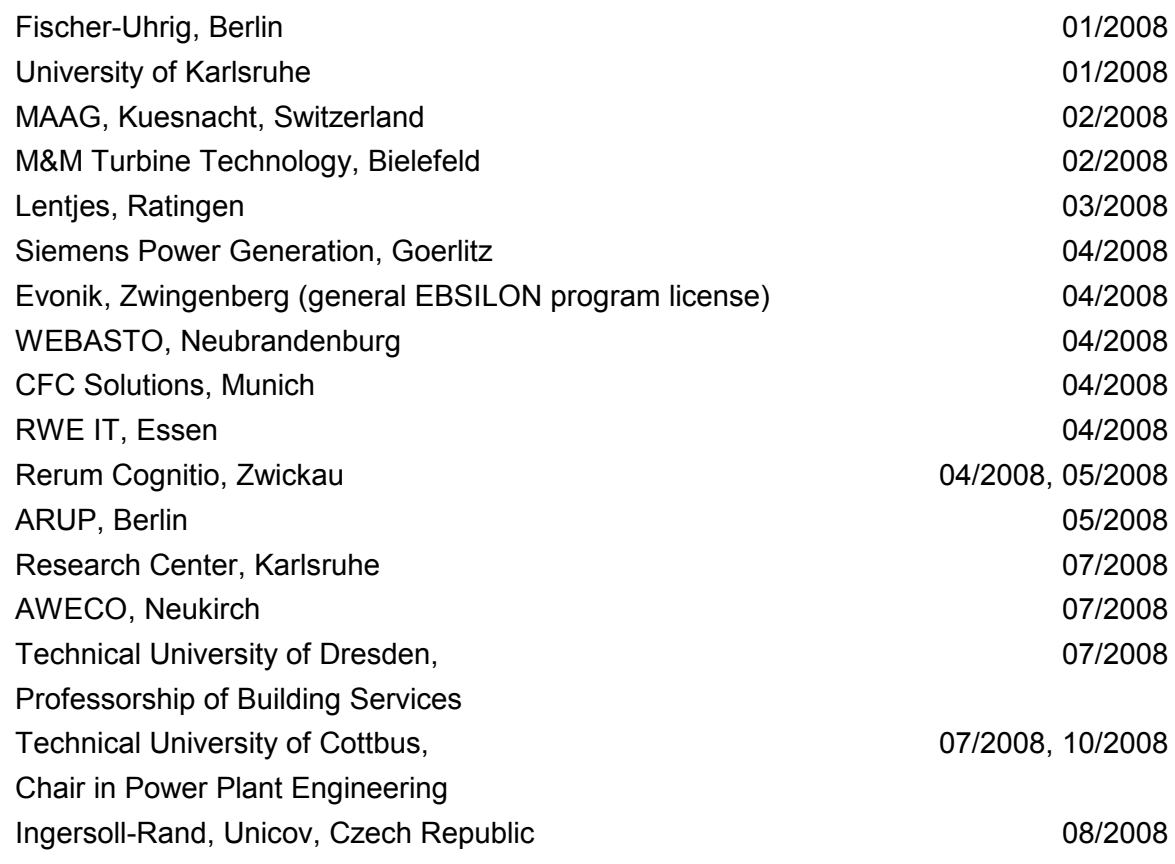

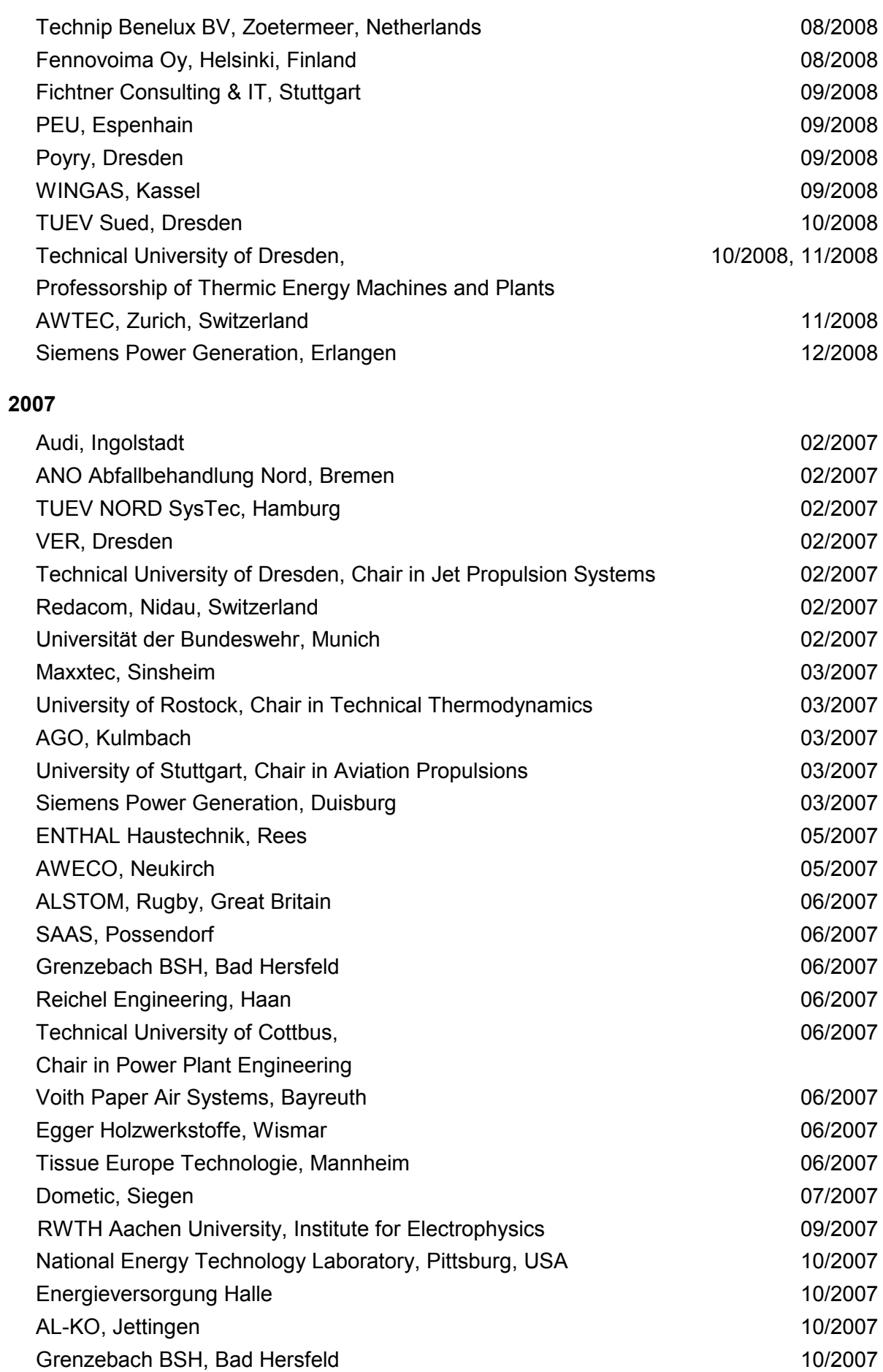

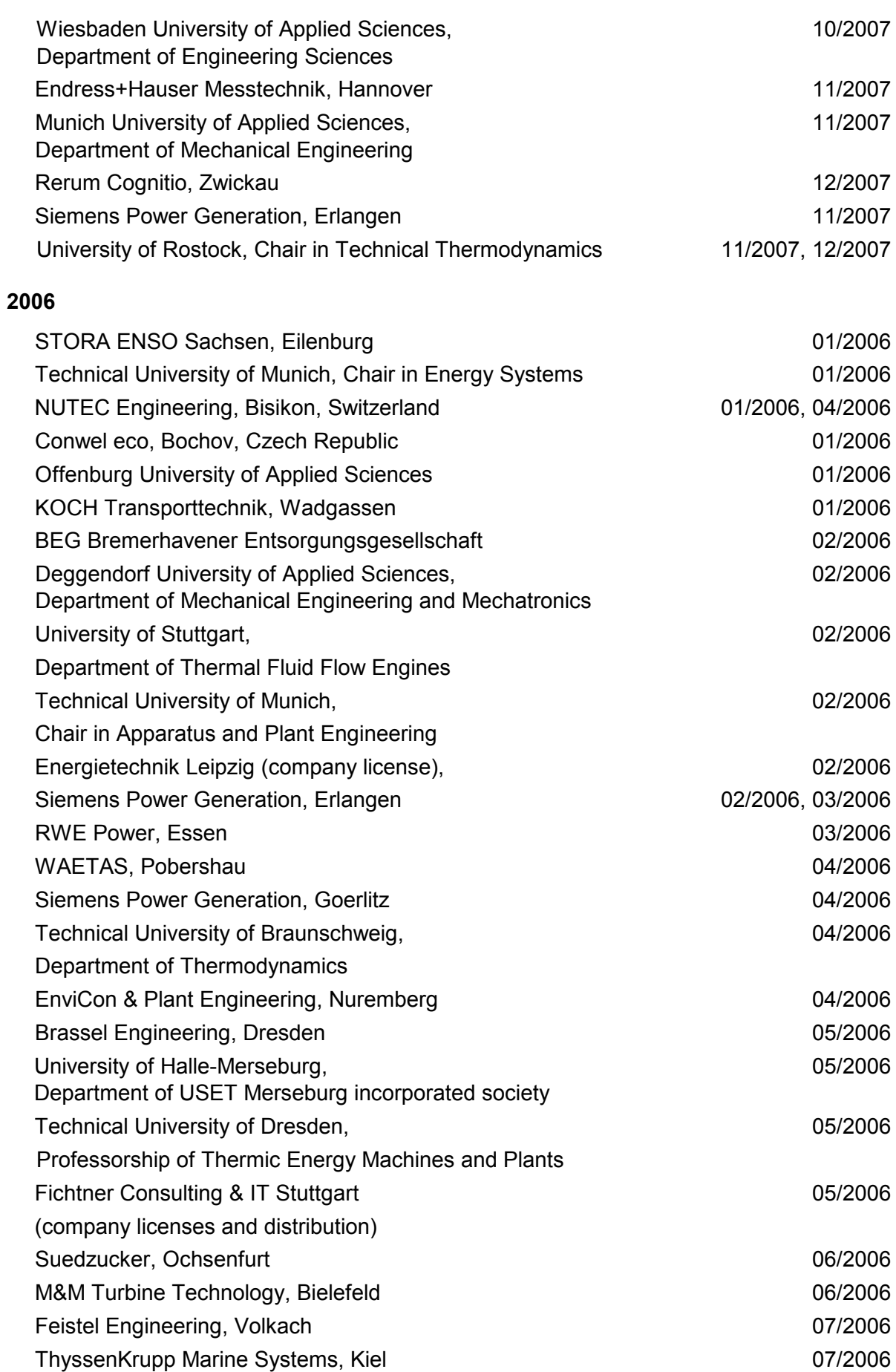

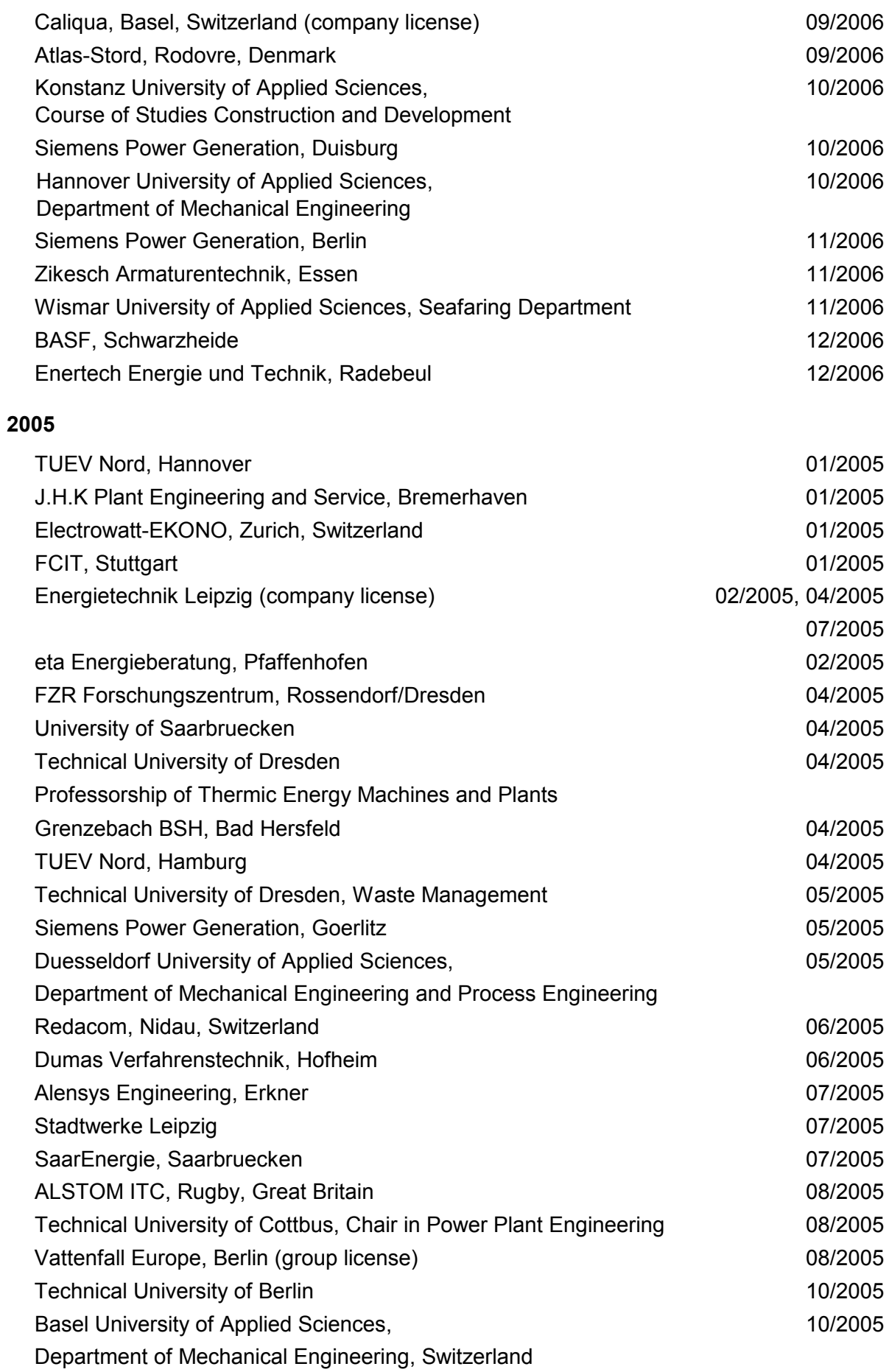

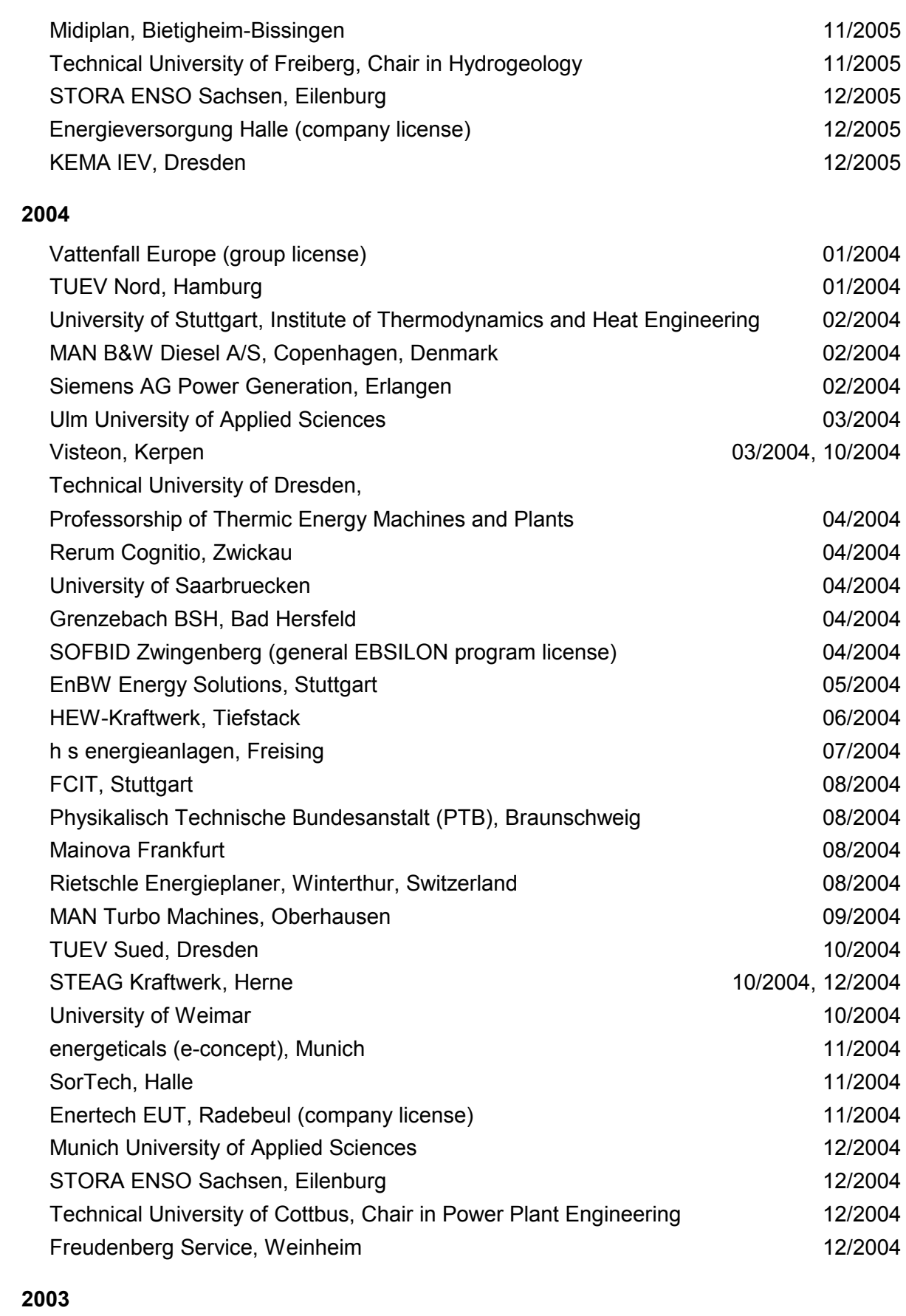

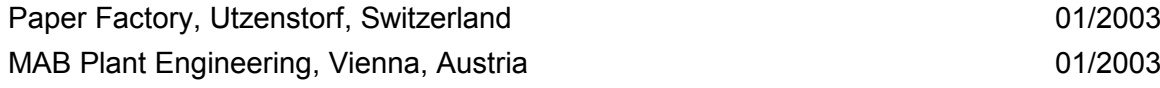

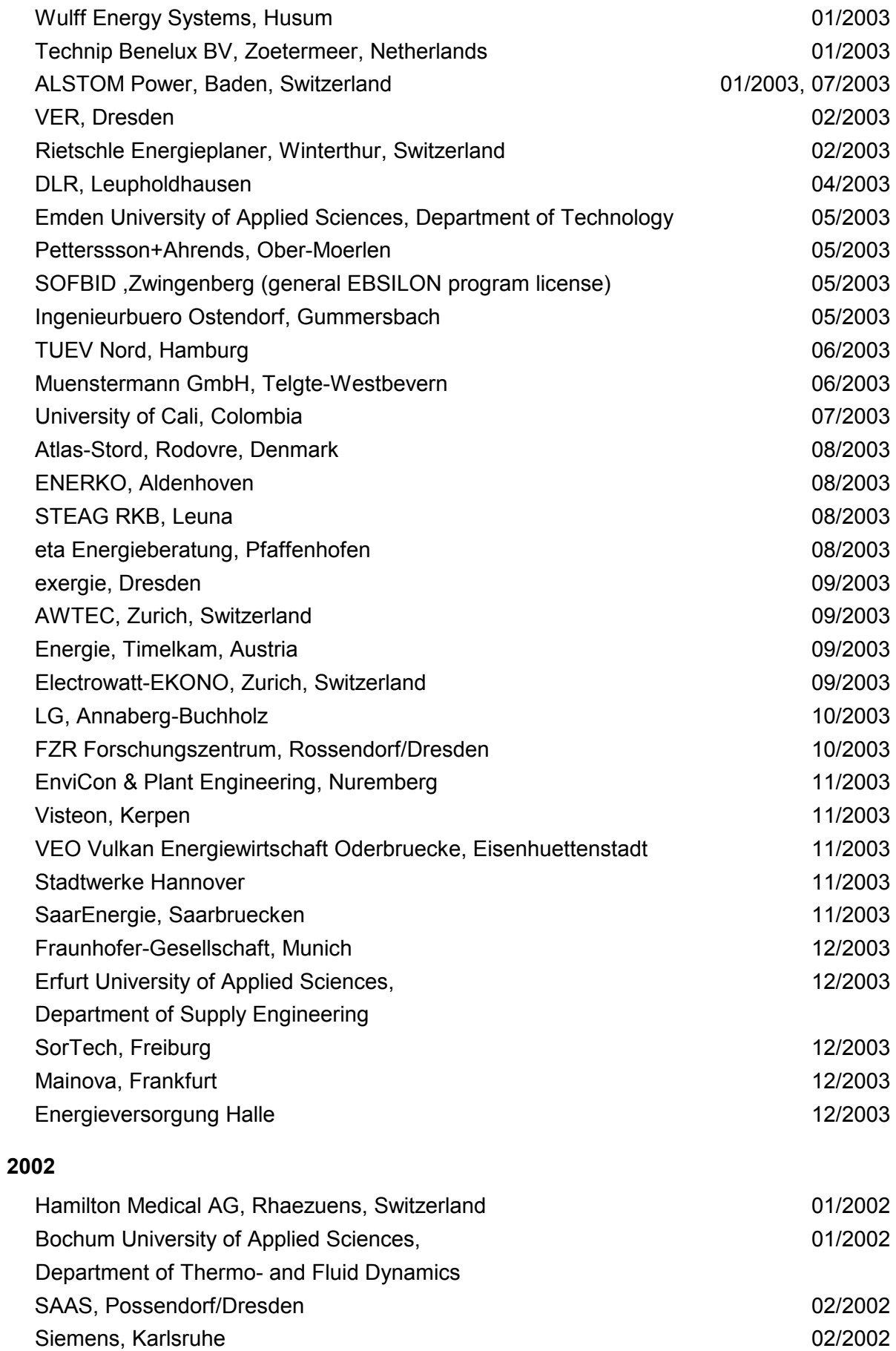

(general license for the WinIS information system)

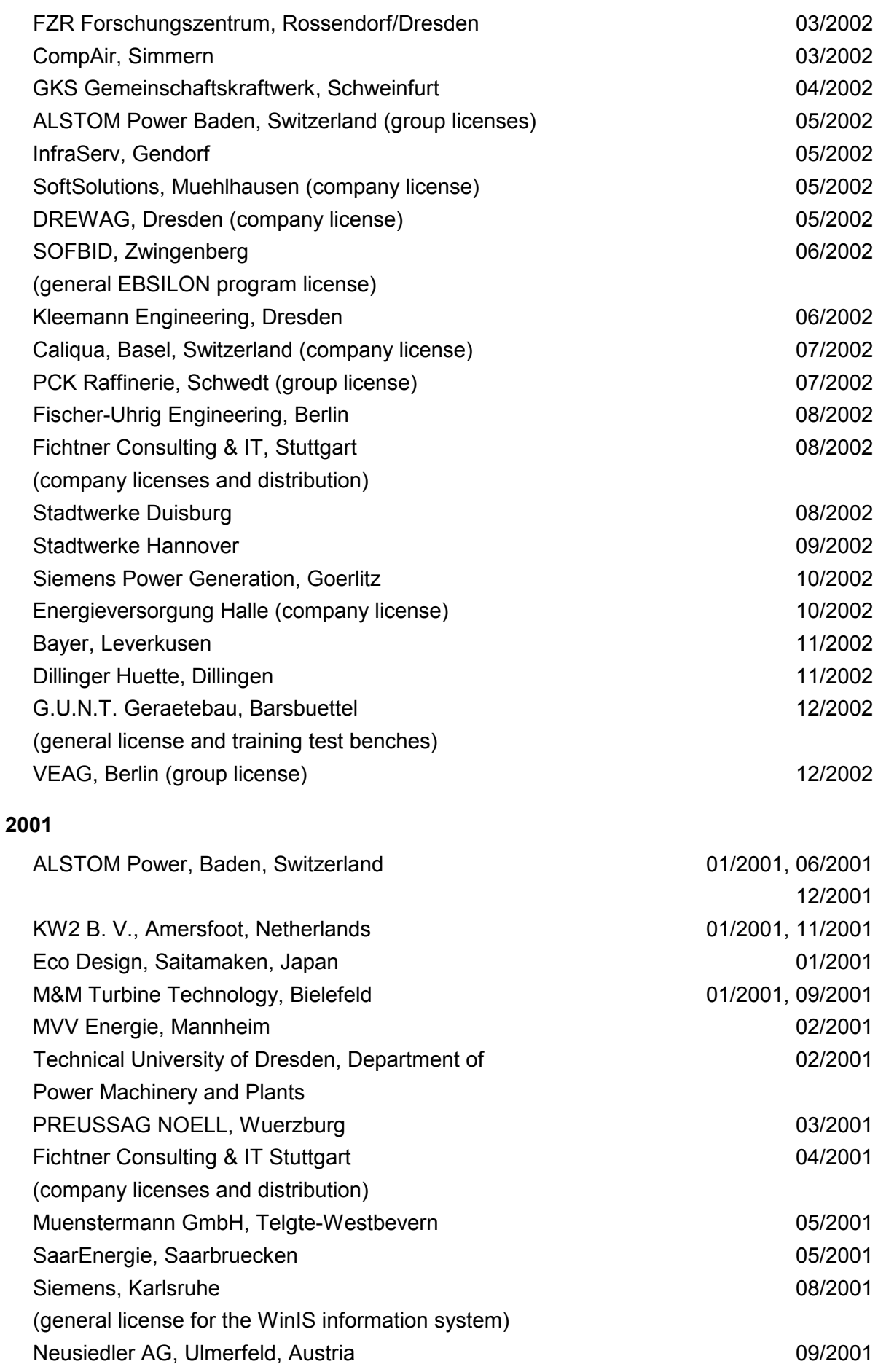

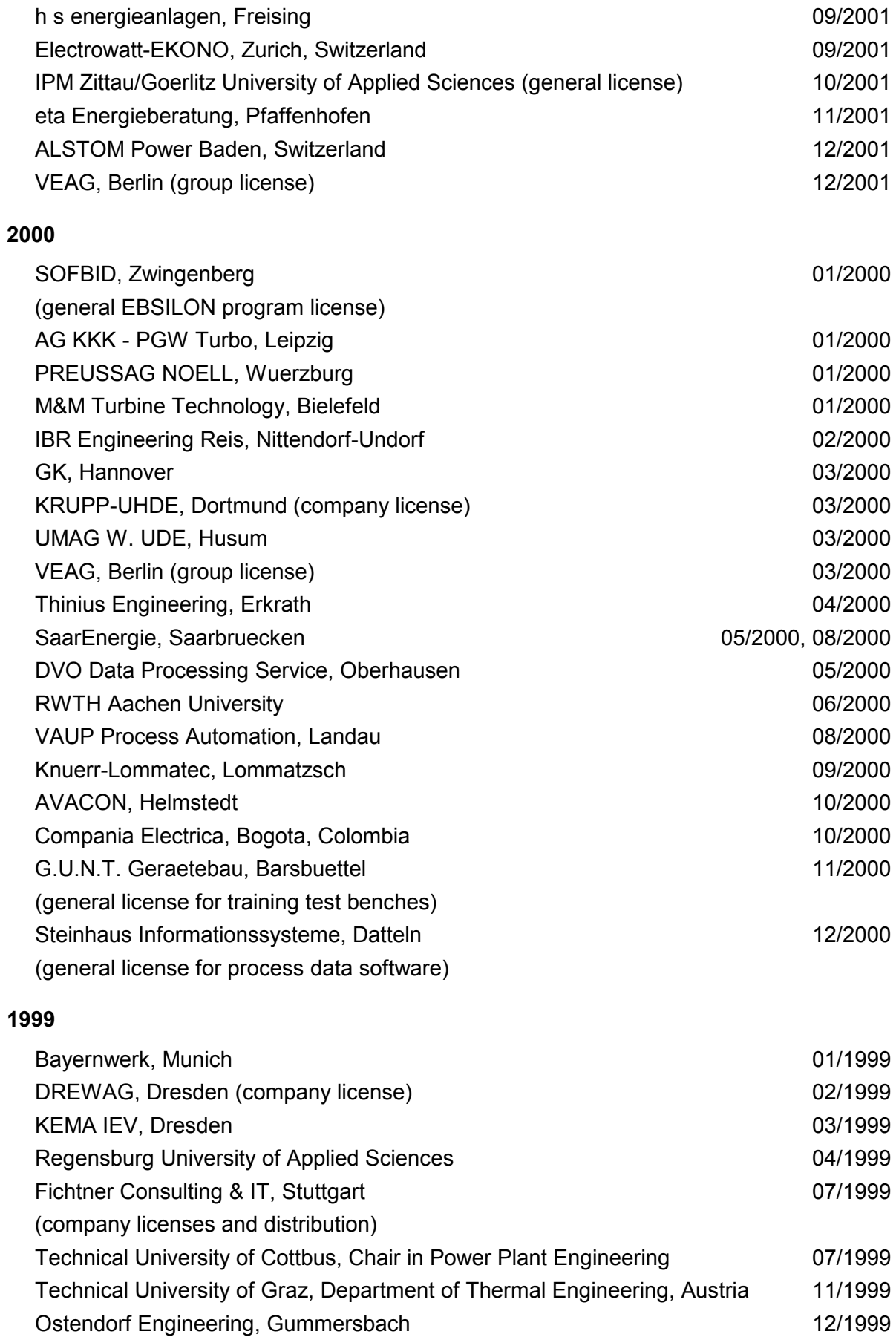

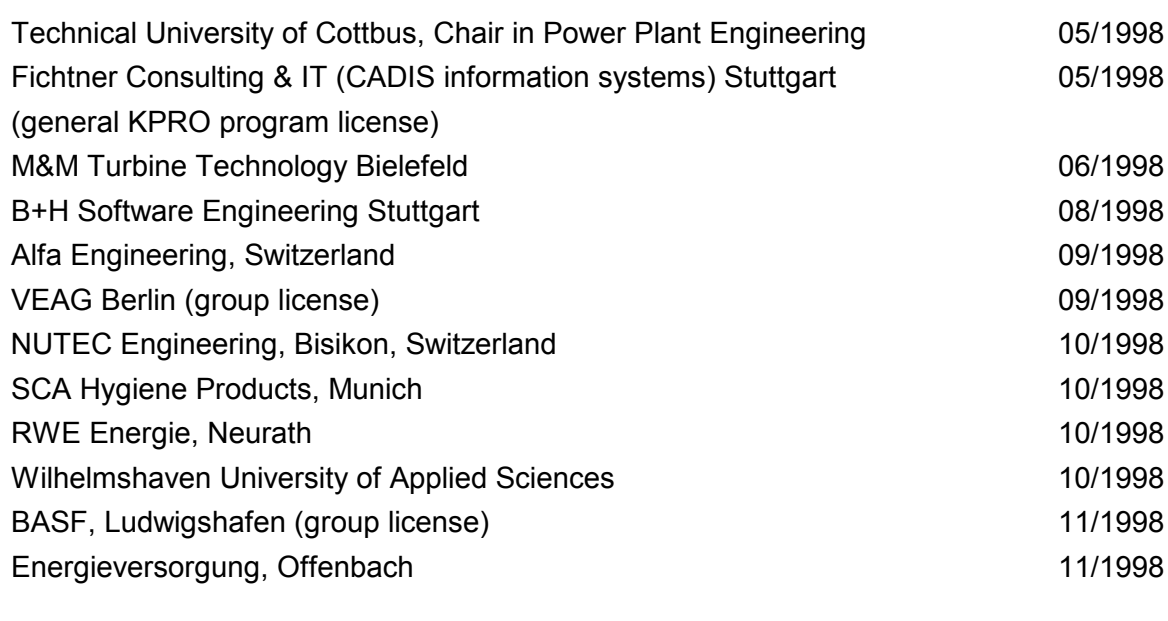

## **1997**

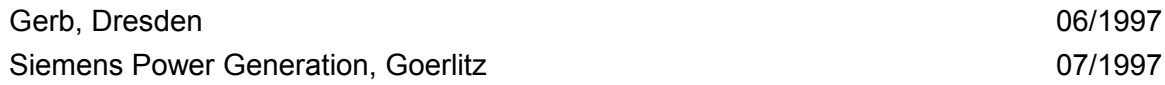